# Multi-SIM GSM Gateway Solution

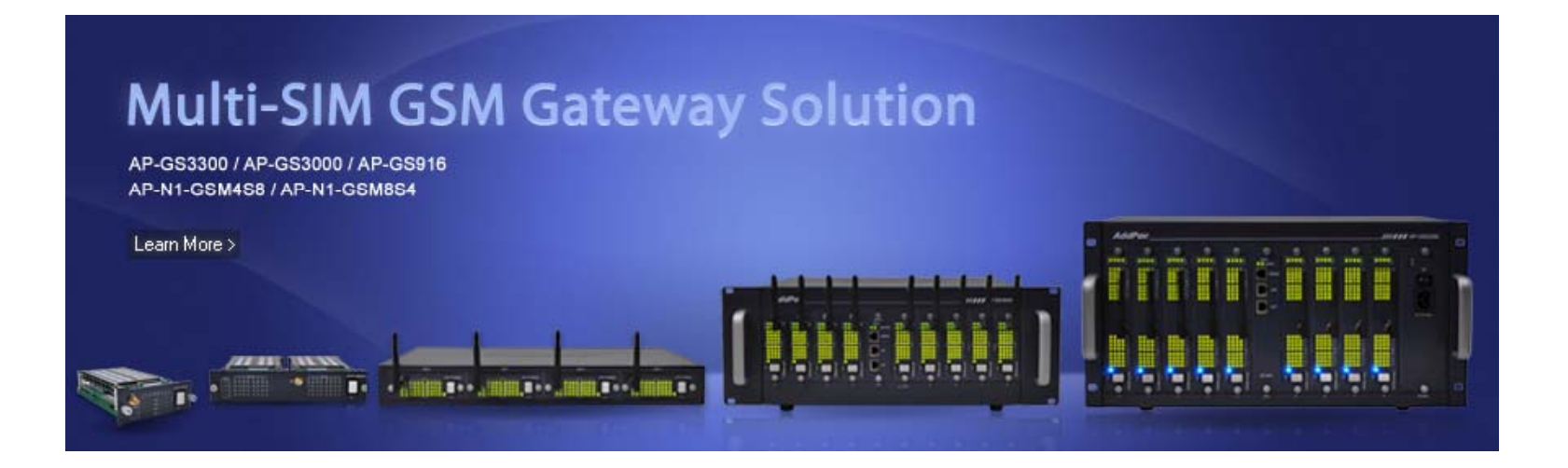

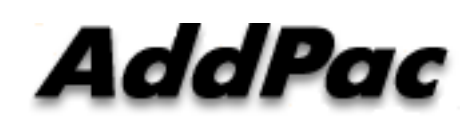

**AddPac Technology**

Sales and Marketing

**www.addpac.com**

## **Contents**

- Multi-SIM GSM Gateway Service Diagram
- Multi-SIM GSM Gateway Comparison
- Multi-SIM GSM Modules
- Multi-SIM GSM Gateway Series (Recommended Model)
	- AP-GS916(16ch)
	- AP-GS3000(36ch)
	- AP-GS3300(36ch)
	- AP-GS5000(80ch)
- Smart Web Manager for GSM Gateway

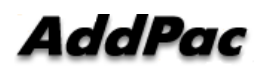

### Multi-SIMGSM Gateway Service Diagram

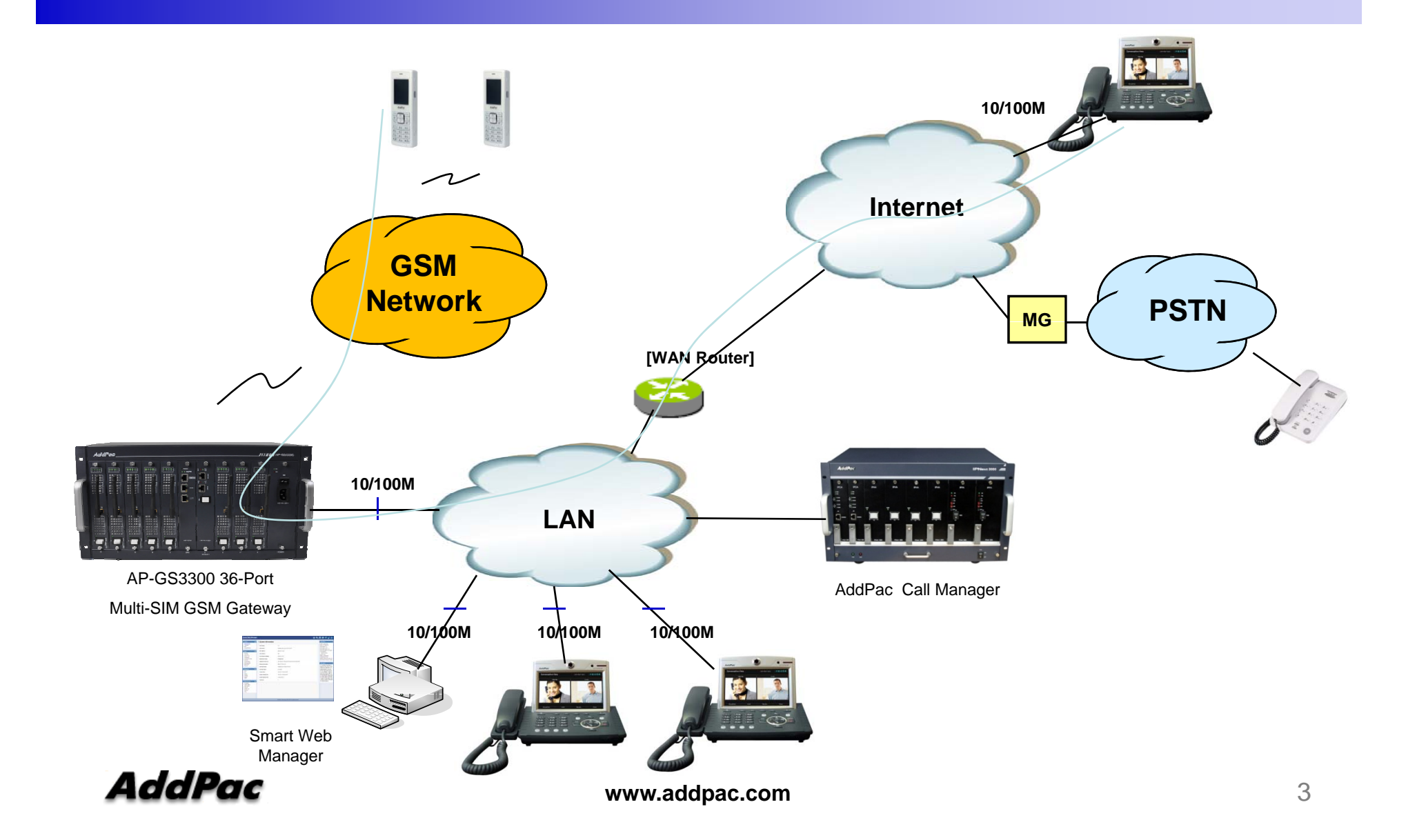

## Multi-SIM GSM Gateway Comparison Table(16port ~) : recommended model

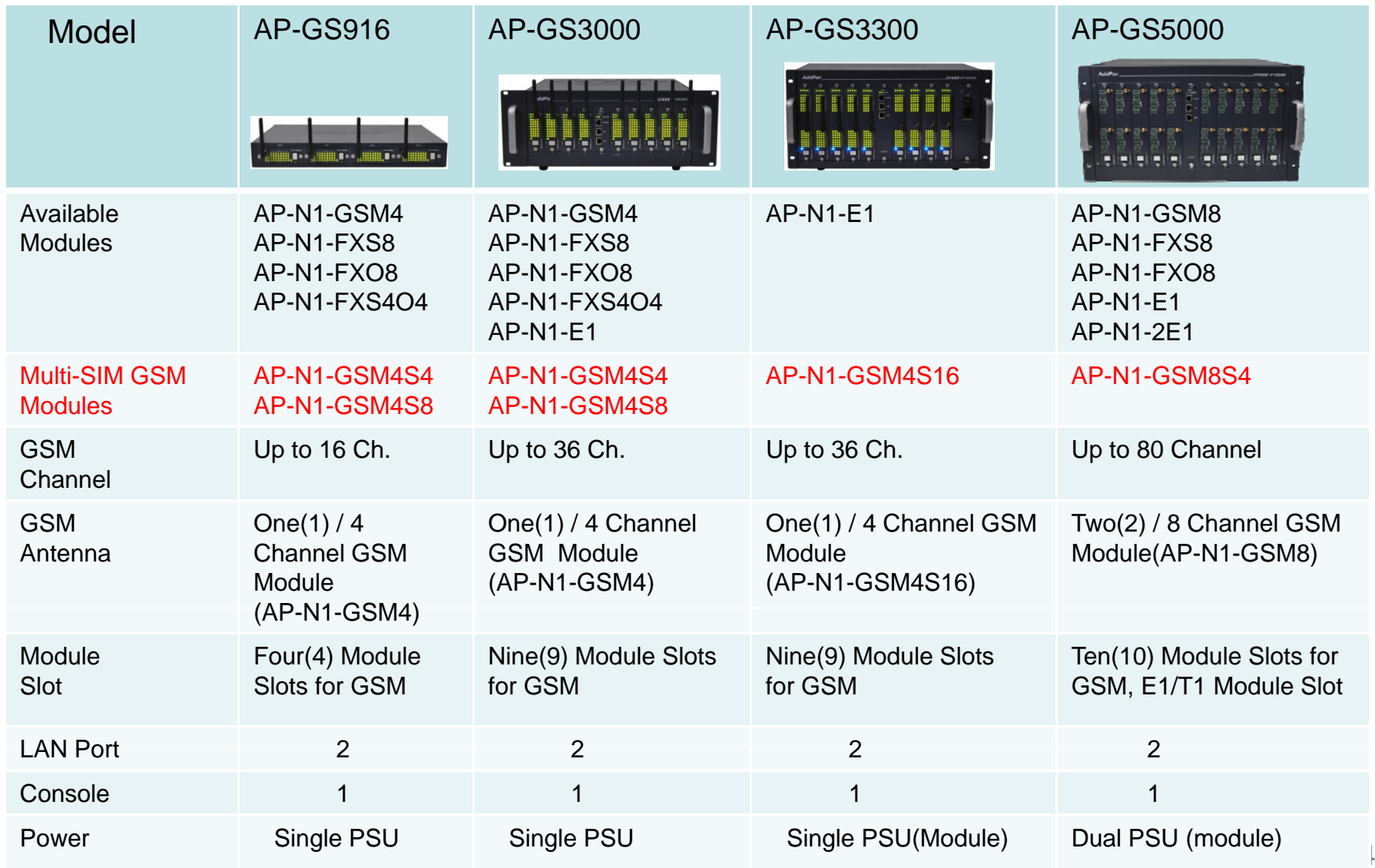

# Multi-SIM GSM Modules

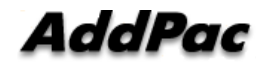

### GSM SIM Rotation Modules

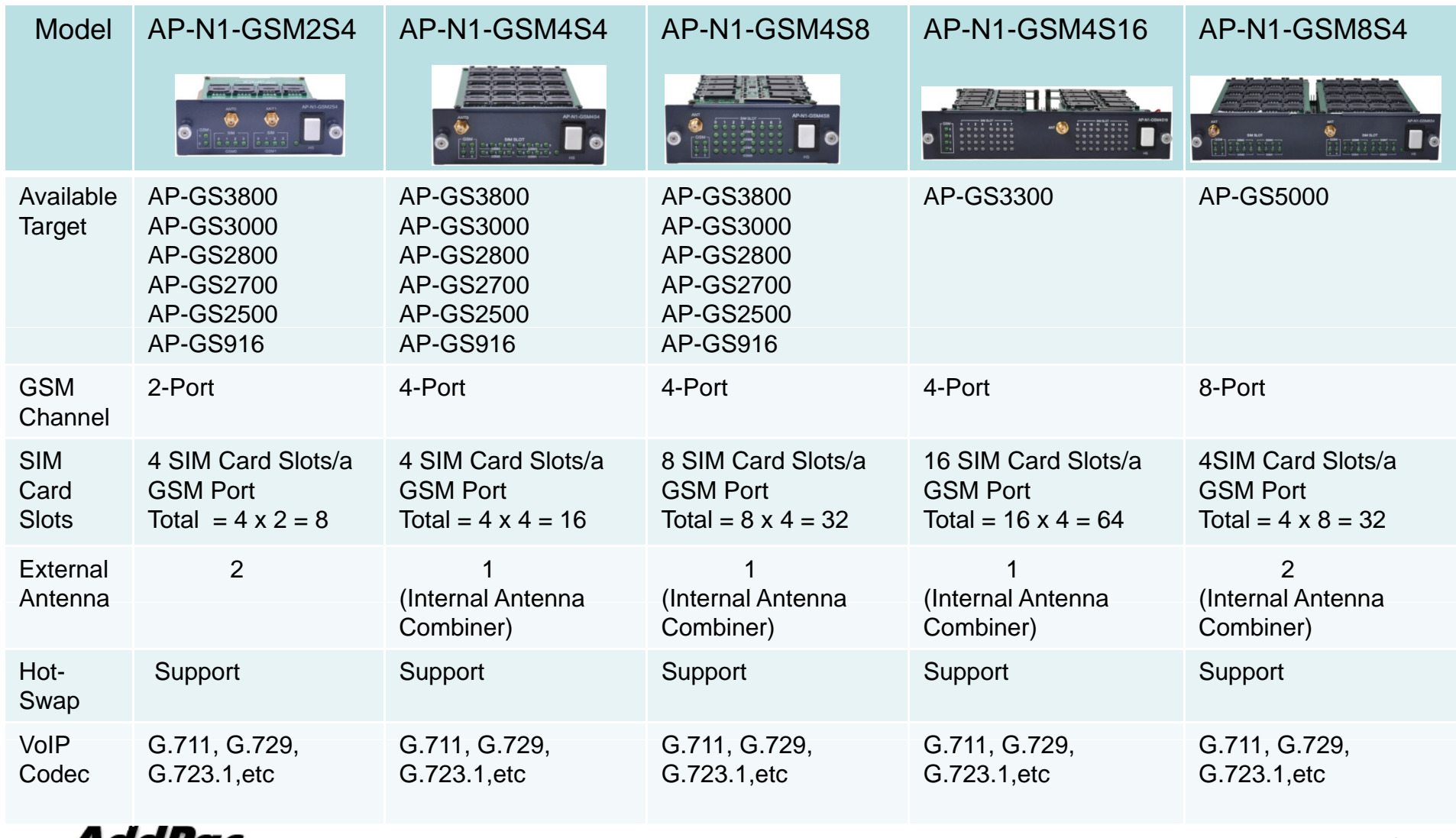

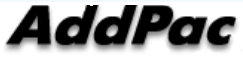

#### AP-N1-GSM2S4 Four(4) SIM Card Slots/GSM Port

#### AP-N1-GSM2S4 (2-Port GSM Module, 4 SIM Card Slots per GSM Port)

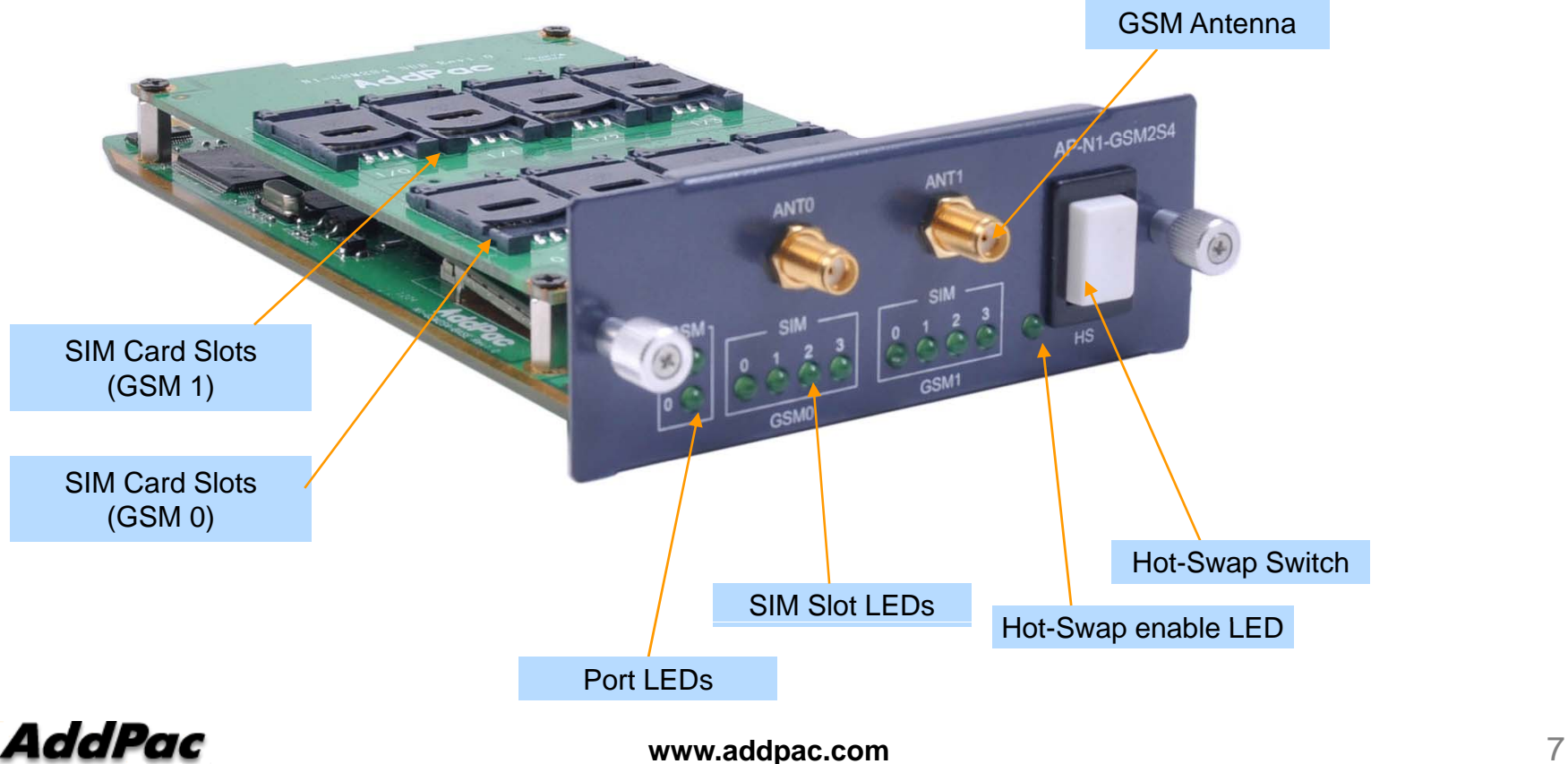

### AP-N1-GSM4S4Quad(4) SIM Card Slots/GSM Port

#### AP-N1-GSM4S4(4-Port GSM Module, 4 SIM Card Slots per GSM Port)

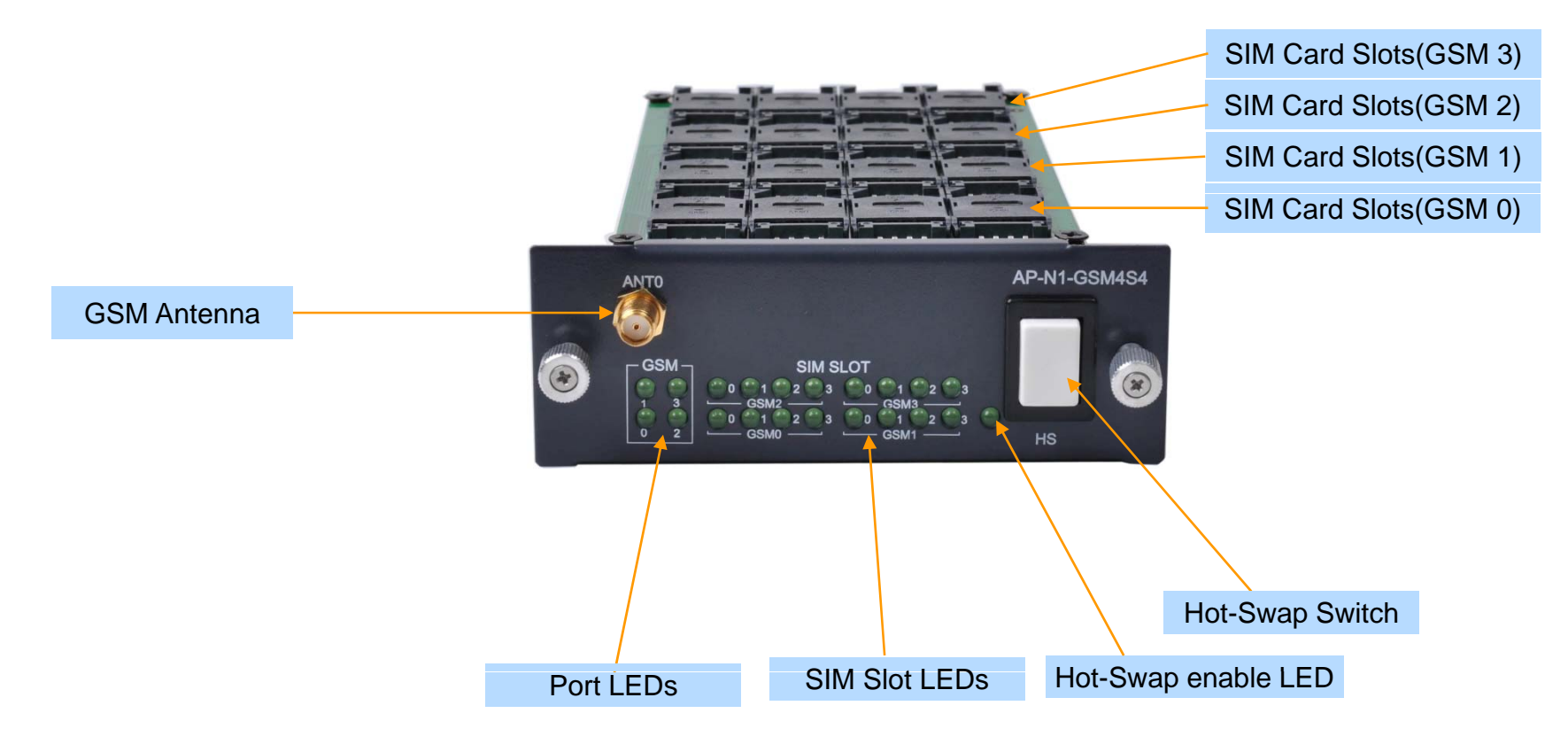

AddPac

### AP-N1-GSM4S8 Octal(8) SIM Card Slots/GSM Port

#### AP-N1-GSM4S8 (4-Port GSM Module, 8 SIM Card Slots per a GSM Port)

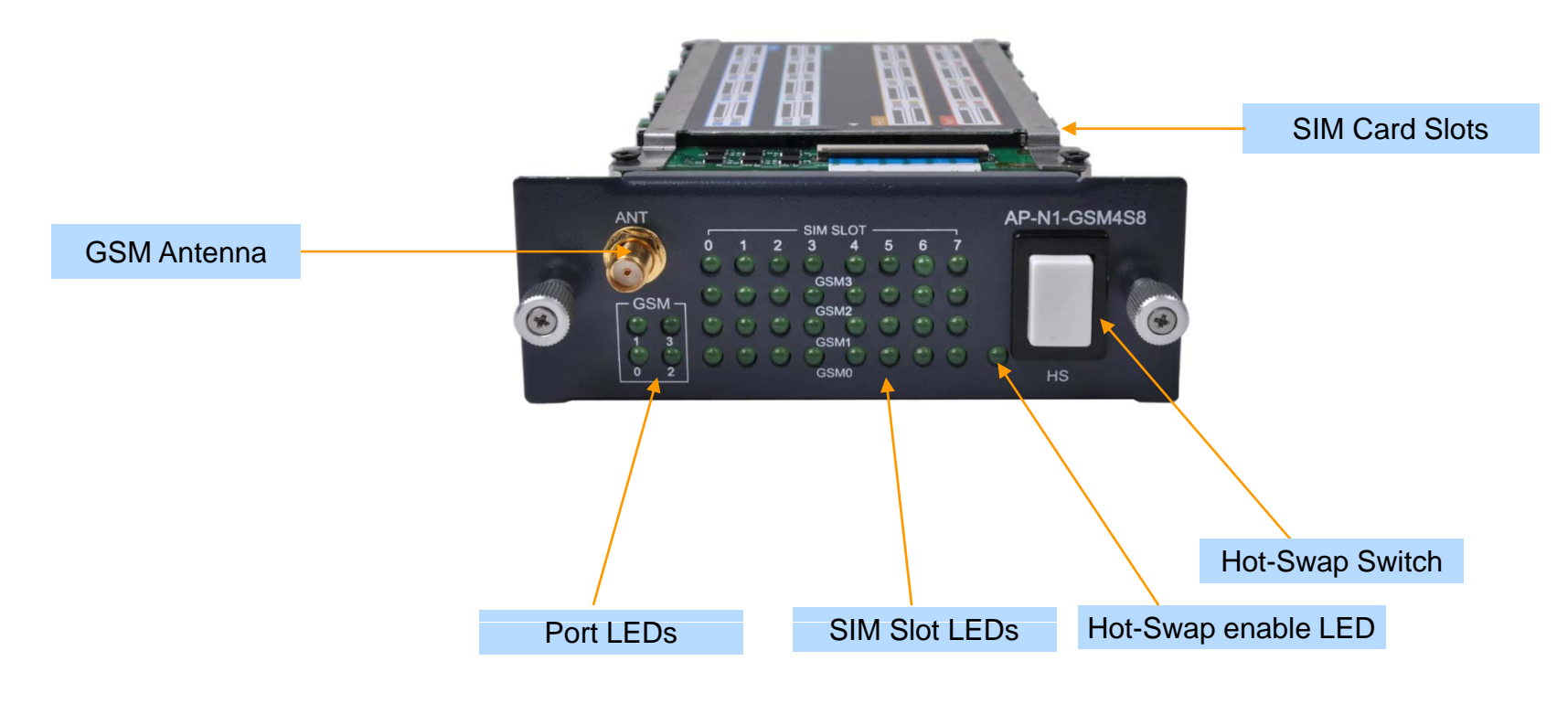

AddPac

#### AP-N1-GSM4S16Sixteen(16) SIM Card Slots/GSM Port

#### AP-N1-GSM4S16 (4-Port GSM Module, 16 SIM Card Slots per a GSM Port)

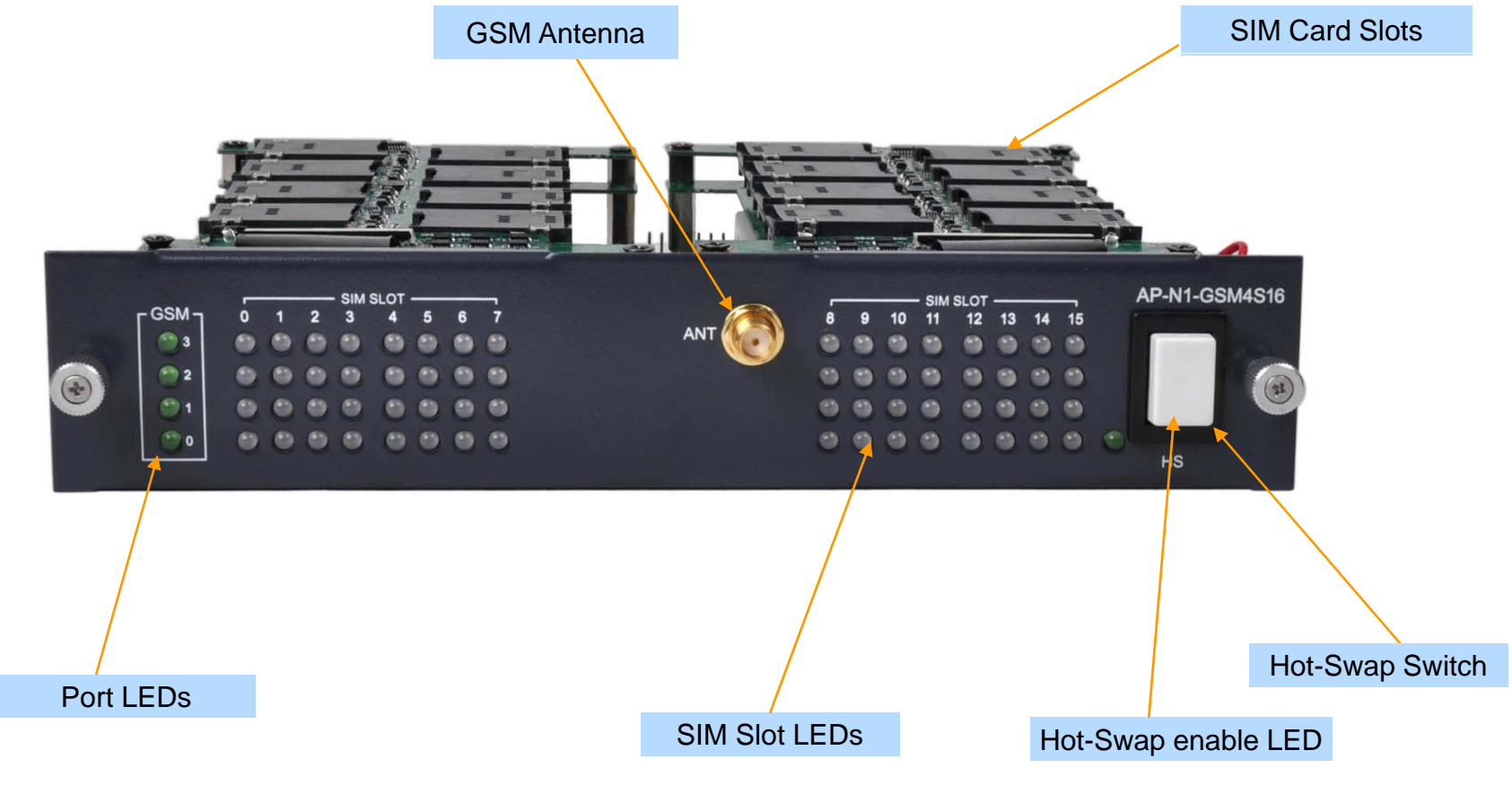

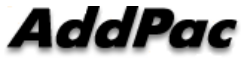

#### AP-N1-GSM8S4Quad(4) SIM Card Slots/GSM Port

#### AP-N1-GSM8S4 (8-Port GSM Module, 4 SIM Card Slots per a GSM Port)

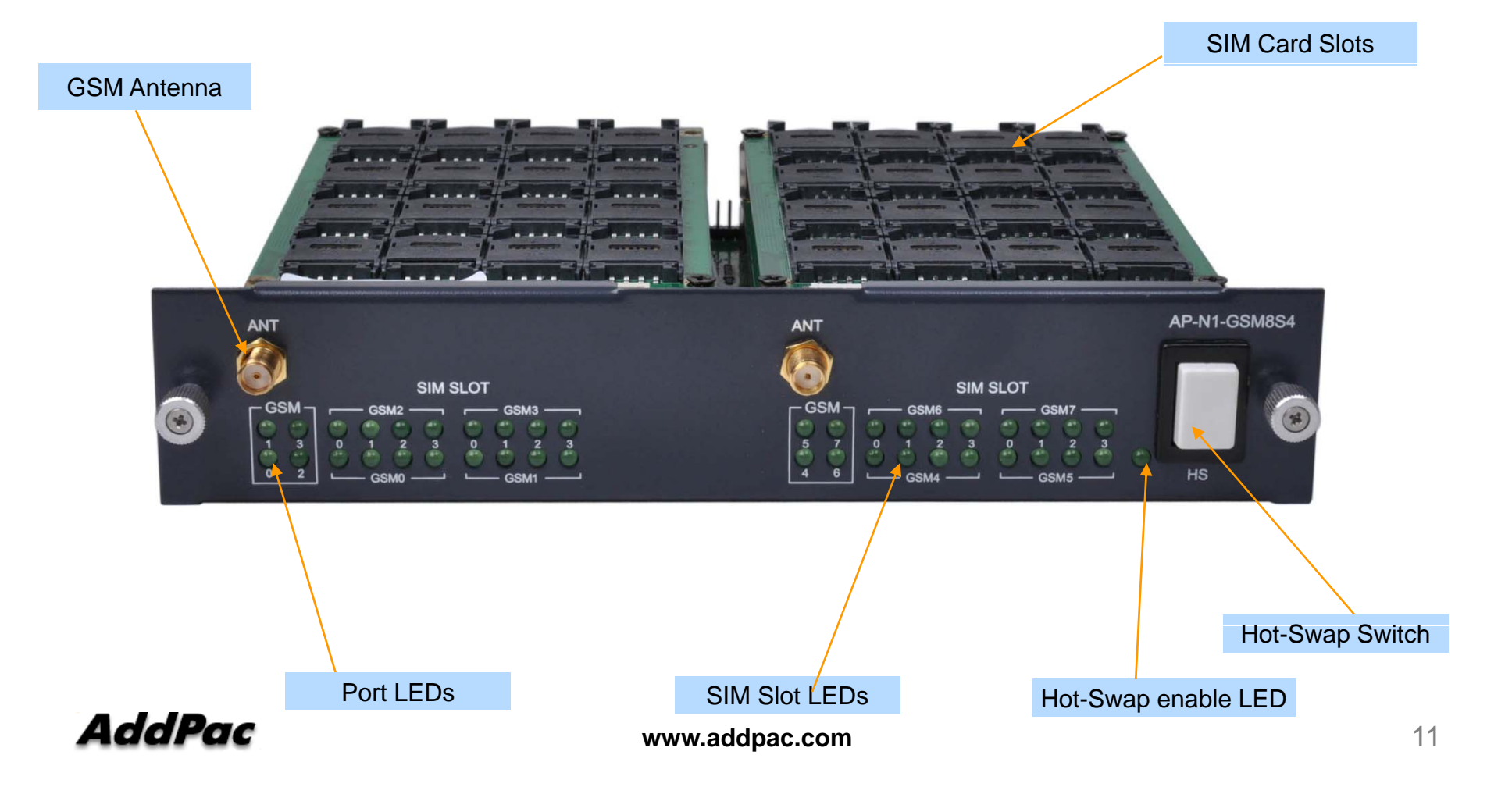

# Multi-SIM GSM Gateway Series (ex: Recommended Model)

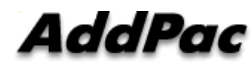

# AP-GS916 Multi-SIM 16-Port GSM Gateway

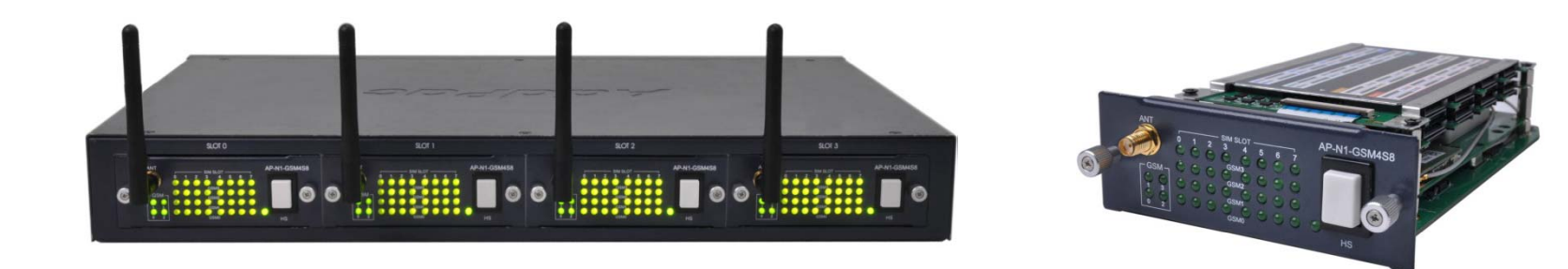

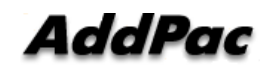

**www.addpac.com** 13

### Product Overview

AP-GS916 Multi-SIM 16-Port GSM Gateway

- •Four(4) Module Slots for GSM Module (Up to 16-Port GSM)
- • Very High Density Multi-SIM GSM Module (4-Port GSM, 8SIM/ a GSM Port)
- GSM VoIP Interface(LAN) Support
- $\bullet$ H.323/SIP Dual Concurrent Stack Embedded
- $\bullet$ High Performance RISC & Programmable DSP Architecture
- •G.711/G.726/G.723/G.729, T.38 Fax , VAD, etc
- $\bullet$ Powerful Network Protocols (PPPoE, DHCP, Static Routing, etc)
- $\bullet$ 10/100Mbps Fast Ethernet Interface
- $\bullet$ One(1) RS-232C Port for Command Line Interface
- $\bullet$ Firmware Upgradeable Architecture
- $\bullet$ NMS(Network Management System) Support
- Advanced Voice QoS Mechanism
- $\bullet$ • Rack Mountable Chassis with Internal Power Supply
- •Smart Web Manager for System Control

#### **AddPac**

## **Hardware Specification RISC RISC**

AP-GS916 Multi-SIM 16-Port GSM Gateway

- •• RISC Microprocessor Computing Power
- •Four(4) Module Slots for GSM VoIP Interface
- •Up to 128 SIM Card Slots, 32 SIM card slots/ a GSM module
- 4-Port GSM Module(AP-N1-GSM4S8)
	- 4-Port GSM Module
	- 8 SIM Slots / a GSM Port , 32 SIM Slots / a Module
	- Single GSM Antenna Interface (Internal 4 Channel Antenna Combiner x 1)
	- Hot-Swap
- Network Interface
	- -Two(2) 10/100Mbps Fast Ethernet (RJ45)
- RS232C Console Interface for CLI
- •Run LED, LAN LED, Port LEDs
- •Compact and Light Design with Internal Power Supply

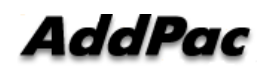

**High-end**

**DSP**

AP-GS916 Multi-SIM 16-Port GSM Gateway

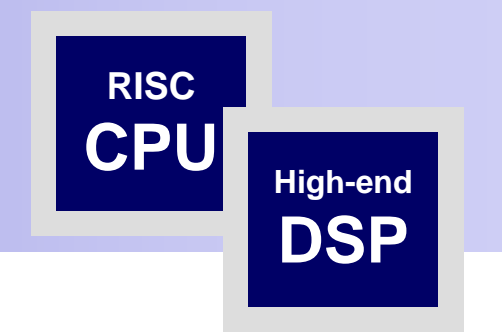

#### Front Side View

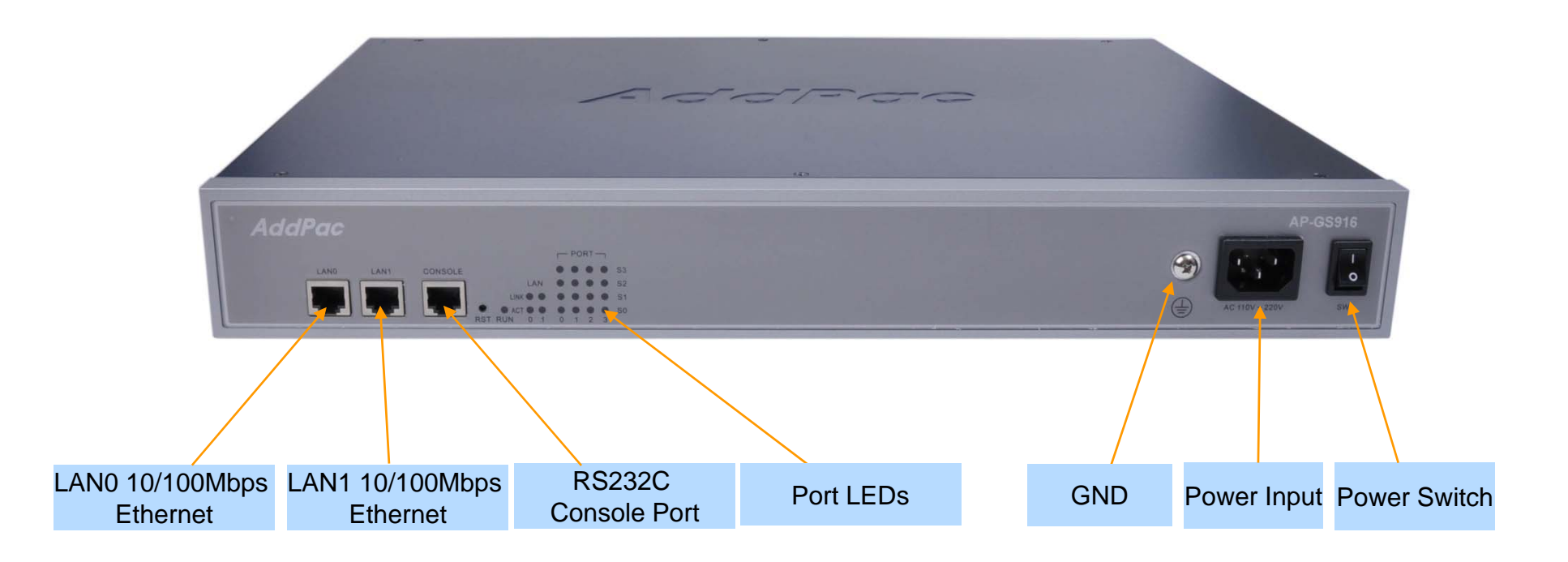

AddPac

**www.addpac.com** 16

AP-GS916 Multi-SIM 16-Port GSM Gateway

 **High-end DSP**

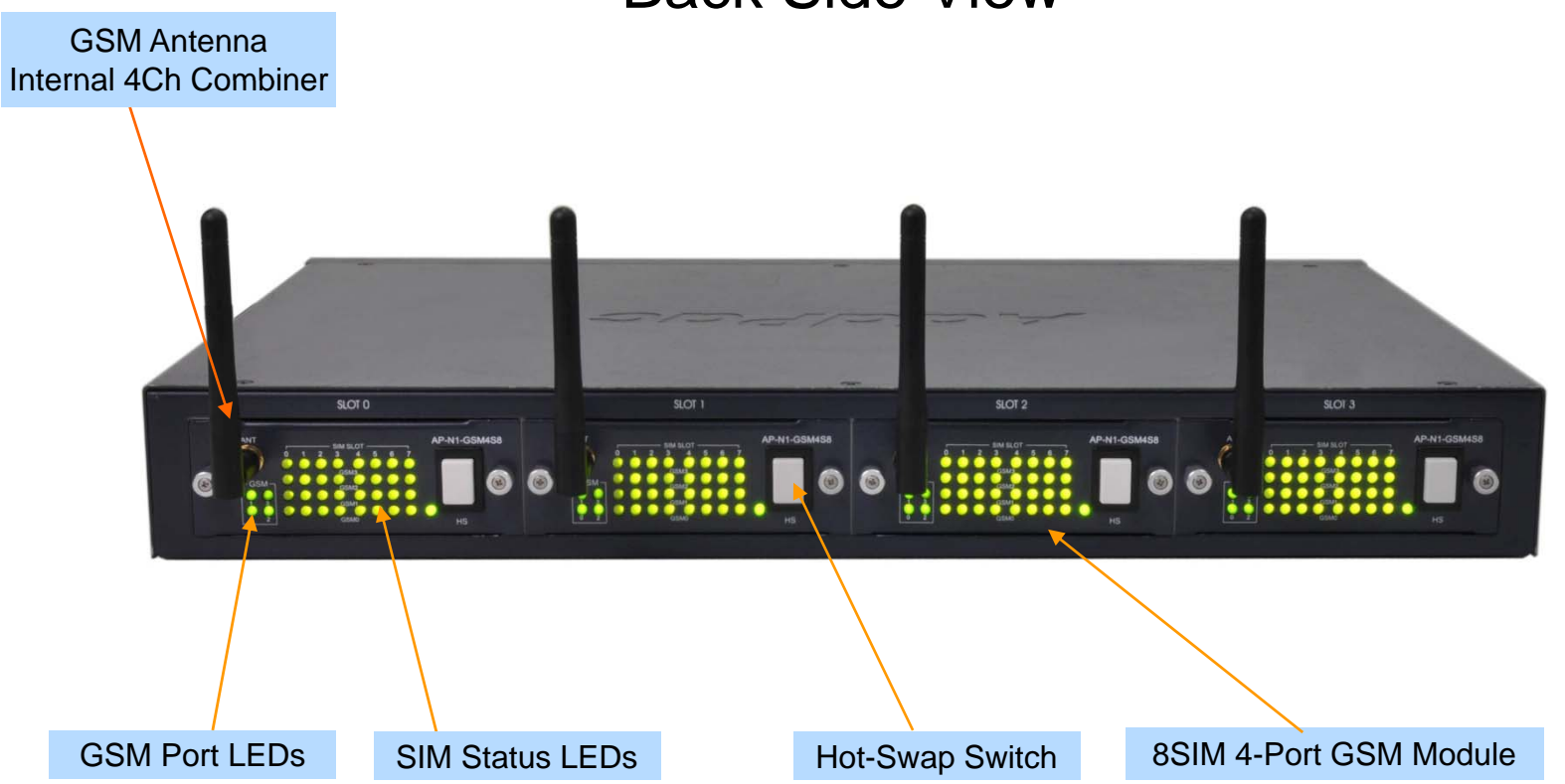

Back Side View

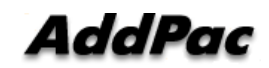

# AP-GS3000 Multi-SIM 36-Port GSM Gateway

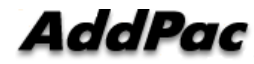

## Main Features

#### AP-GS3000 Multi-Port GSM Gateway

- •Nine(9) Module Slots for GSM Module, Digital E1 Interface (Up to 36-Port GSM, CPU Module)
- $\bullet$ High Density Multi-SIM GSM Module (4-Port GSM, 8SIM/a GSM Port)
- $\bullet$ • H.323/SIP Dual Concurrent Stack Embedded
- $\bullet$ High Performance RISC & Programmable DSP Architecture
- $\bullet$ G.711/G.726/G.723/G.729, T.38 Fax, VAD, etc
- $\bullet$ Powerful Network Protocols (PPPoE, DHCP, Static Routing, etc)
- $\bullet$ Two(2) 10/100Mbps Ethernet Interface
- $\bullet$ One(1) RS-232C Port for Command Line Interface
- $\bullet$ Firmware Upgradeable Architecture
- $\bullet$ NMS(Network Management System) Support
- $\bullet$ Advanced Voice QoS Mechanism
- $\bullet$ Internal Power Supply
- $\bullet$ • Smart Web Manager for System Control

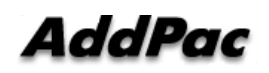

## **Hardware Specification RISC RISC**

AP-GS3000 Multi-SIM GSM Gateway

- $\bullet$ RISC Microprocessor Computing Power
- •Nine(9) Module Slot for GSM, Digital VoIP Interface
- Up to 288 SIM Card Slots, 32 SIM card slots/ a GSM module
- 4-Port GSM Module(AP-N1-GSM4S8)
	- 4-Port GSM Module
	- 8 SIM Slots / a GSM Port , 32 SIM Slots / a Module
	- Single GSM Antenna Interface (Internal 4 Channel Antenna Combiner x 1)
	- Hot-Swap
- VoIP Interface Module (Hot-Swap)
	- 8-Port FXS Module (AP-N1-FXS8), 8-Port FXO Module (AP-N1-FXO8)
	- 1-Port Digital E1/T1 Module (AP-N1-E1)
- • Network Interface-------------
	- -Two(2) 10/100Mbps Fast Ethernet (RJ45)
- $\bullet$ RS232C Console Interface for CLI
- •Run LED, LAN LED, Port LEDs

#### **• Antern**al Power Supply

**www.addpac.com** 20

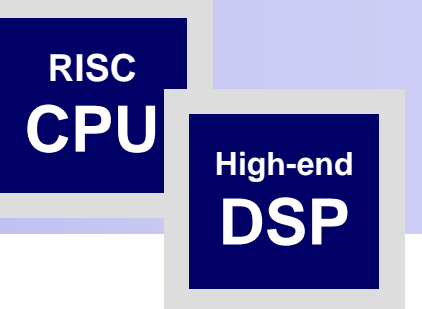

AP-GS3000 Multi-SIM GSM Gateway

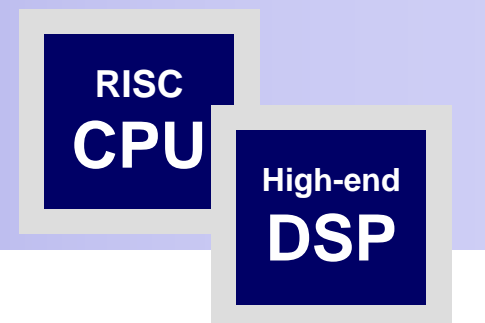

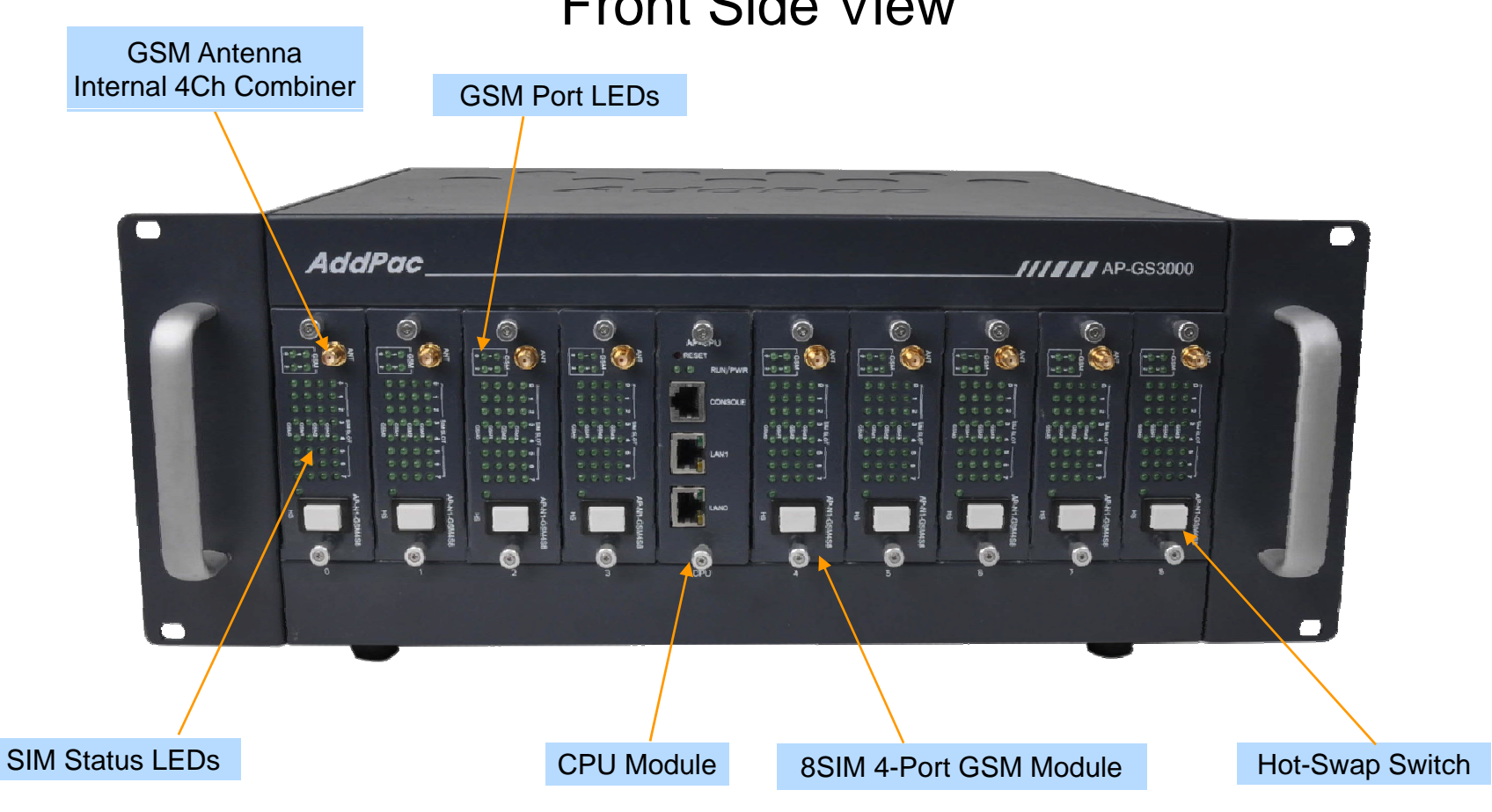

### Front Side View

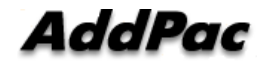

**www.addpac.com** 21

AP-GS3000 Multi-SIM GSM Gateway

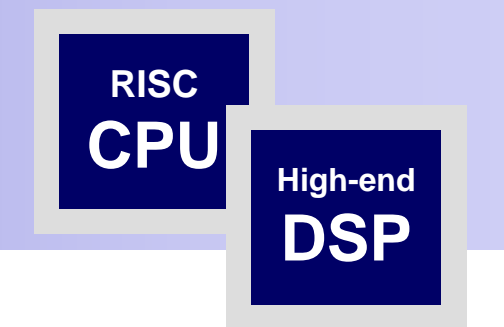

#### Back Side View

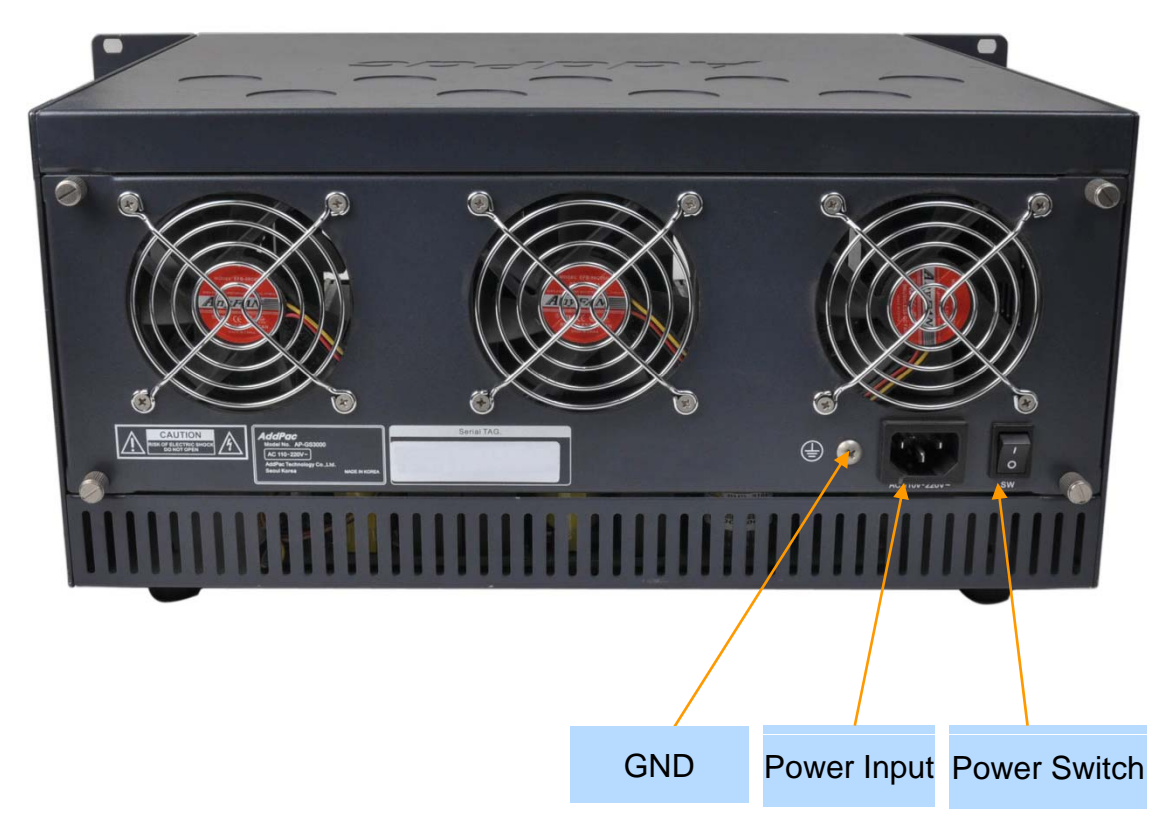

# AP-GS3300 Multi-SIM 36-Port GSM Gateway

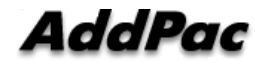

## Main Features

AP-GS3300 Multi-SIM GSM Gateway

- •Nine(9) Module Slots for GSM Module, Digital E1 Interface (Up to 36-Port GSM, CPU Module)
- • Very High Density Multi-SIM GSM Module (4-Port GSM, 16SIM/GSM Port)
- $\bullet$ H.323/SIP Dual Concurrent Stack Embedded
- $\bullet$ High Performance RISC & Programmable DSP Architecture
- G.711/G.726/G.723/G.729, T.38 Fax , VAD, etc
- $\bullet$ Powerful Network Protocols (PPPoE, DHCP, Static Routing, etc)
- $\bullet$ 10/100/1000Mbps Gigabit Ethernet Interface
- $\bullet$ One(1) RS-232C Port for Command Line Interface
- $\bullet$ Firmware Upgradeable Architecture
- $\bullet$ NMS(Network Management System) Support
- $\bullet$ Advanced Voice QoS Mechanism
- •• Rack Mountable Chassis with Internal Power Supply
- $\bullet$ Smart Web Manager for System Control

#### AddPac

#### AP-GS3300 Multi-SIM GSM Gateway

- $\bullet$ RISC Microprocessor Computing Power
- •Nine(9) Module Slot for GSM, Digital VoIP Interface
- Up to 576 SIM Card Slots, 64 SIM card slots/ a GSM module
- 4-Port GSM Module(AP-N1-GSM4S16)
	- 4-Port GSM Module
	- 16 SIM Slots / a GSM Port , 64 SIM Slots / a Module
	- Single GSM Antenna Interface (Internal 4 Channel Antenna Combiner x 1)
	- Hot-Swap
- VoIP Interface Module (Hot-Swap)
	- 1-Port Digital E1/T1 Module (AP-N1-E1)
- Network Interface
	- $-Two(2)$  10/100/1000Mbps Gigabit Ethernet (RJ45)
- RS232C Console Interface for CLI
- $\bullet$ • Run LED, LAN LED, Port LEDs
- •Module Type Power Supply

#### AddPac

**High-end**

**DSP**

AP-GS3300 Multi-SIM GSM Gateway

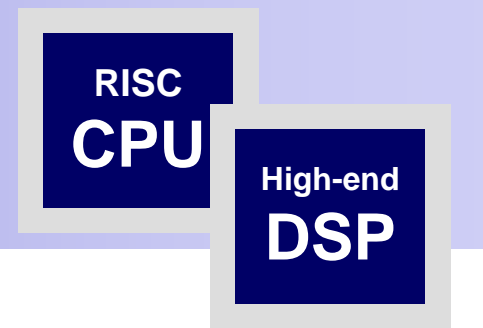

#### GSM Antenna**Internal 4Ch Combiner** AddPac **111888** AP-GS3300  $\frac{1}{\sqrt{1+\epsilon}}$  $\circledcirc$  $\epsilon$  $\epsilon$  $\odot$  $\circ$ **GSM Port LEDs**  $\frac{1}{2}$ 1999  $\frac{1}{\left(1+\frac{1}{2}\right)}$  $\frac{1}{2}$ <u> 1222)</u> [9993]  $[111]$  $\begin{array}{|c|c|} \hline \texttt{mons.} \\ \hline \texttt{0.0.0} \\ \texttt{0.0.0} \\ \hline \end{array}$  $\mathbb{E}$  - $\overline{1}$  $\begin{array}{c} 0.0.0.0.1 \\ 0.0.0.0.1 \\ 0.0.0.0.1 \\ 0.0.0.0.1 \\ 0.0.0.0.1 \\ 0.0.0.0.1 \\ 0.0.0.0.1 \\ 0.0.0.0.1 \\ 0.0.0.0.1 \\ \end{array}$ SIM Status LEDs  $\blacksquare$  $\Box$  $\blacksquare$  $\ddot{\bullet}$  $\overline{\bullet}$  $\overline{\bullet}$  $\overline{\mathbf{0}}$  $\bullet$ Power Module Hot-Swap Switch Digital E1/T1 Module 16 SIM 4-Port GSM ModuleCPU Module

Front Side View

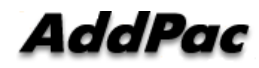

AP-GS3300 Multi-SIM GSM Gateway

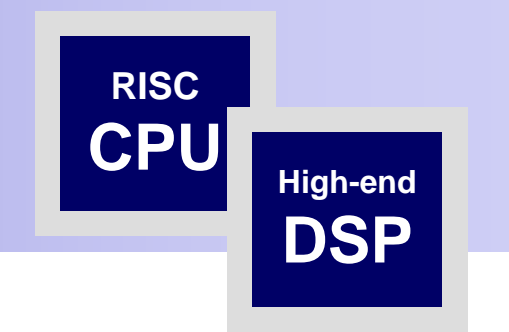

#### Back Side View

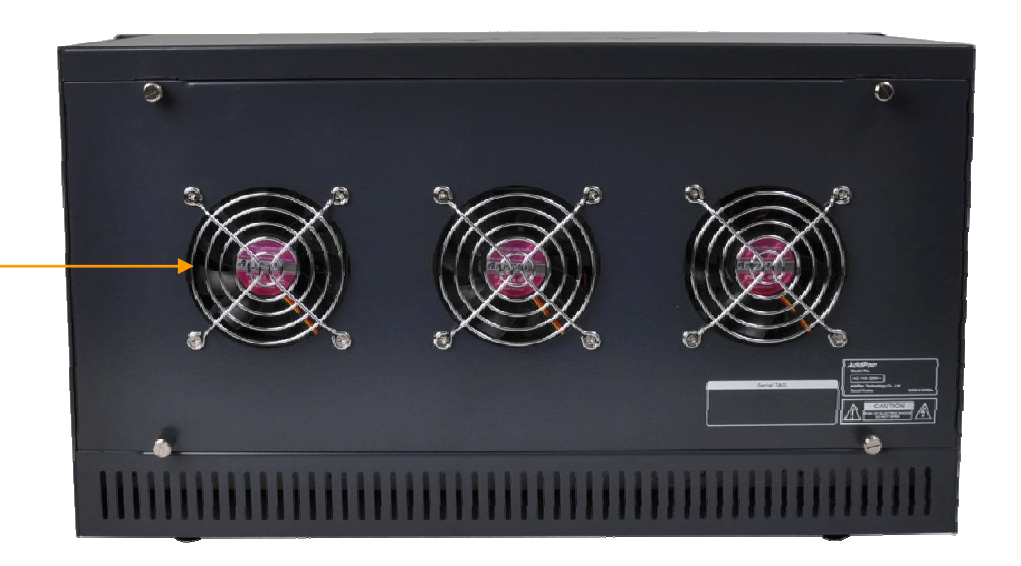

Cooling FAN

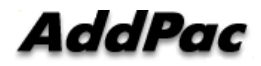

# AP-GS5000 Multi-SIM 80-Port GSM Gateway

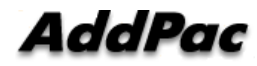

## Main Features

AP-GS5000 Multi-Port GSM Gateway

- •Ten(10) Module Slots for 8-Port GSM Module, Digital 2E1 Interface (Up to 80-Port GSM, CPU Module)
- High Density Multi-SIM GSM Module (8-Port GSM, 4SIM/a GSM Port)
- H.323/SIP Dual Concurrent Stack Embedded
- •High Performance RISC & Programmable DSP Architecture
- $\bullet$ G.711/G.726/G.723/G.729, T.38 Fax, VAD, etc
- •Powerful Network Protocols (PPPoE, DHCP, Static Routing, etc)
- $\bullet$ 10/100/1000Mbps Gigabit Ethernet Interface
- •One(1) RS-232C Port for Command Line Interface
- •Firmware Upgradeable Architecture
- •NMS(Network Management System) Support
- Advanced Voice QoS Mechanism
- •Powerful Web based Management
- $\bullet$ • Rack Mountable Chassis with Internal Power Supply
- •Dual Redundancy Power Supply Architecture

#### **AddPac**

AP-GS5000 Multi-Port GSM Gateway

 **High-end DSP**

- •RISC Microprocessor Computing Power
- •Ten(10) Module Slot for GSM, Analog /Digital VoIP Interface
- •Up to 320 SIM Card Slots, 4 SIM card slots/ a GSM module
- • 8-Port GSM Module(AP-N1-GSM8S4)
	- 8-Port SIM Card Slot, 4SIM Slots / a GSM Port , 32SIM Slots / a Module
	- Two(2) GSM Antenna Interface (Internal 4 Channel Antenna Combiner x 2)
	- Hot-Swap
- $\bullet$  VoIP Interface Module (Hot-Swap)
	- 8-Port FXS Module (AP-N1-FXS8), 8-Port FXO Module (AP-N1-FXO8)
	- Digital 2E1/T1 Module (AP-N1-2E1)
- • Network Interface
	- -Two(2) 10/100/1000Mbps Gigibit Ethernet (RJ45)
- •RS232C Console Interface for CLI
- •• Run LED, LAN LED, Port LEDs
- •Module Type Power Supply, Dual Power Supply

#### **AddPac**

#### AP-GS5000 Multi-Port GSM Gateway

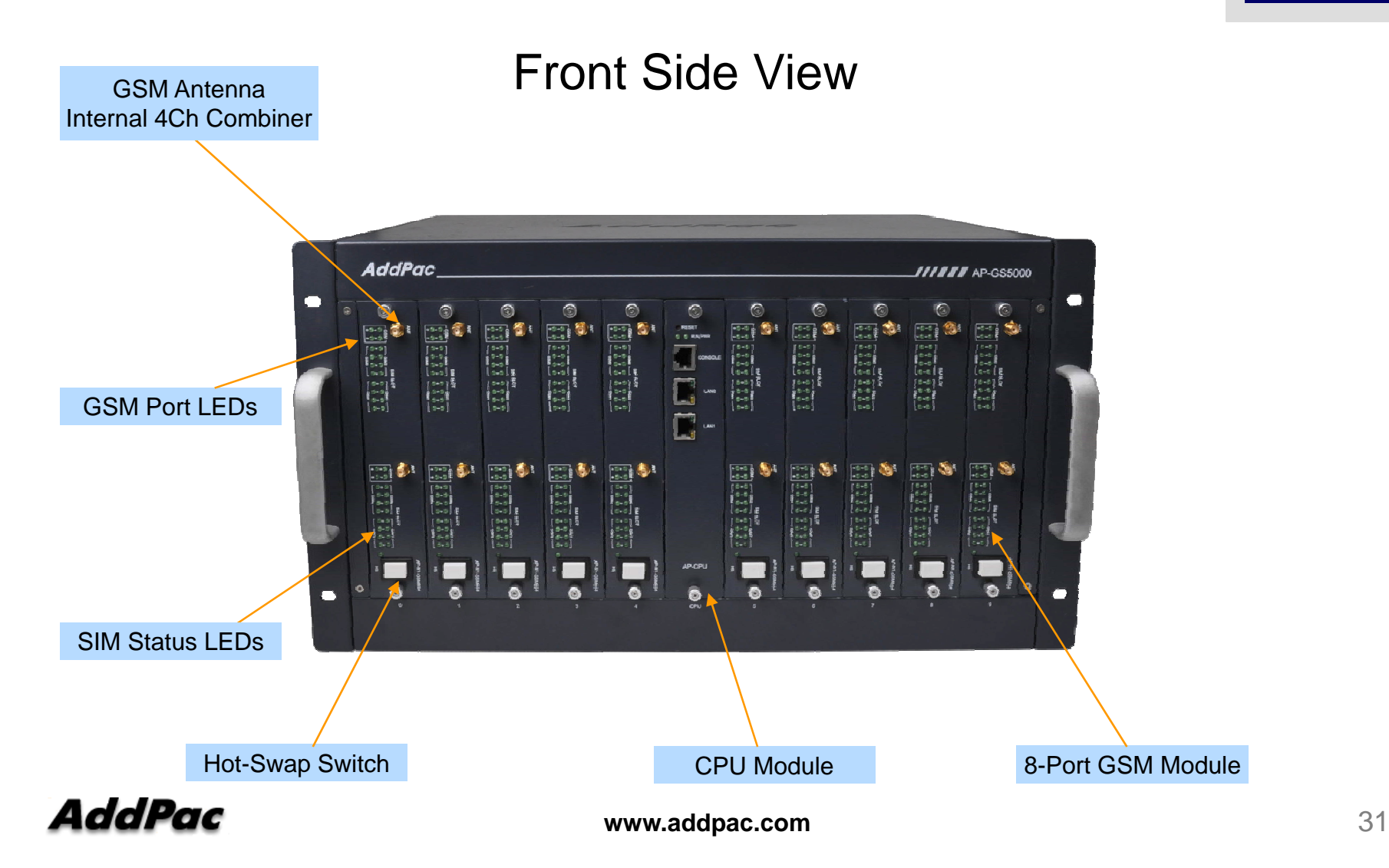

**High-end**

**DSP**

AP-GS5000 Multi-Port GSM Gateway **AP-GS5000 Multi-Port** GSM Gateway

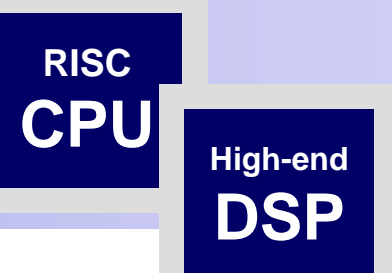

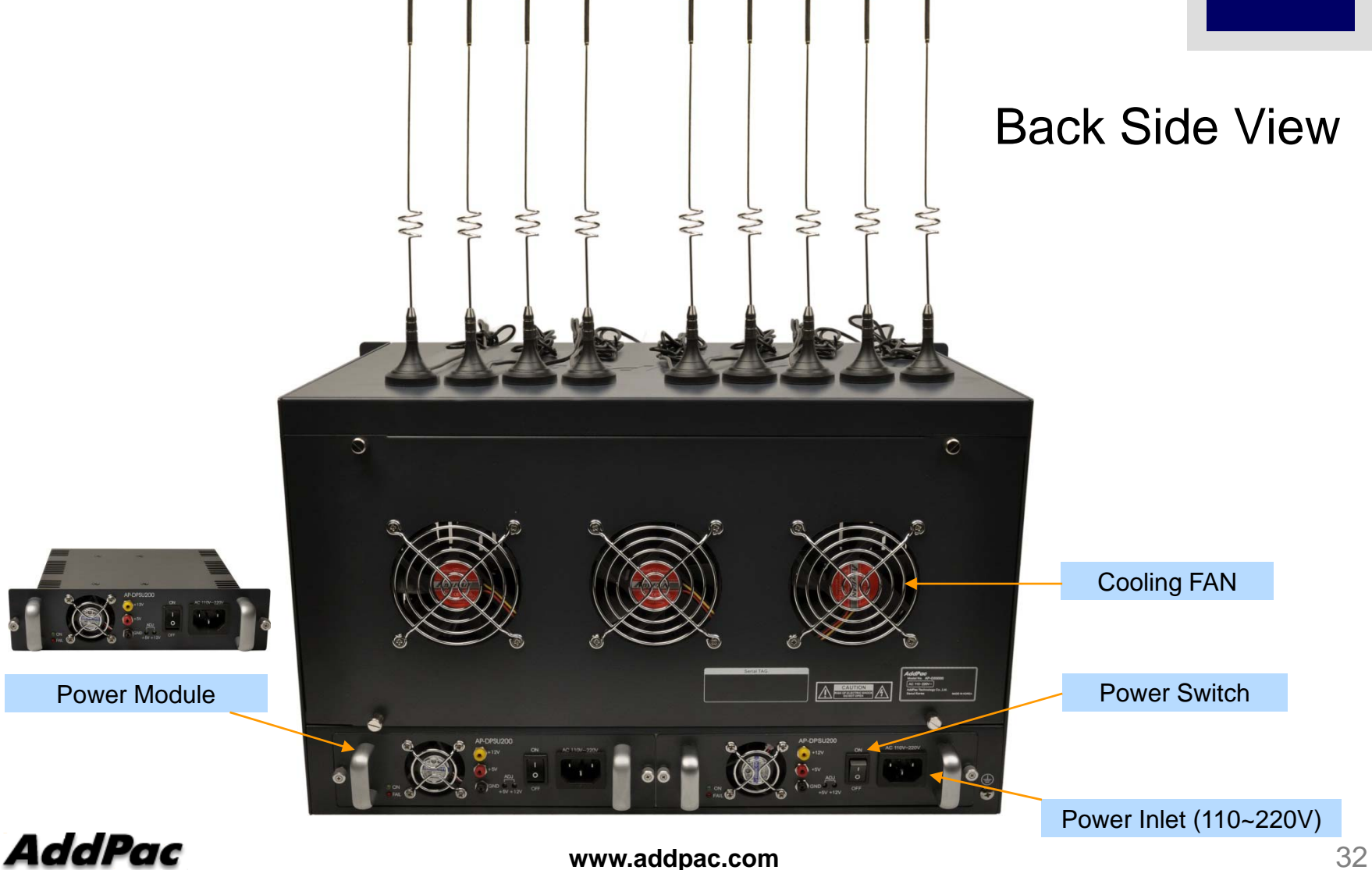

### Smart Web Manager for GSM Gatewa y

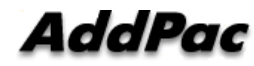

## **Contents**

- •Main Page Layout
- System Configuration
	- Network Setup, Language, NAT, PPTP, NTP
- •**Basic Configuration** 
	- Protocol, SIP Server , FXS Extension, GSM Extension
	- DTMF/CODEC, VoIP Dial Plan, GSM Dial Plan, Static Routing, Hot Line
- • Advanced Configuration
	- Gain/CID, GSM PINs, FAX, Service, Filtering, Security
	- GSM Web Callback, GSM Callback
- Miscellaneous Configuration
	- Call Status, System Status, Alarm Status, GSM Status
	- Call Log, System Log, Ping, BTS Selection, GSM BTS Info
- LCR(Least Cost Routing)
	- Black & White List, Time Interval, Tariff Group, LCR Test
- •**SMS** 
	- Inbox, SMS New Message

## Main Page Layout

**Main Menu** For easy system setup, provide the various menu and category

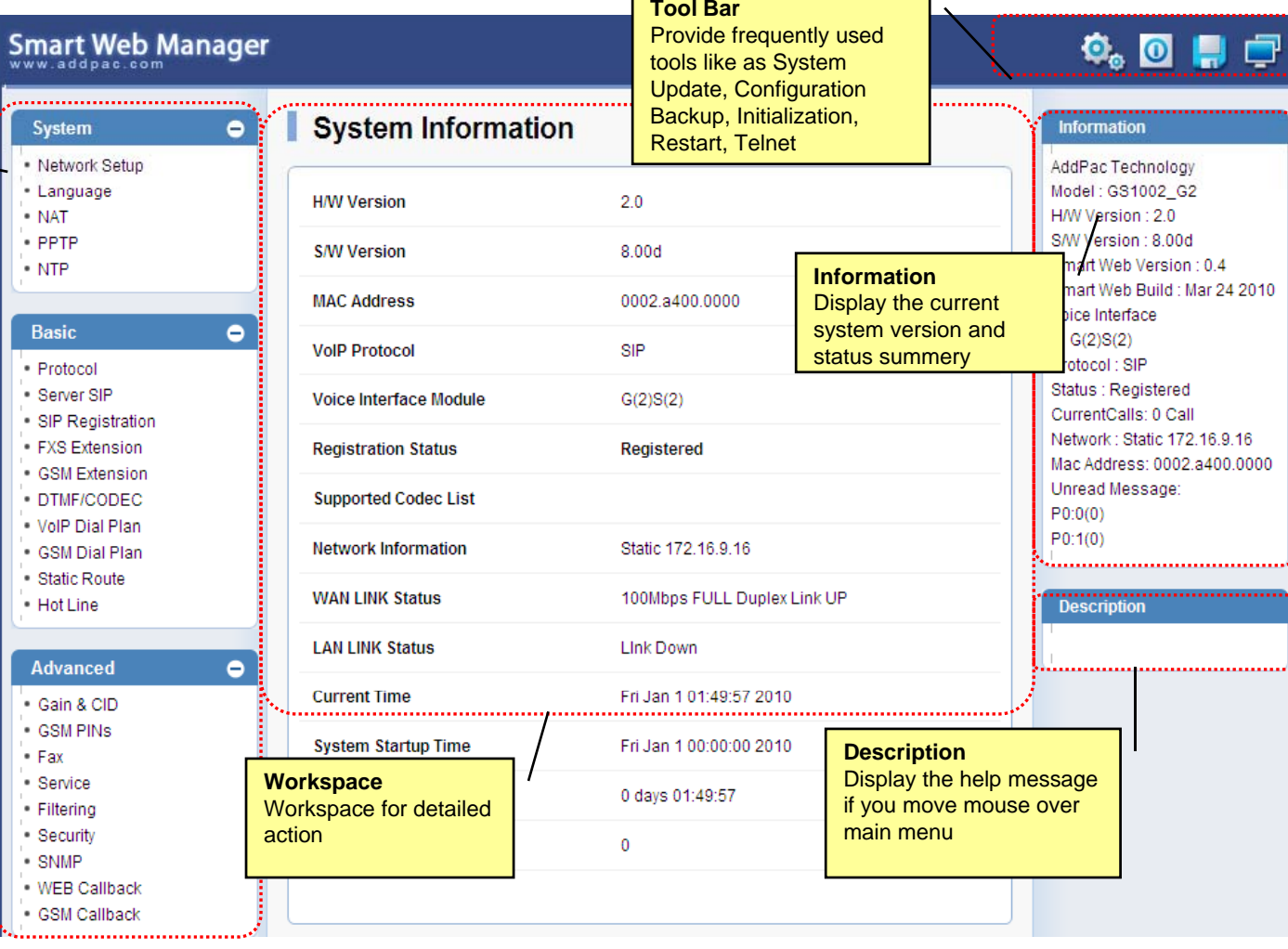

 $\overline{\phantom{a}}$ 

÷,

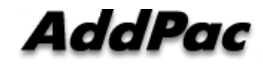

## System – Network Setup

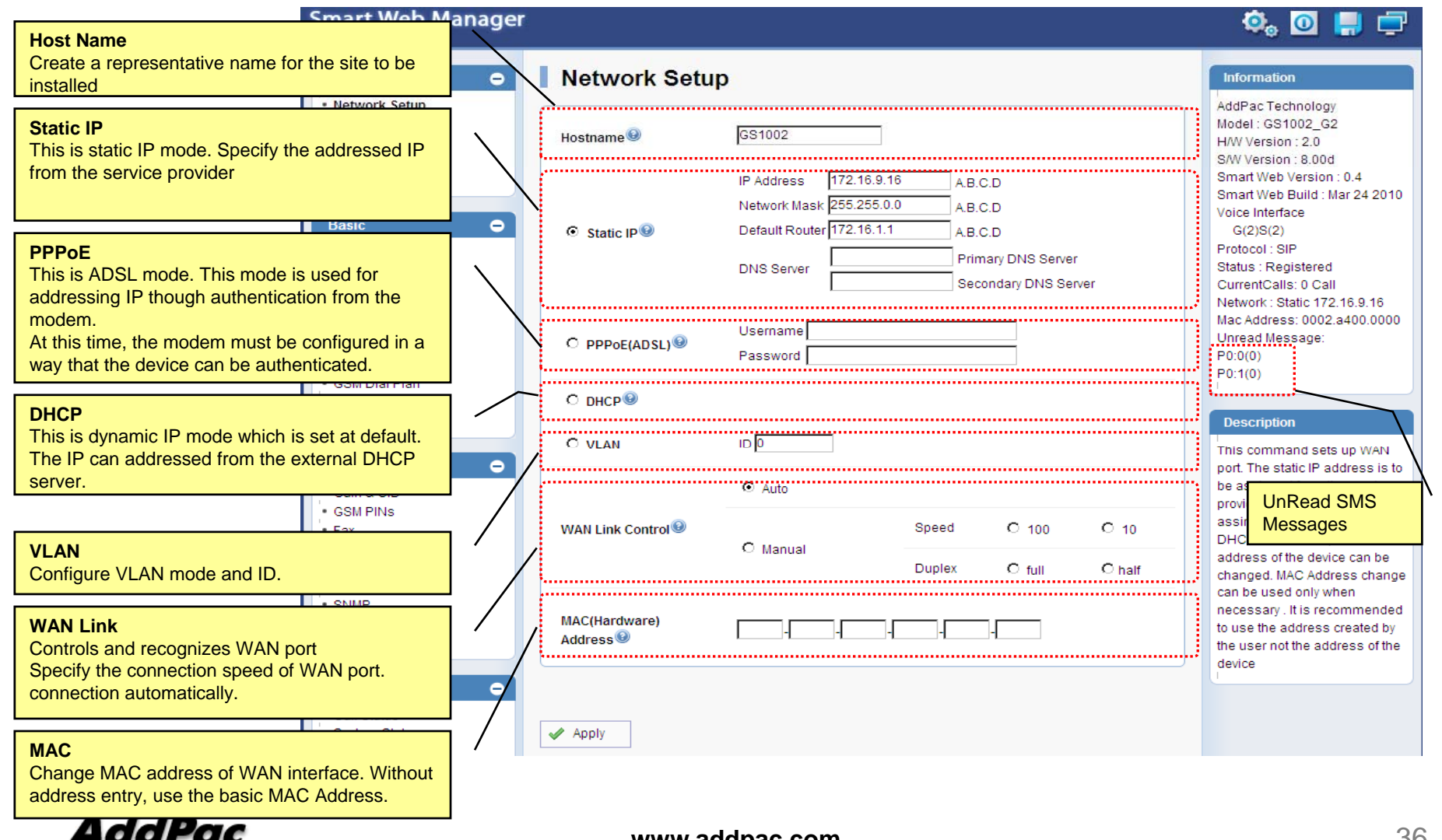

**www.addpac.com** 36
# System - Language

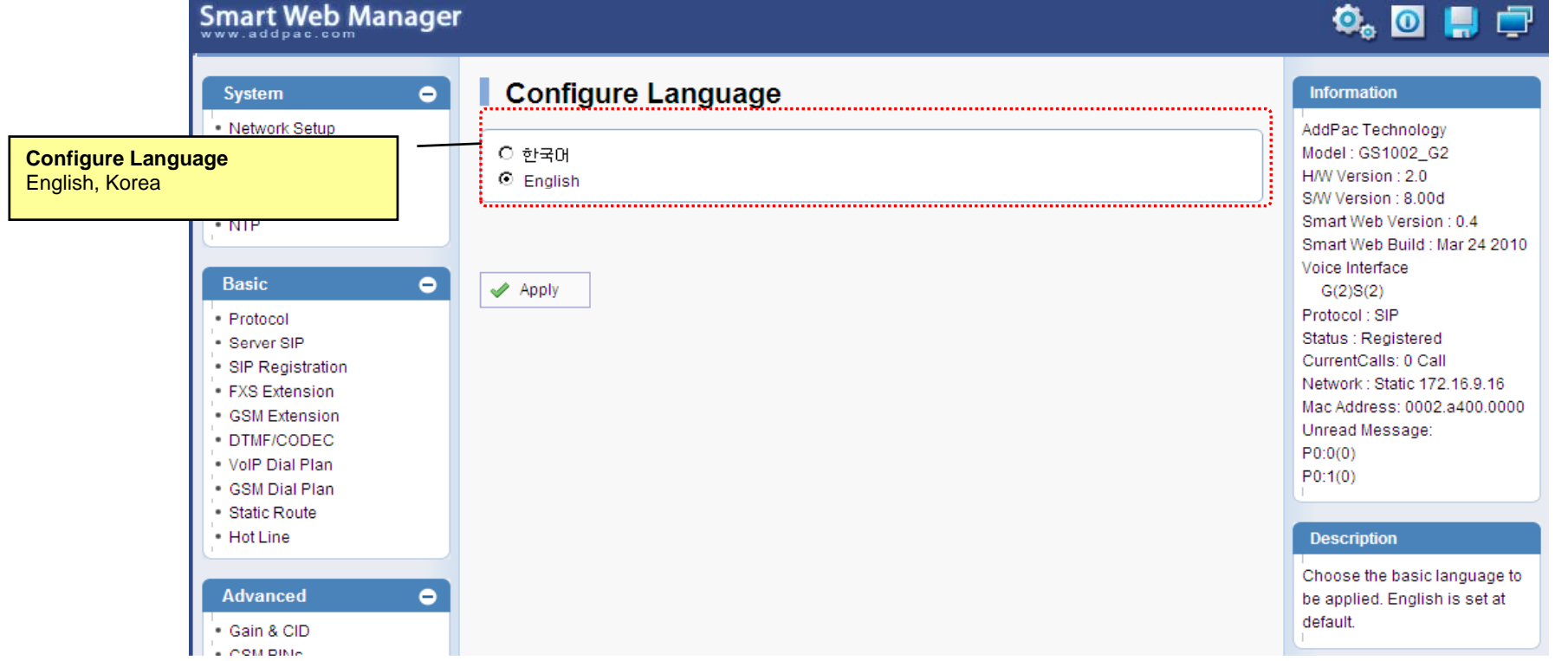

# System - NAT

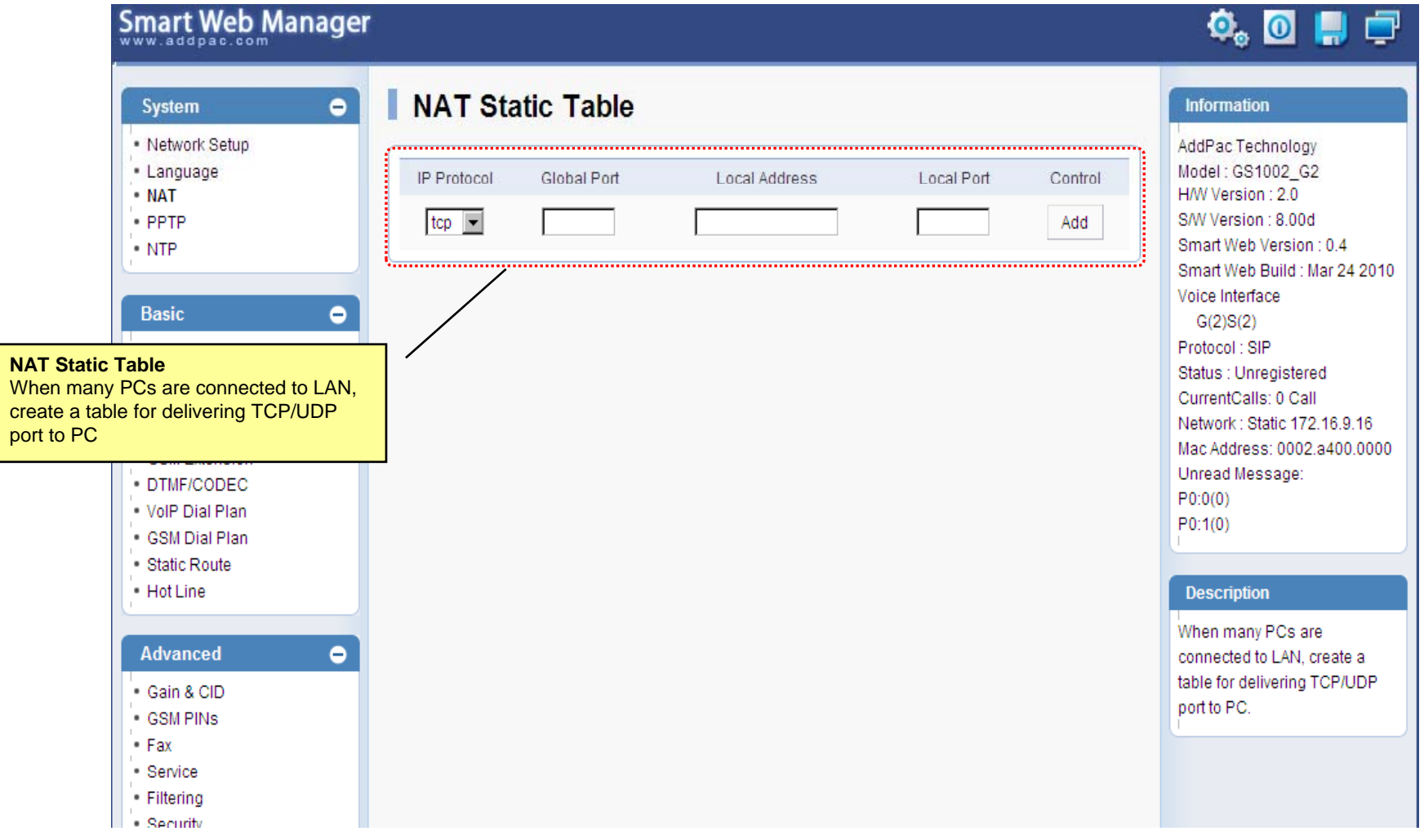

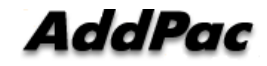

## System - PPTP

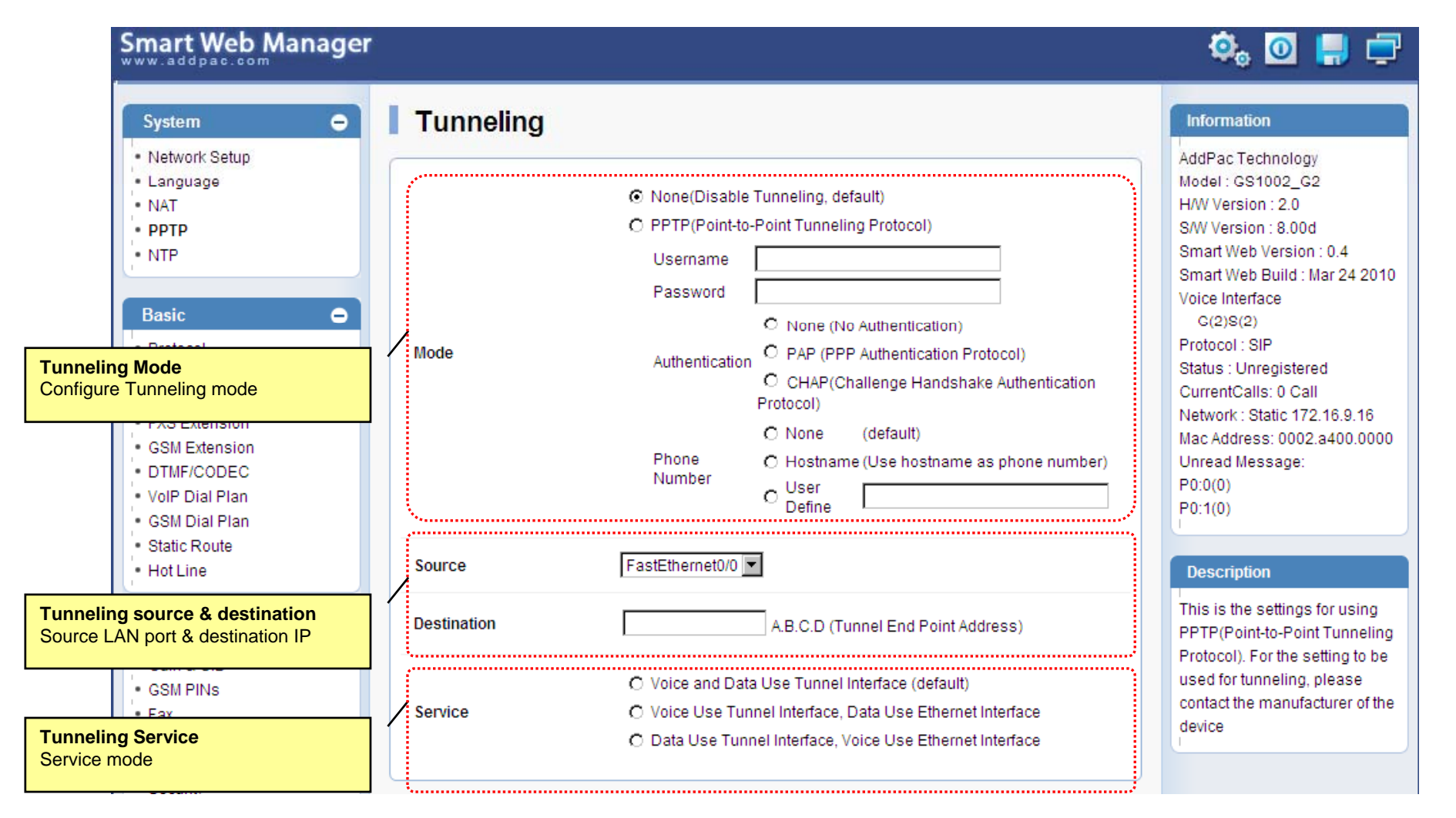

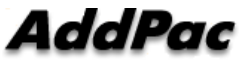

# System - NTP

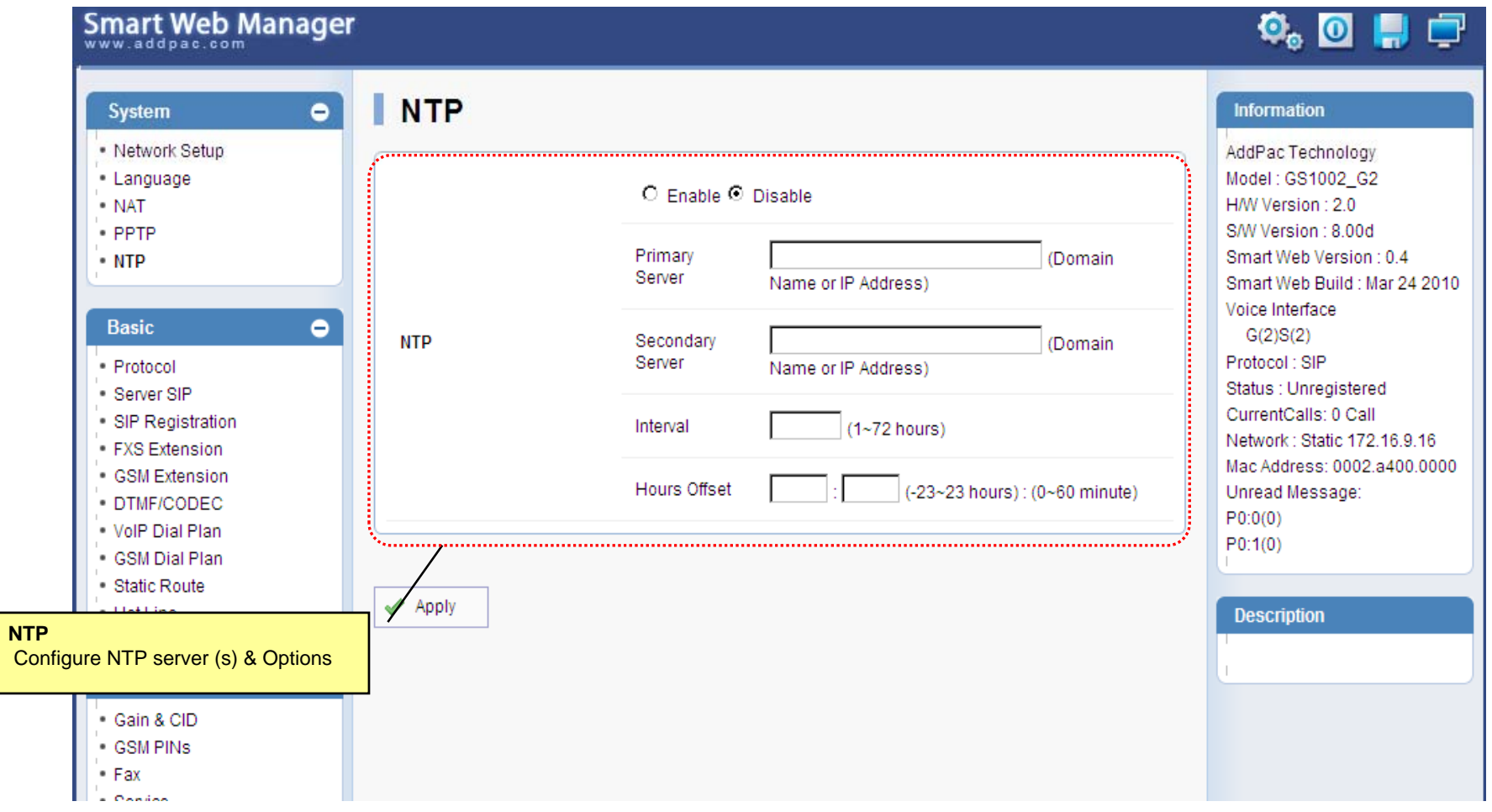

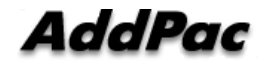

### Basic - Protocol

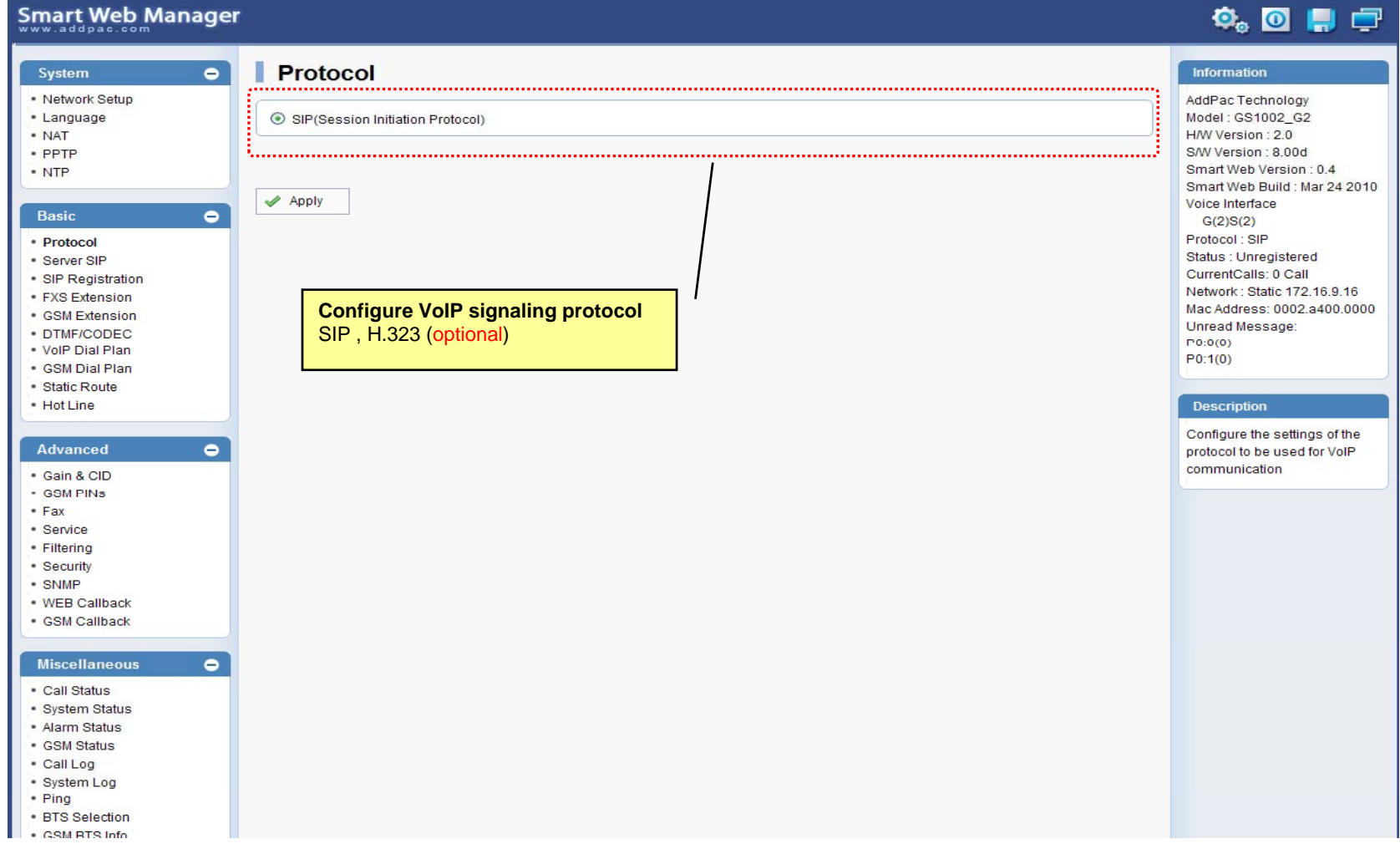

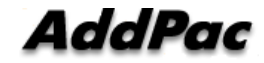

### Basic – SIP Server

### **Smart Web Manager**

#### **SIP (Session Initiation Protocol)**  $\bullet$ Information System · Network Setup AddPac Technology - Language Model: GS1002\_G2 Use SIP Server<sup>®</sup> ⊙Yes ONo · NAT H/W Version: 2.0 S/W Version : 8.00d · PPTP Primary SIP Server<sup>®</sup> 172.17.116.215 5060 Smart Web Version : 0.4 • NTP Server address (IP or Domain Name) and Port (default 5060) Smart Web Build : Mar 24 2010 Voice Interface 5060 Secondary SIP Server<sup>®</sup> Server address (IP or Domain Name) and Port (default 5060) Basic  $\bullet$  $G(2)S(2)$ Protocol: SIP · Protocol Local Domain name<sup>O</sup> (SIP userpart of authentication) Status : Unregistered · Server SIP CurrentCalls: 0 Call · SIP Registration Network: Static 172.16.9.16 SIP Signaling Port 5060 (default 5060, between 1 to 65535) • FXS Extension Mac Address: 0002.a400.0000 - GSM Extension Unread Message: · DTMF/CODEC 60 Register Expiration<sup><sup>®</sup></sup> (in seconds, default 60, between 10 to 86400)  $P(0:0(0))$ . VolP Dial Plan  $P0:1(0)$ · GSM Dial Plan O INVITE @ UPDATE Session Re-Fresh<sup>®</sup> · Static Route · Hot Line **Description** Session Expire Time<sup>O</sup> 1800 (in seconds, default 1800, between 30 to 86400, 0 = disable) Configure the settings for SIP. Advanced  $\bullet$ Contact your service provider  $F$  or  $M$  ,  $F$  .  $F$  .  $F$  .  $F$  .  $F$  .  $F$  .  $F$  .  $F$  .  $F$  .  $F$  .  $F$  .  $F$  .  $F$  .  $F$  .  $F$  .  $F$  .  $F$  .  $F$  .  $F$  .  $F$  .  $F$  .  $F$  .  $F$  .  $F$  .  $F$  .  $F$  .  $F$  .  $F$  .  $F$  .  $F$  .  $F$  .  $F$  .  $F$  .  $F$  .  $F$  for the settings · Gain & CID · GSM PINS  $\blacktriangleright$  Apply  $•$  Fax · Service · Filtering · Security **SIP Server**· SNMP Primary & Secondary server, . WEB Callback · GSM Callback Local domain name, SIP Signaling Port ( reboot necessary) **Miscellaneous**  $\bullet$ Timer . Call Status \* register expire · System Status \* session refresh · Alarm Status \* session expire - GSM Status · Call Log · System Log • Ping · RTS Selection SM RTS Info **www.addpac.com** 42

 $\Phi_{\circ}$  of  $\Pi$   $\Box$ 

### Basic – FXS Extension

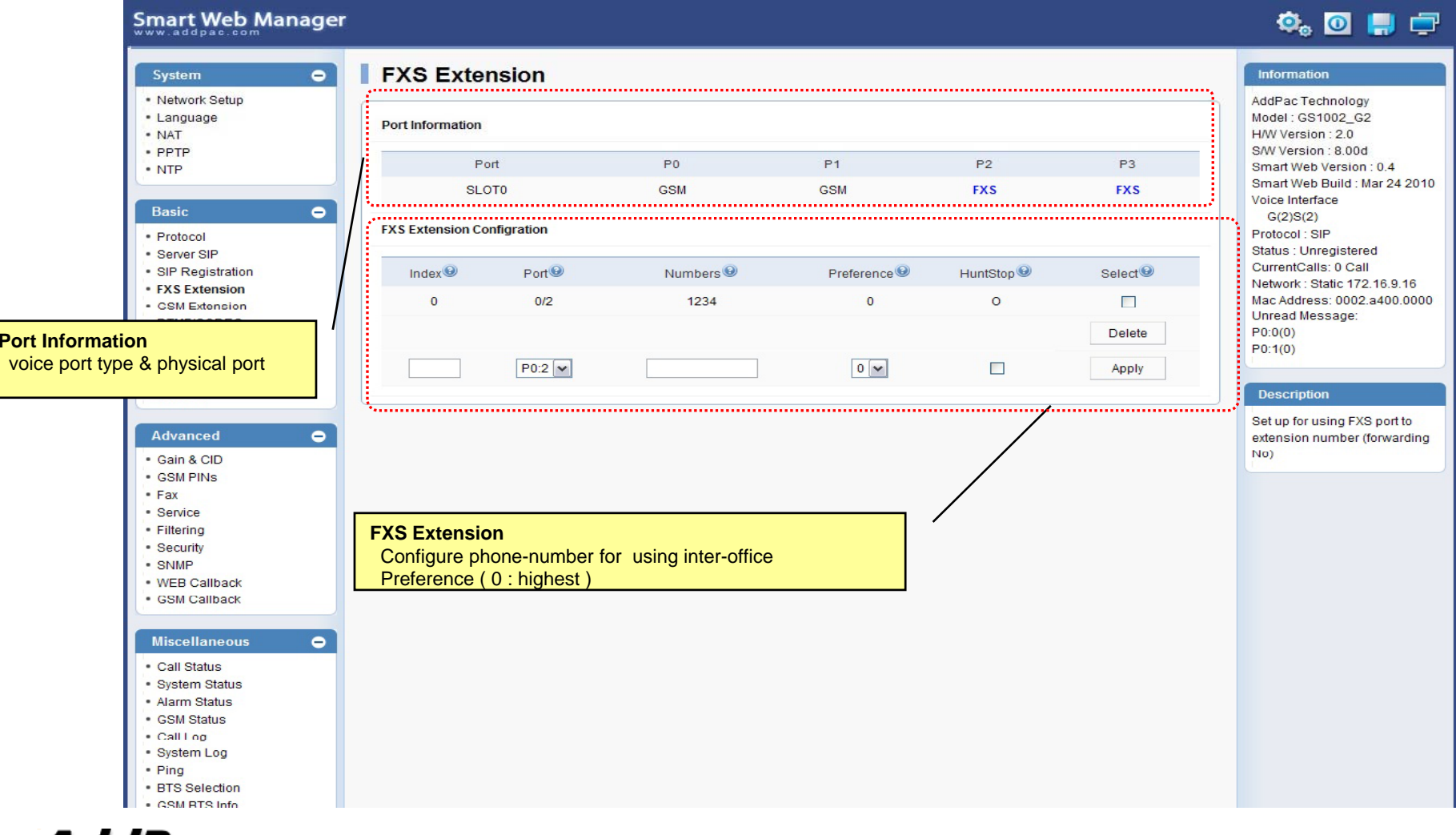

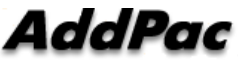

## Basic – GSM Extension

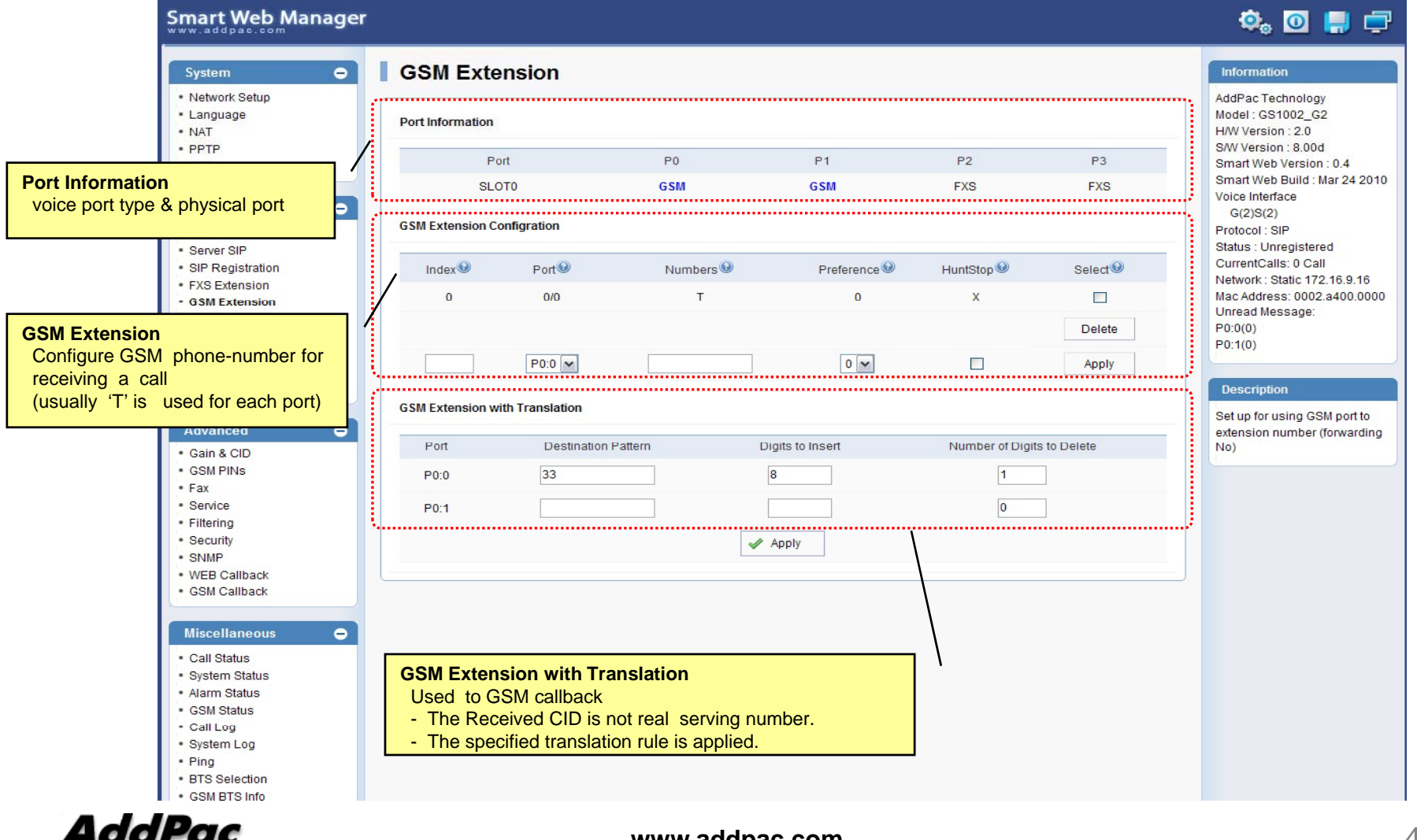

## Basic – DTMF/CODEC

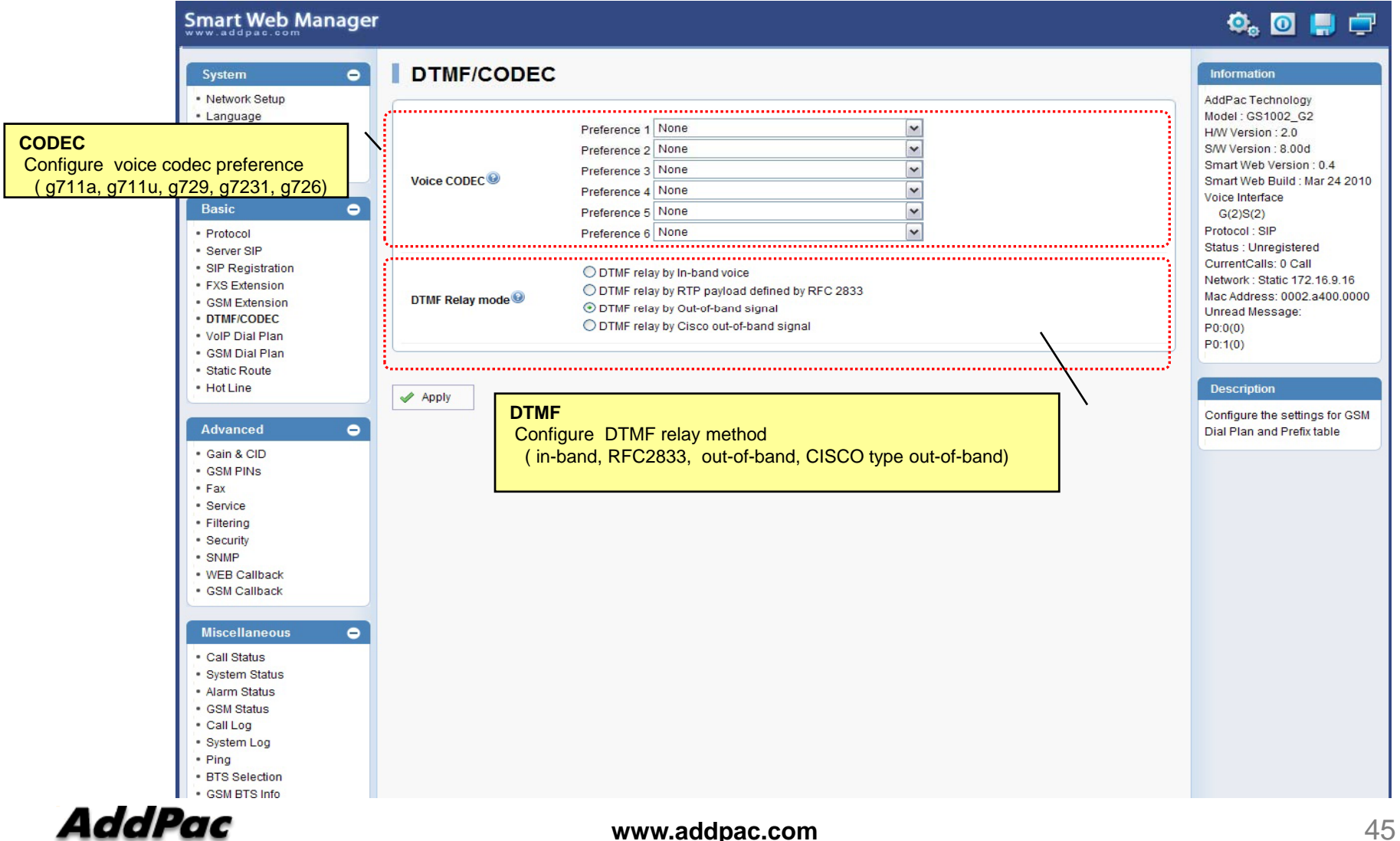

### Basic – VoIP Dial Plan

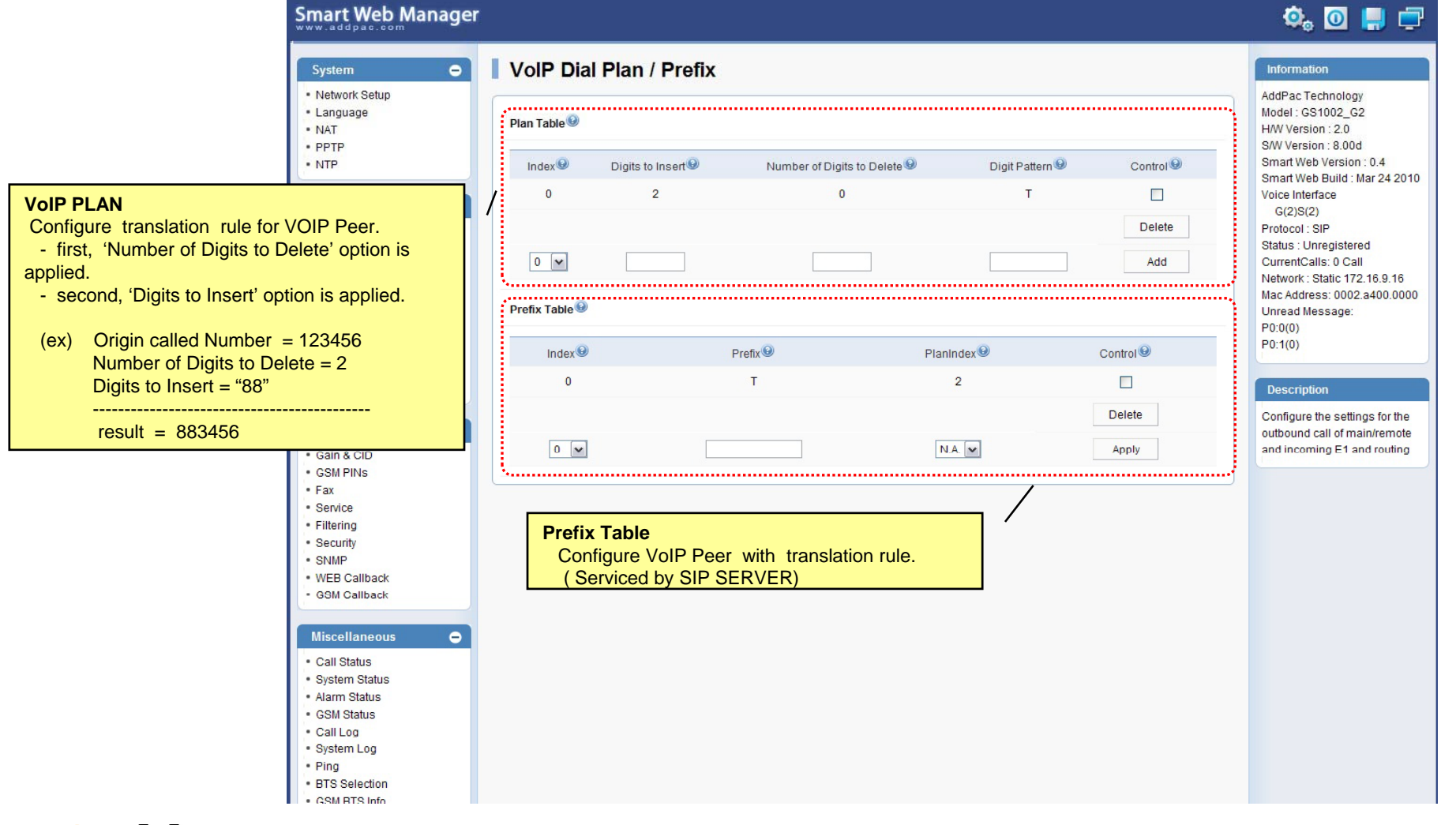

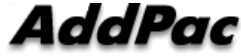

### Basic – GSM Dial Plan

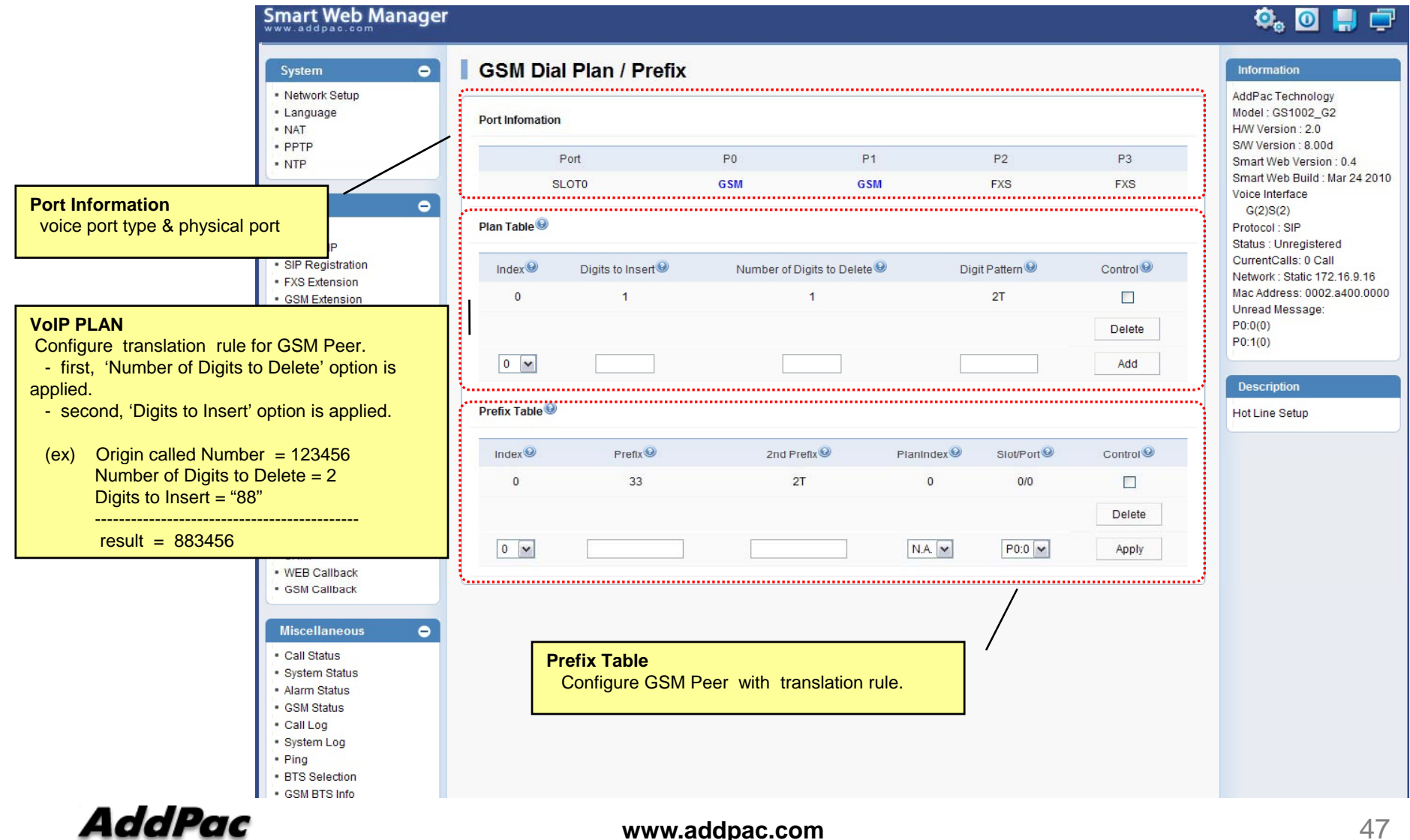

### Basic – Static Route

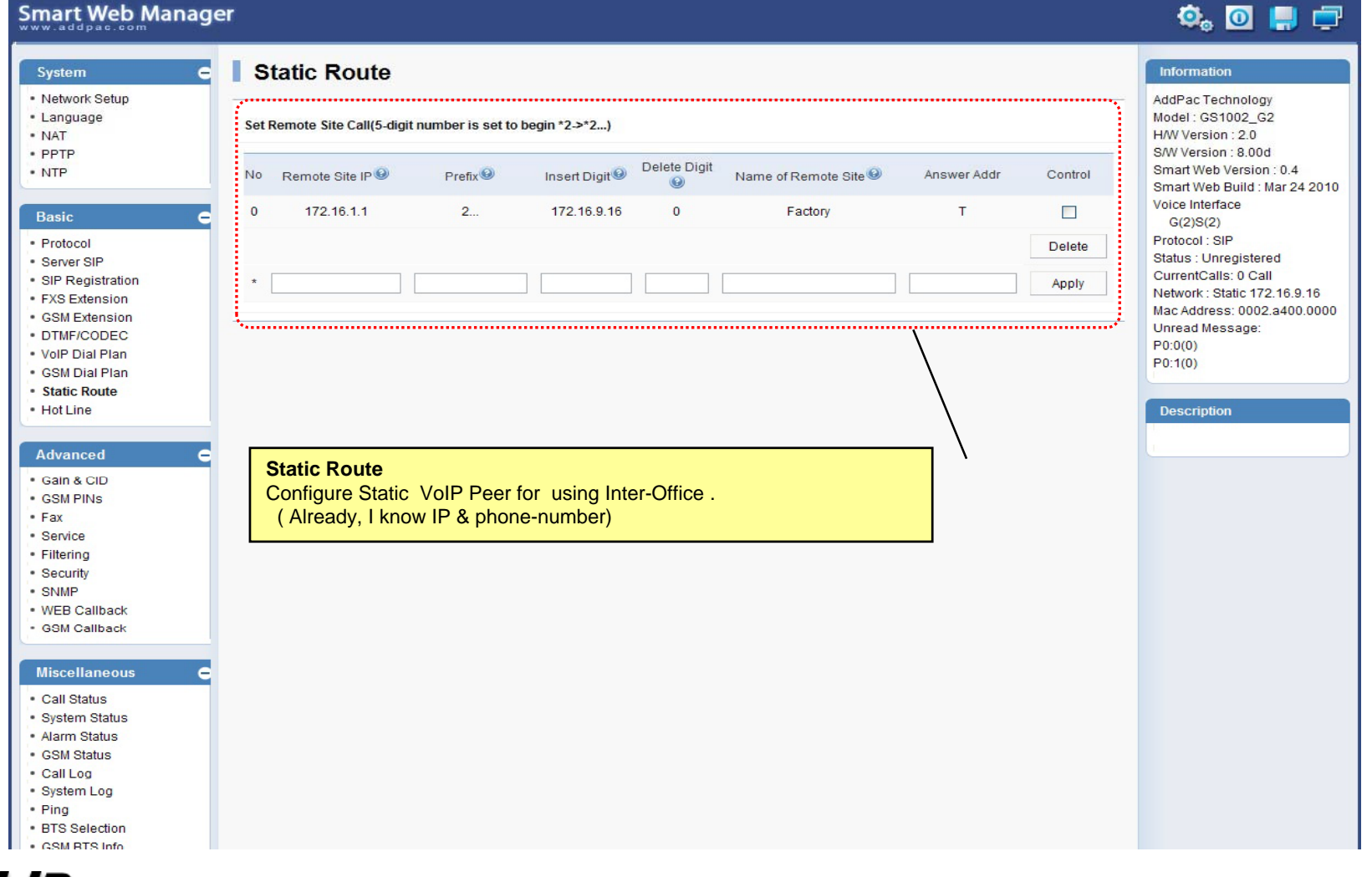

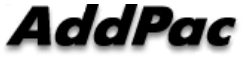

### Basic – Hot Line

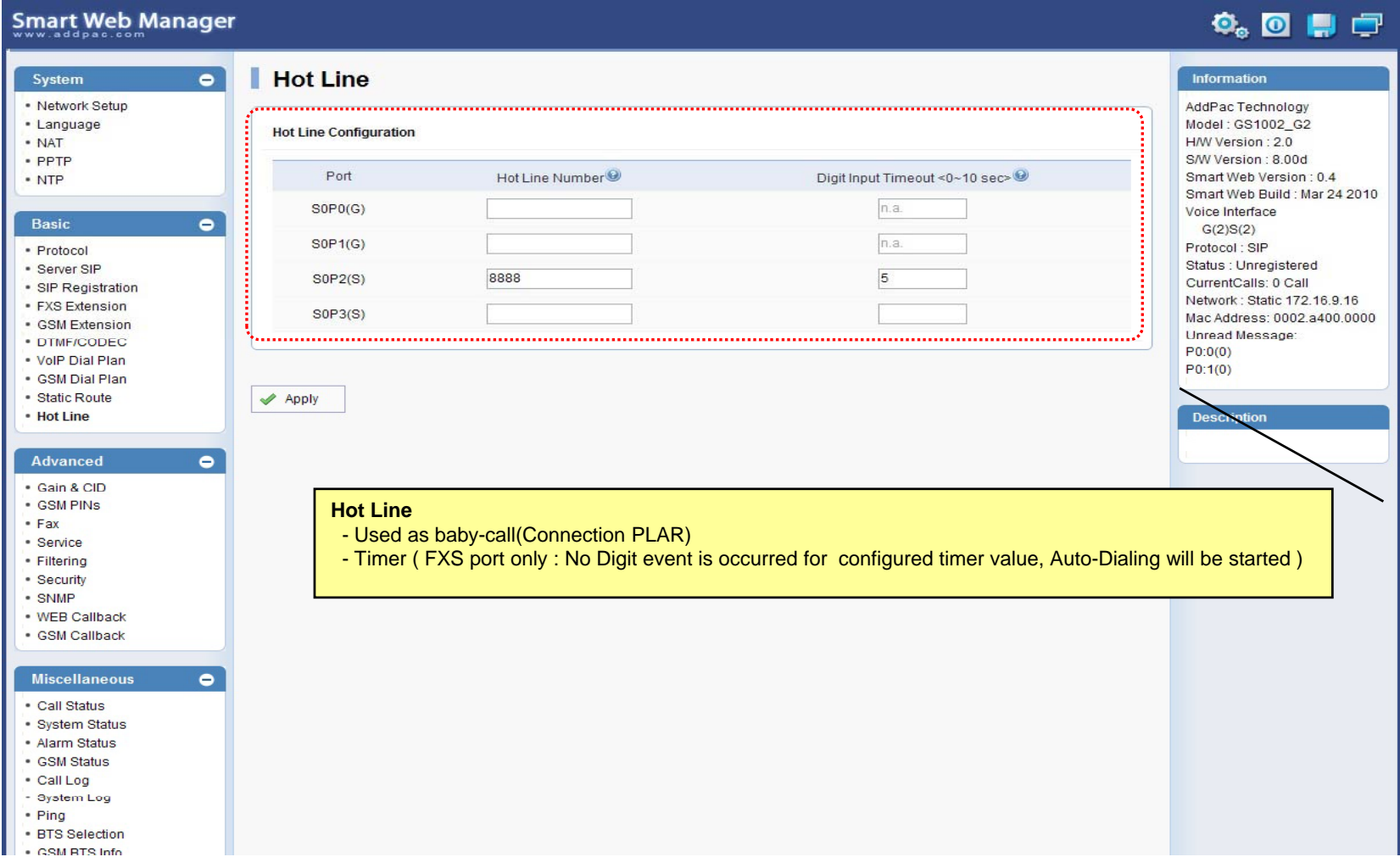

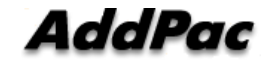

### Advanced – Gain & CID

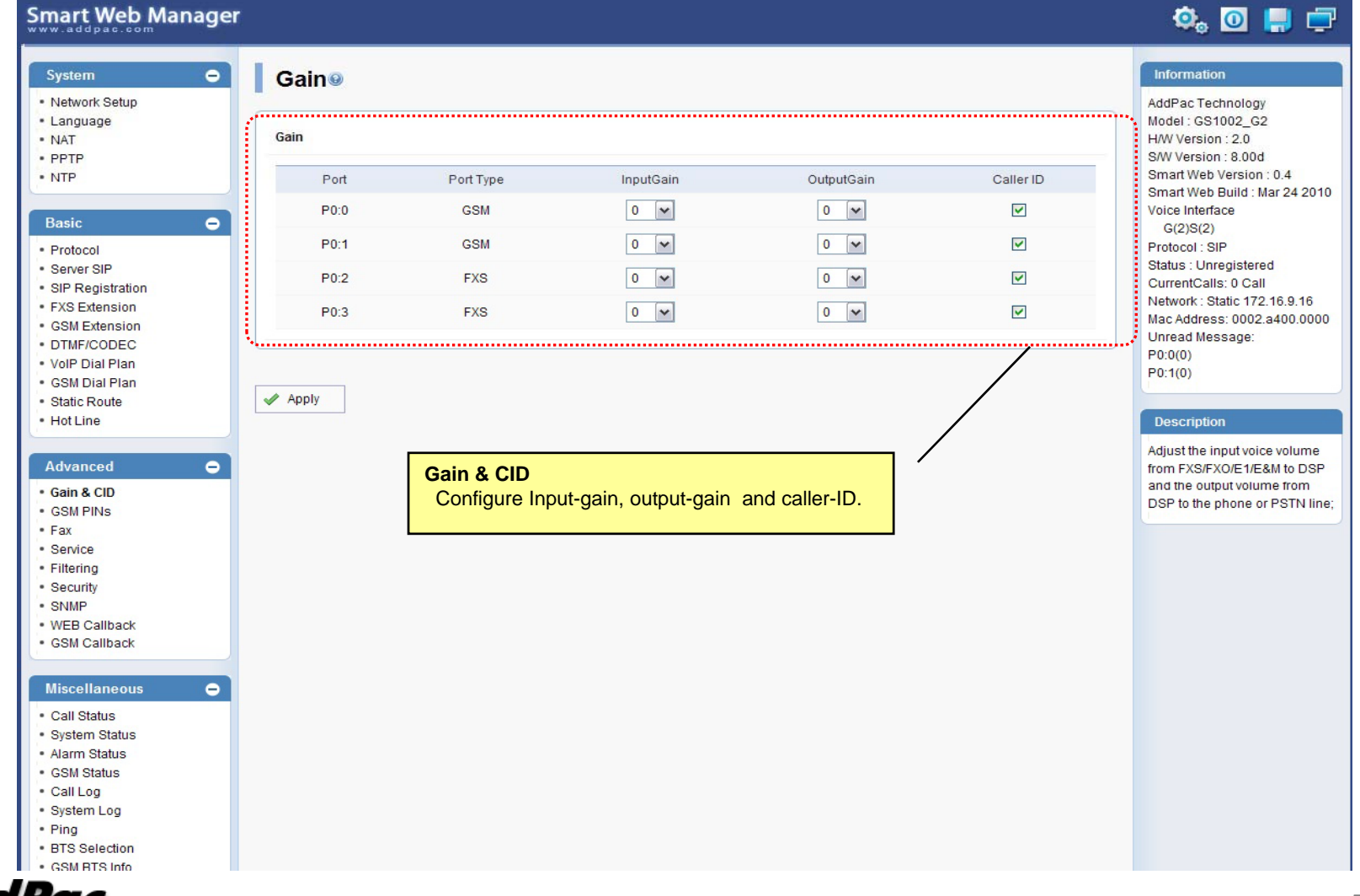

### Advanced – GSM PINs

### Smart Web Manager

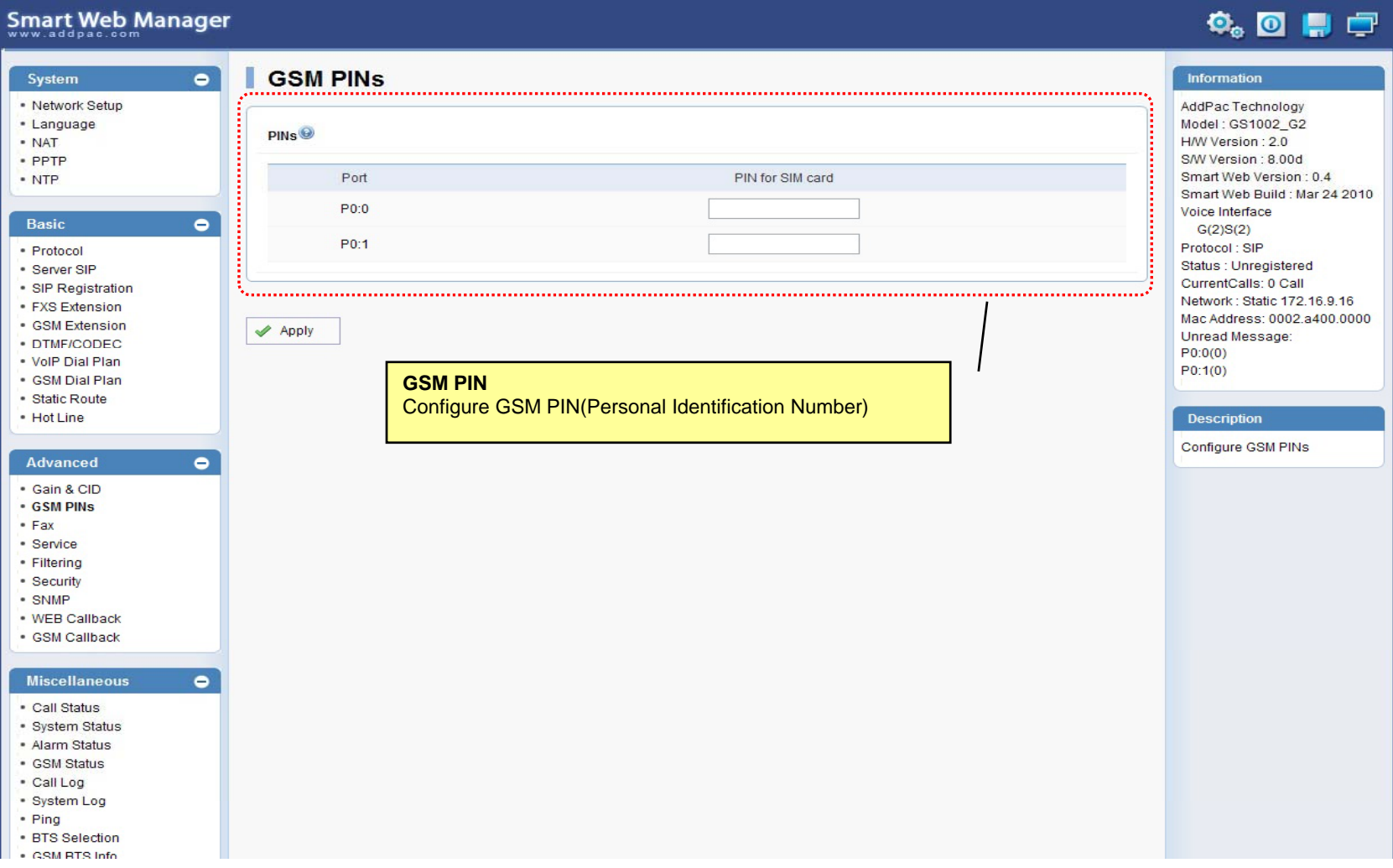

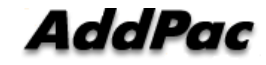

### Advanced - Fax

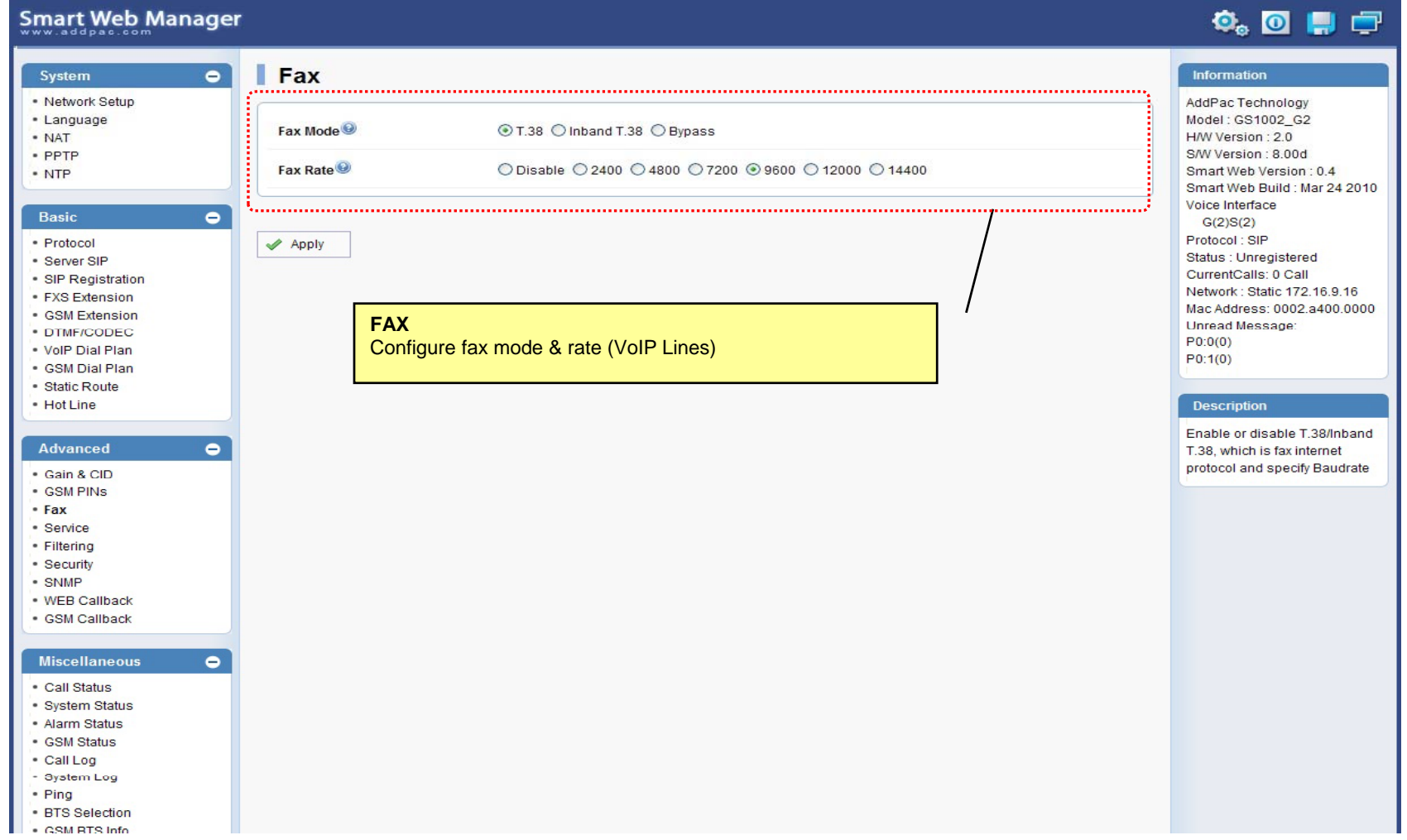

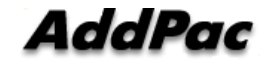

### Advanced - Service

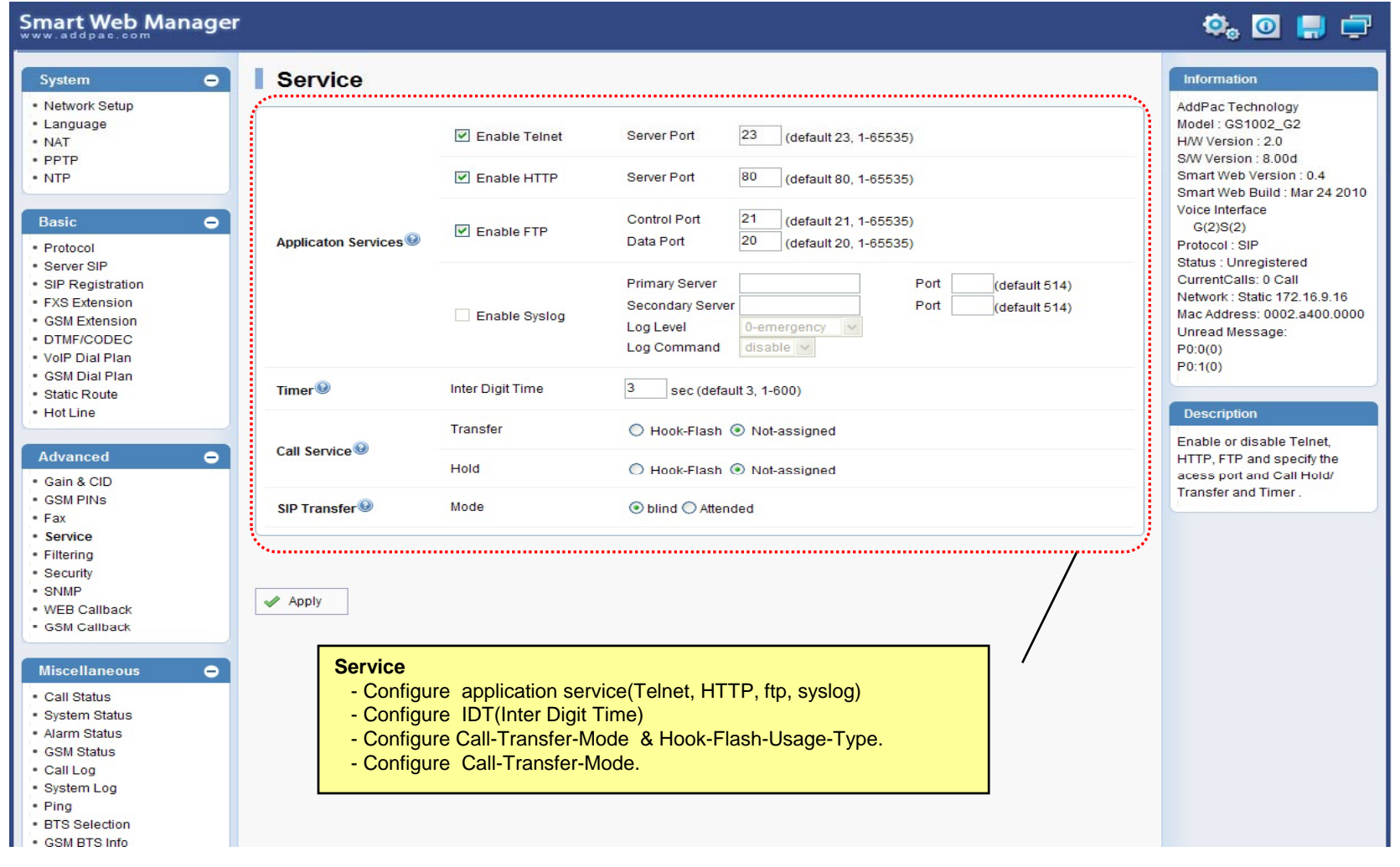

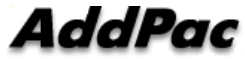

### Advanced - Filtering

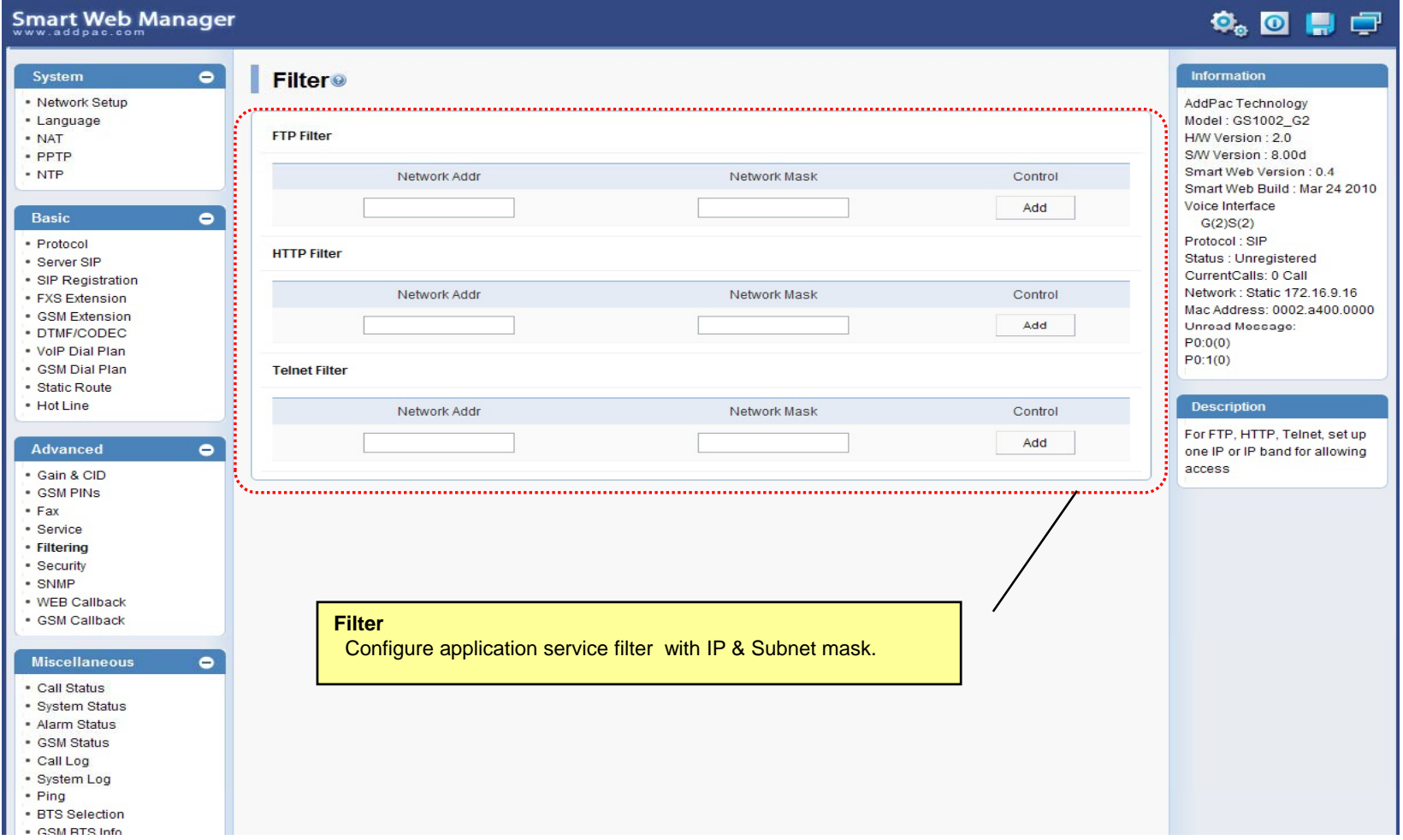

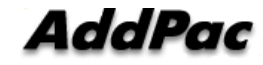

### Advanced - Security

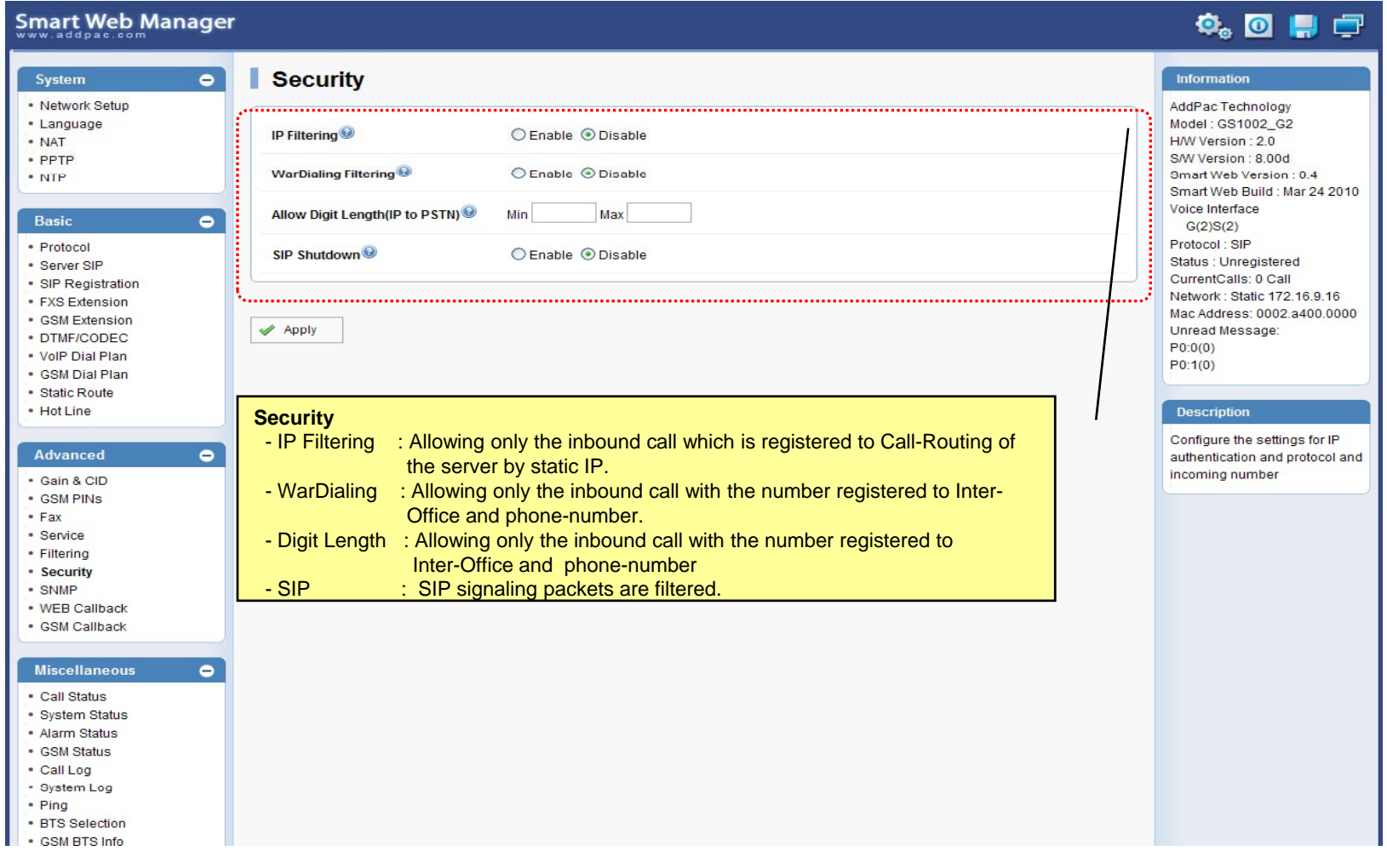

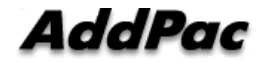

### Advanced – GSM Web Callback

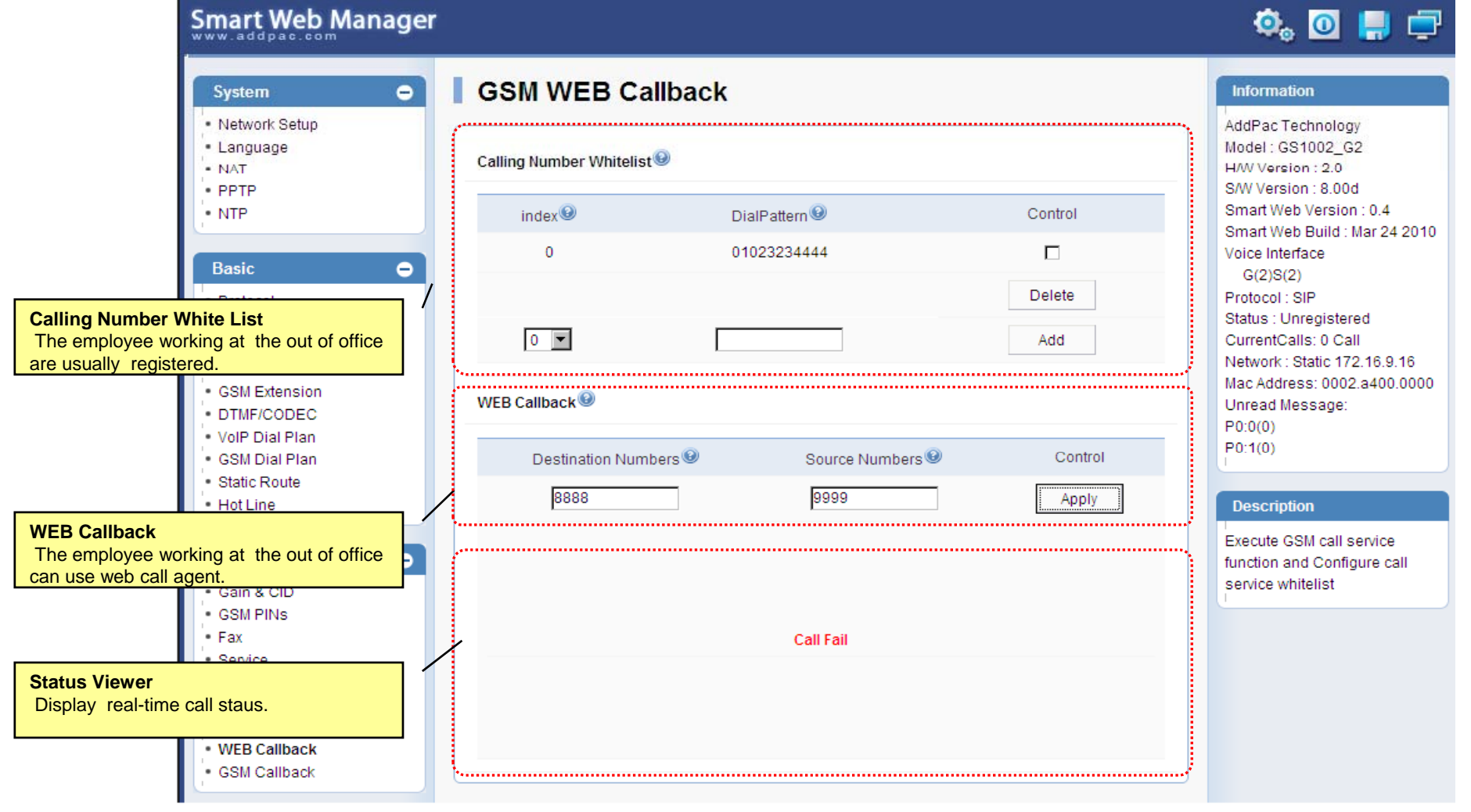

**AddPac** 

## Advanced – GSM Callback

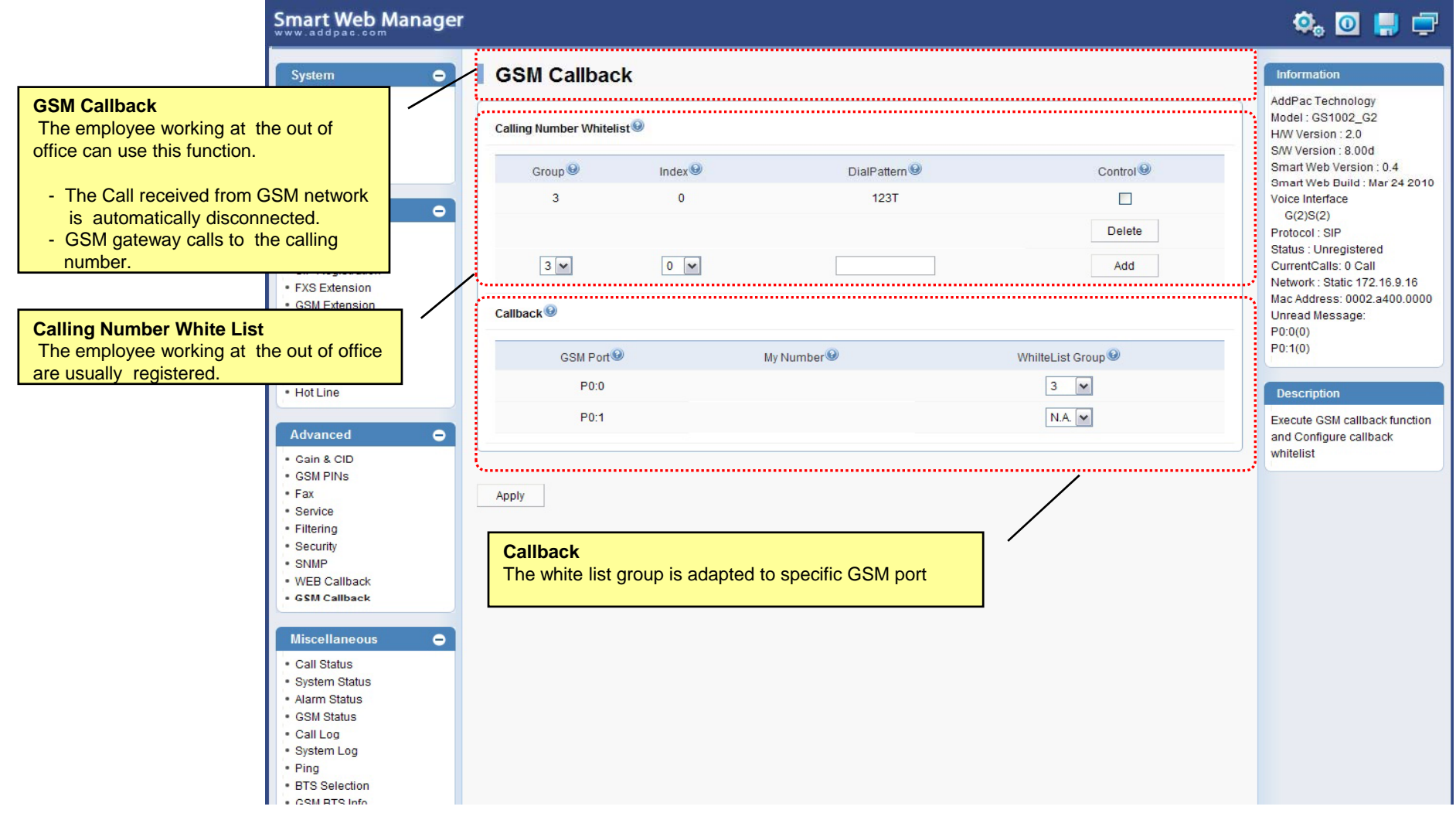

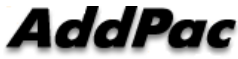

#### Miscellaneous  $\mathcal{L}_{\mathcal{A}}$ – Call Status

**Smart Web Manager**  $\bullet$  or  $\blacksquare$ System  $\blacksquare$ **Call Status** Information · Network Setup AddPac Technology · Language Model: GS1002\_G2 Port Status (Analog) - NAT H/W Version: 2.0 S/W Version : 8.00d Slot Port Group **Analog Port** Smart Web Version: 0.4 Port  $0()$  $10<sup>°</sup>$  $20<sup>°</sup>$  $30<sup>°</sup>$ Smart Web Build : Mar 24 2010 Real-time display about Voice Interface SLOT<sub>0</sub> Status  $\mathbf{r}$  $\mathbf{L}$ Π.  $\mathbf{r}$  $\bullet$ analog port status  $G(2)S(2)$ Select  $\Box$  $\Box$  $\Box$  $\Box$ Protocol: SIP (occupation, call status). Status : Unregistered Provide a specific port المستبد CurrentCalls: 0 Call blocking function Block Network: Static 172.16.9.16 Unblock Mac Address: 0002.a400.0000 Unread Message: Connection State: (Connected) (Disconnected II Blocked) · DTMF/CODEC  $\sim$  (Calling)  $P0:0(0)$ Call State : (die) (Ring Il Dial) (Called) (Blocked) . VolP Dial Plan  $P0:1(0)$ · GSM Dial Plan "Call Status" ............... · Static Route  $\bullet$  Hot Line **Description**  $Port$ Direction<sup><sup>®</sup></sup> Established Time<sup><sup>®</sup></sup> Calling Number<sup><sup>O</sup></sup> Called Number<sup>O</sup> CODEC<sup>O</sup> Src/Dest. IP **Active Call Status**Verify port status and retrieve  $\bullet$ the present call information Real-time display about <u> Alexandria este este este </u> current active call status (calling party addr, called party addr. Codec, etc) Securi - SNMP . WEB Callback · GSM Callback Miscellaneous  $\blacksquare$ - Call Status · System Status · Alarm Status · GSM Status - Call Log - System Log - Ping · BTS Selection · CSM RTS Info

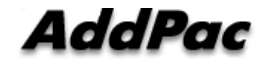

### Miscellaneous – System Status

### Smart Web Manager

### $\Phi_{\circ}$  o  $\blacksquare$   $\blacksquare$

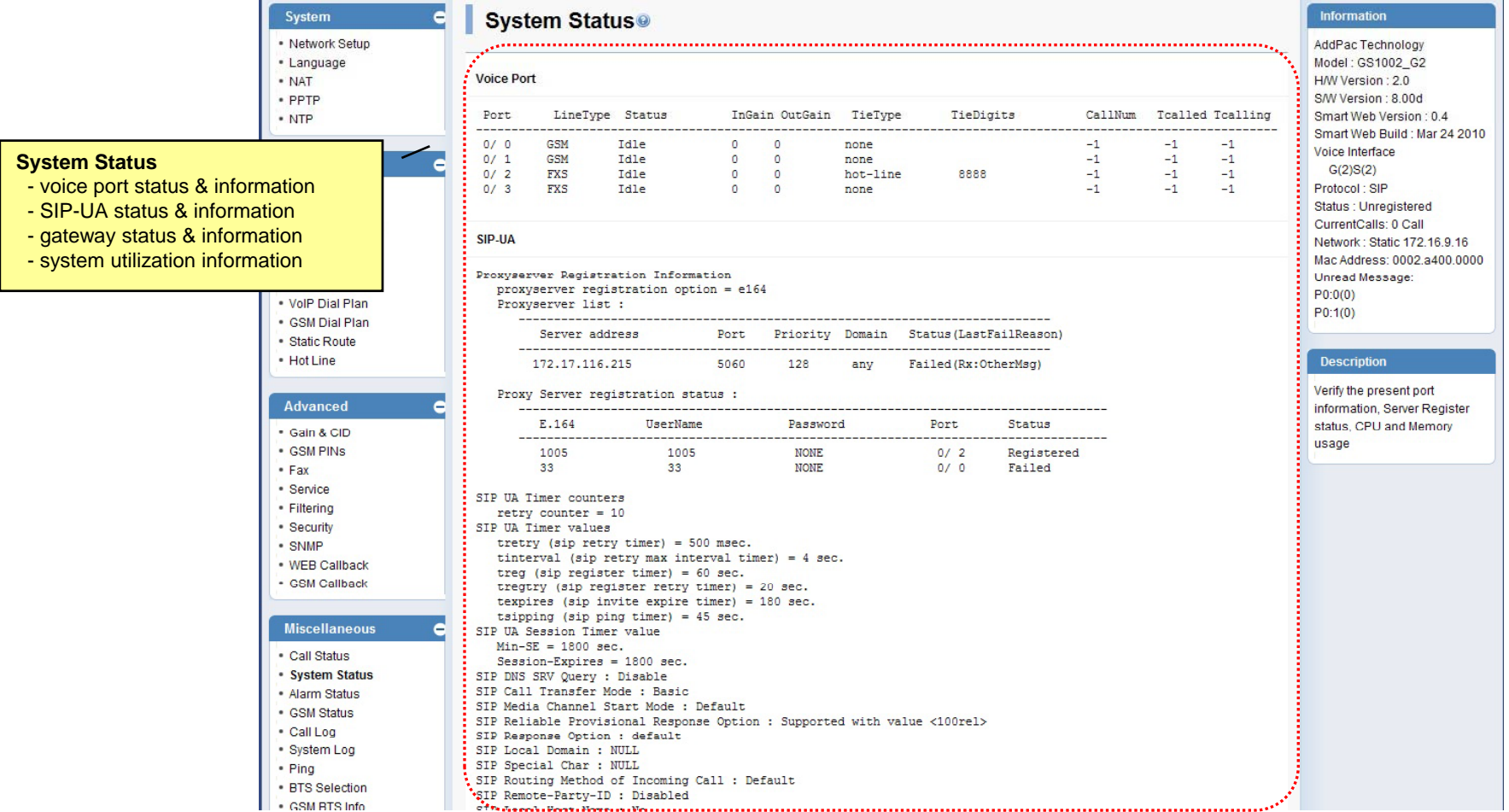

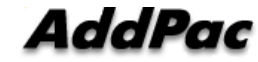

**www.addpac.com** 59

### Miscellaneous – Alarm Status

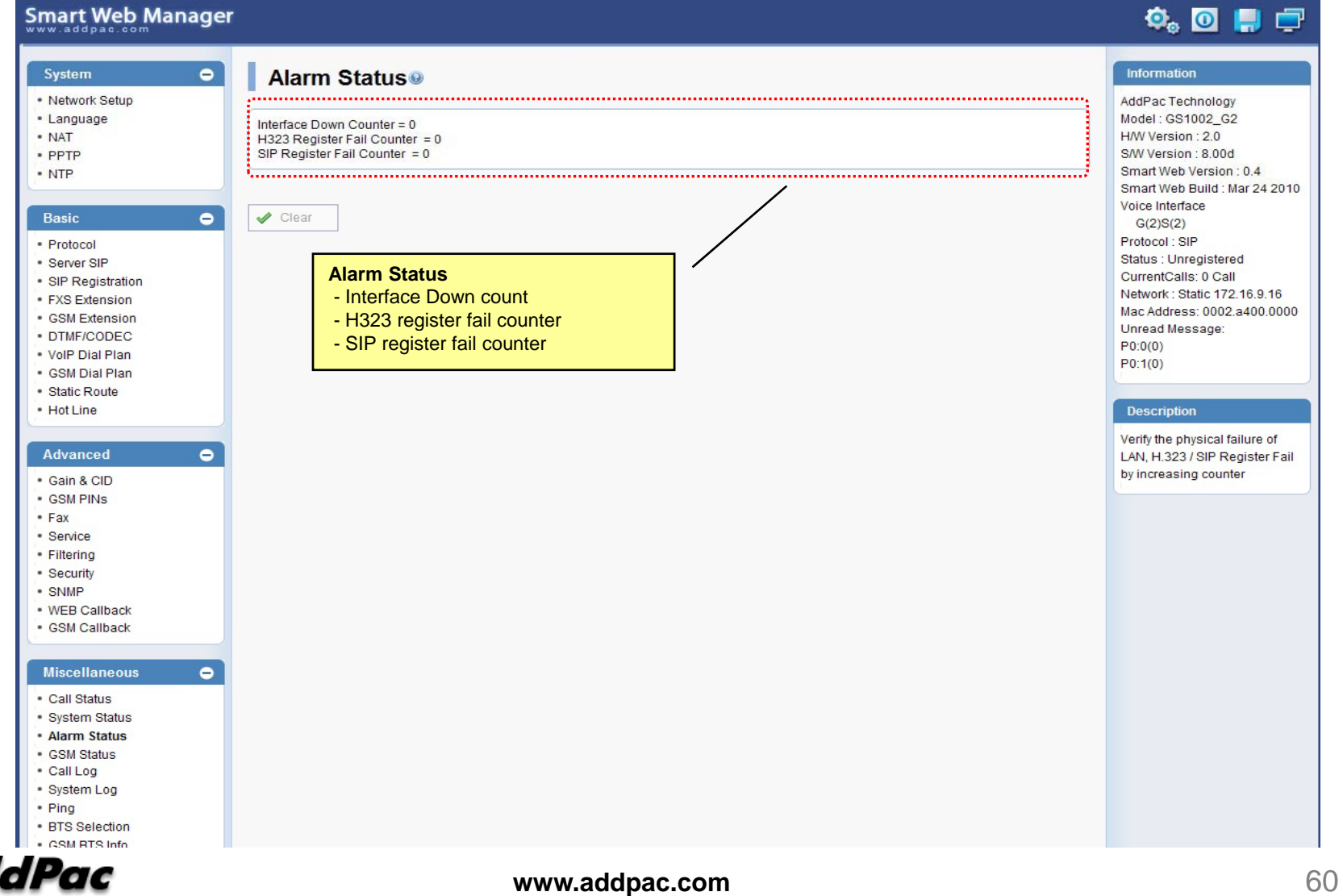

### Miscellaneous – GSM Status

**Smart Web Manager** 

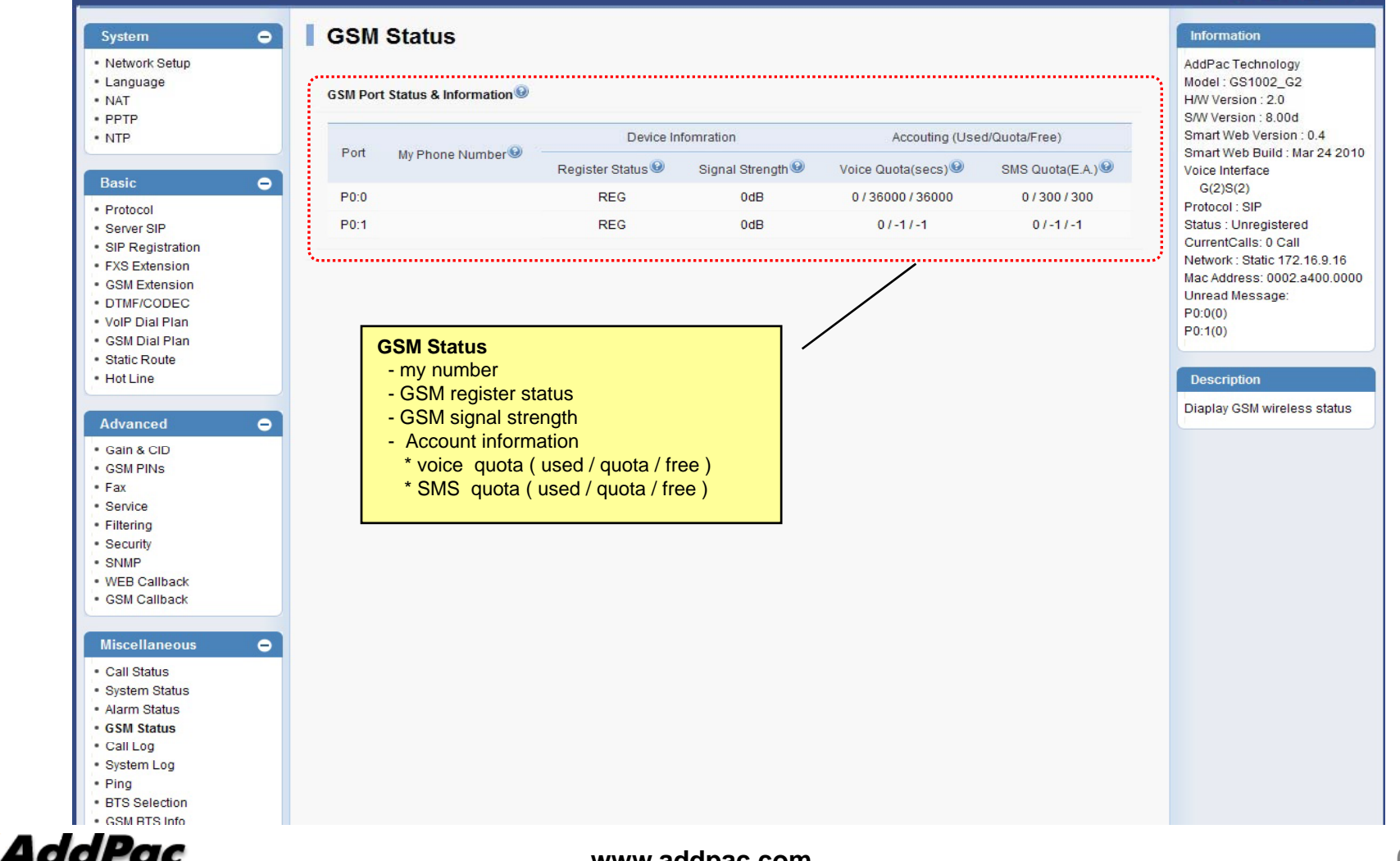

 $\ddot{\mathbf{Q}}_0$  or  $\mathbf{Q}$ 

#### Miscellaneous  $\mathcal{L}_{\mathcal{A}}$ – Call Log

### Smart Web Manager

### $\begin{picture}(150,20) \put(0,0){\line(1,0){10}} \put(15,0){\line(1,0){10}} \put(15,0){\line(1,0){10}} \put(15,0){\line(1,0){10}} \put(15,0){\line(1,0){10}} \put(15,0){\line(1,0){10}} \put(15,0){\line(1,0){10}} \put(15,0){\line(1,0){10}} \put(15,0){\line(1,0){10}} \put(15,0){\line(1,0){10}} \put(15,0){\line(1,0){10}} \put(15,0){\line($

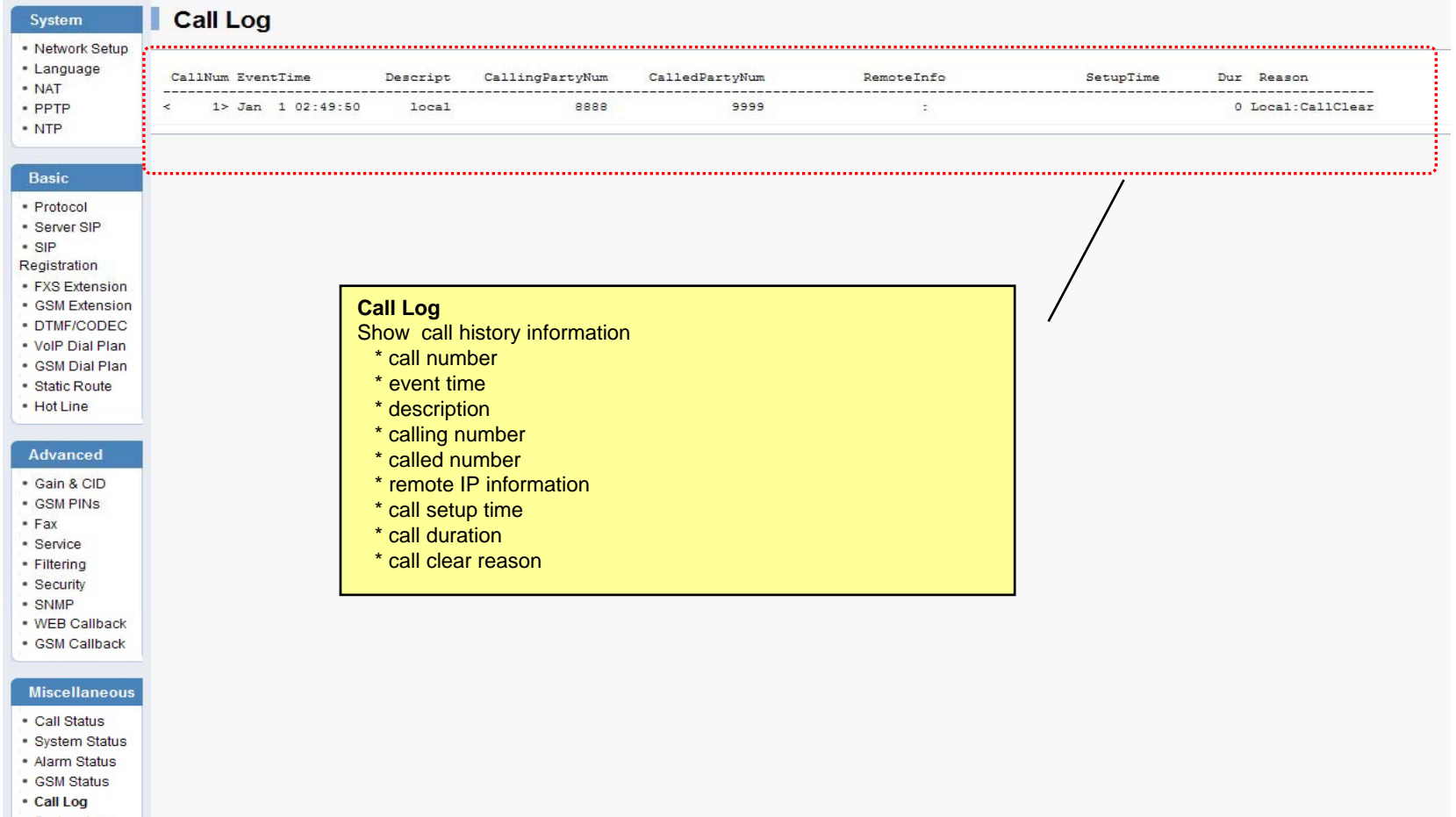

• System Log<br>• Ping

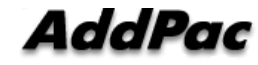

### Miscellaneous – System Log

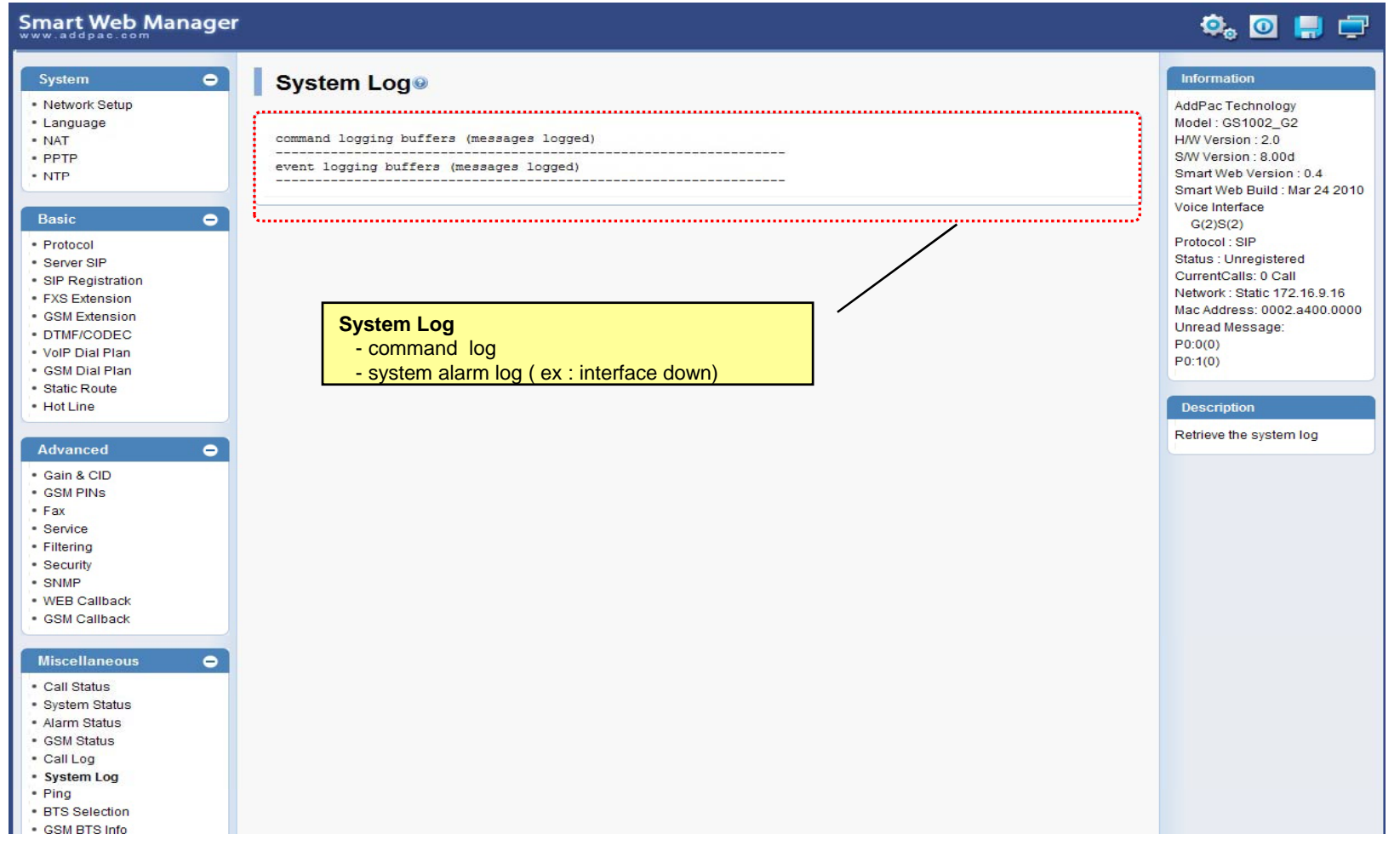

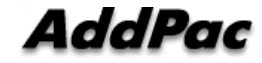

### Miscellaneous - Ping

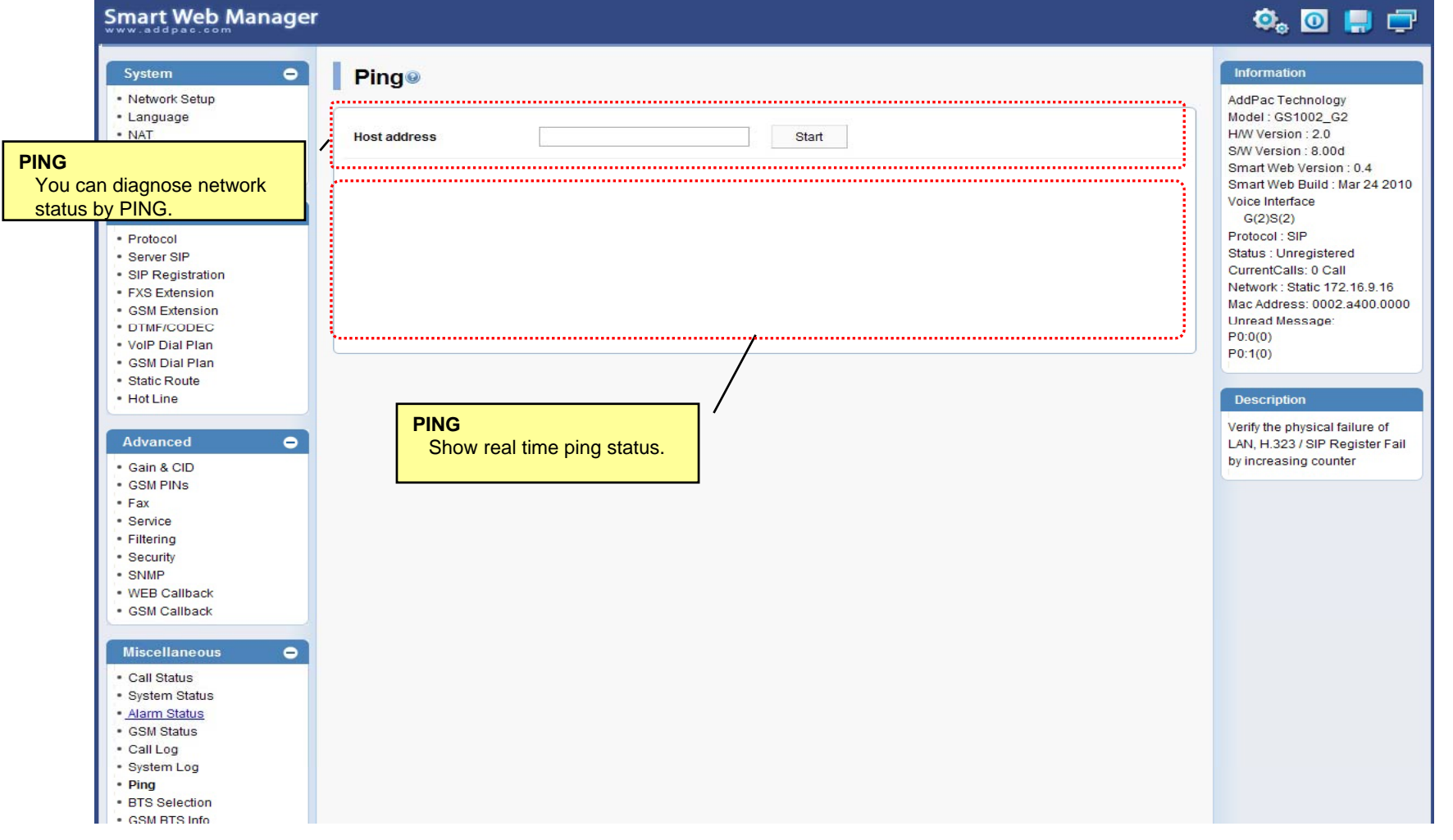

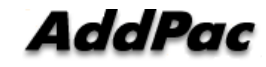

### Miscellaneous – BTS Selection

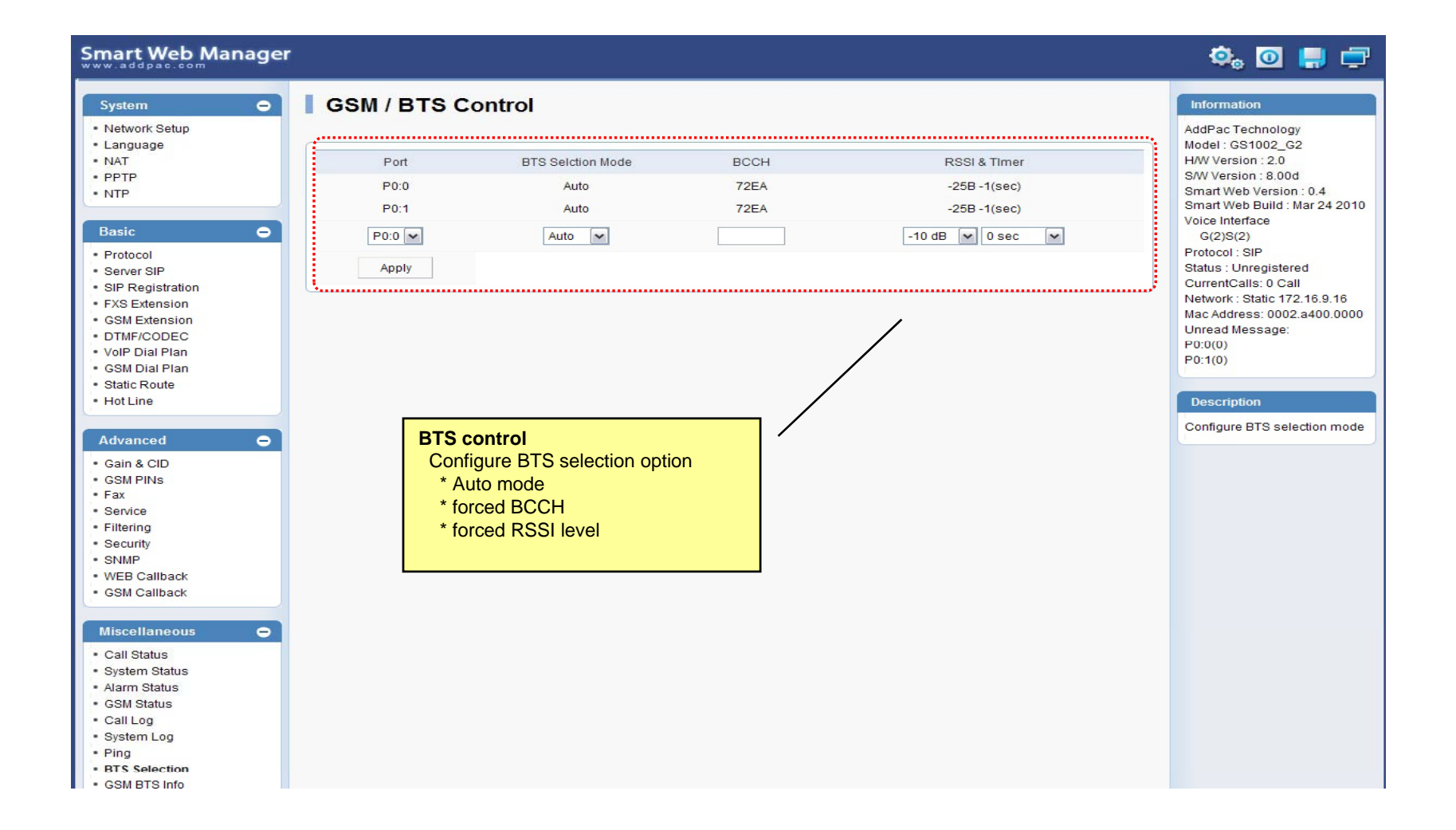

AddPac

### Miscellaneous – GSM BTS Info

### **Smart Web Manager**

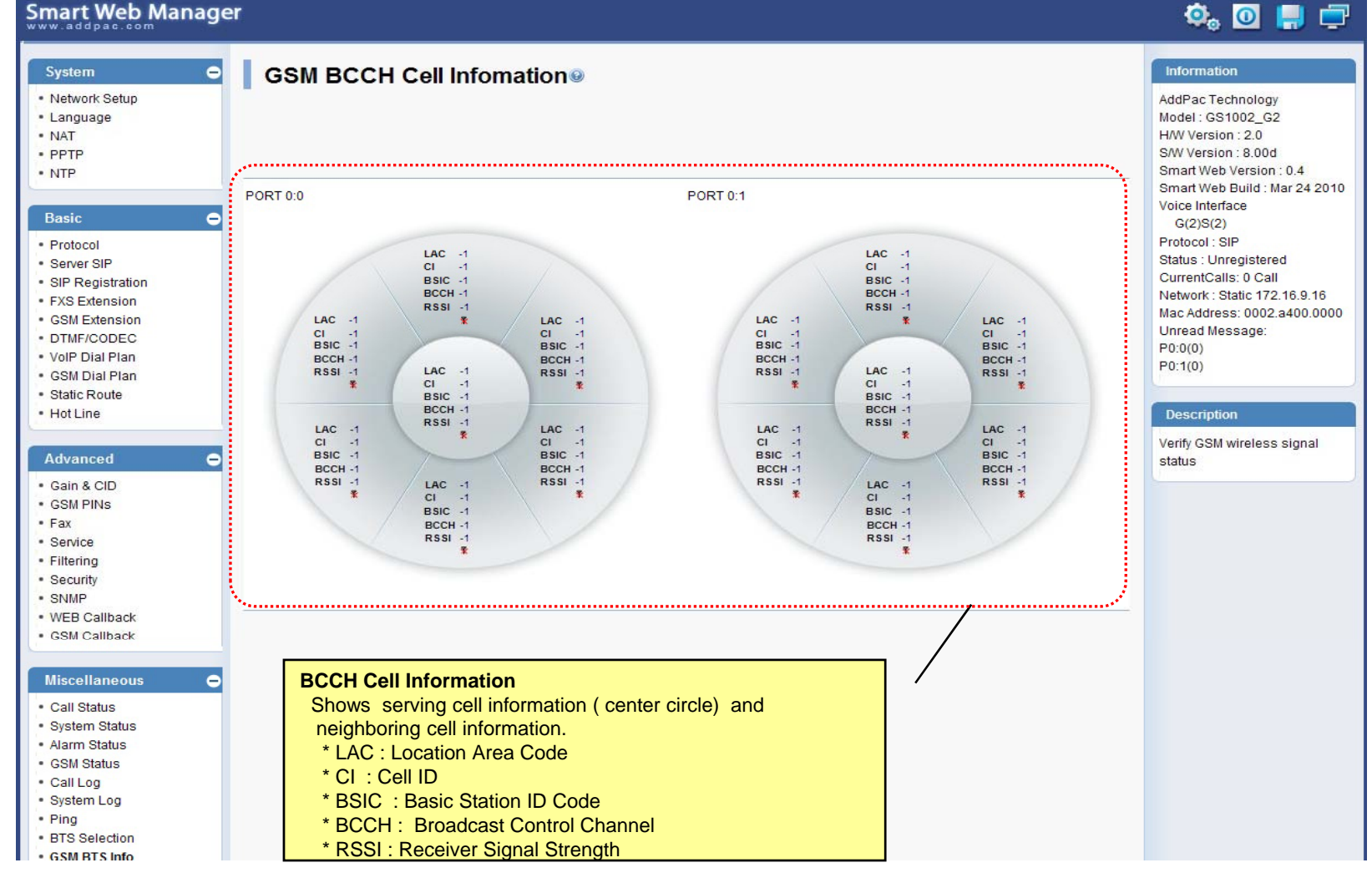

![](_page_65_Picture_3.jpeg)

**www.addpac.com** 66

### LCR – Black & White List

![](_page_66_Picture_33.jpeg)

![](_page_66_Picture_2.jpeg)

### LCR – Time Interval

![](_page_67_Picture_26.jpeg)

![](_page_67_Picture_2.jpeg)

## LCR – Tariff Group

![](_page_68_Figure_1.jpeg)

![](_page_68_Picture_2.jpeg)

## LCR – LCR Test

![](_page_69_Picture_30.jpeg)

**AddPac** 

### SMS – Inbox

![](_page_70_Picture_45.jpeg)

![](_page_70_Picture_2.jpeg)

## SMS – SMS New Message

![](_page_71_Picture_30.jpeg)
## Smart NMS

#### Smart Network Management System for GSM Gateway

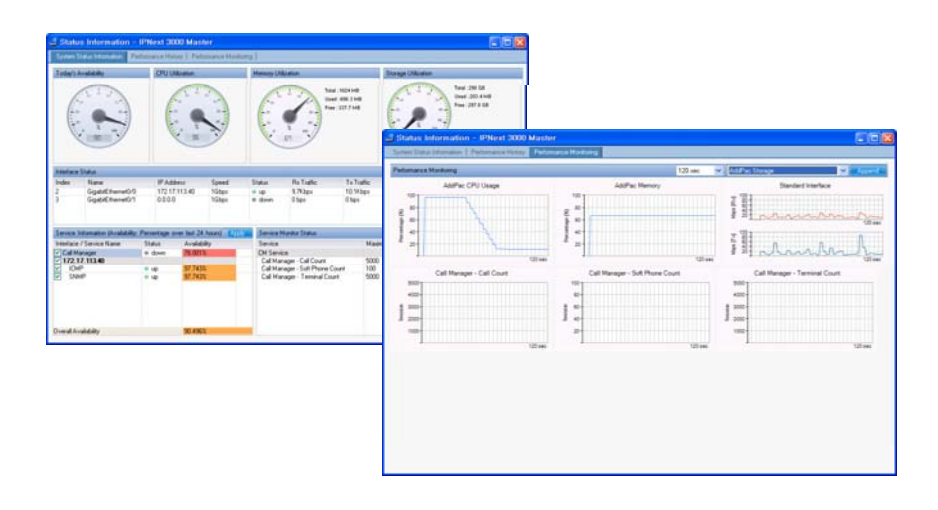

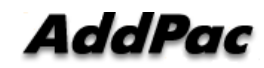

**www.addpac.com** 73

#### **Contents**

- •System Requirement
- $\bullet$ Smart NMS Networking Diagram
- $\bullet$ Web-based Management
- $\bullet$ • Network Resource Management
- $\bullet$ Device Fault Management
- $\bullet$ Device Fault History Management
- $\bullet$ Device Status Information
- $\bullet$ Notification Management
- $\bullet$ Fault Statistics
- $\bullet$ Model & Service Management

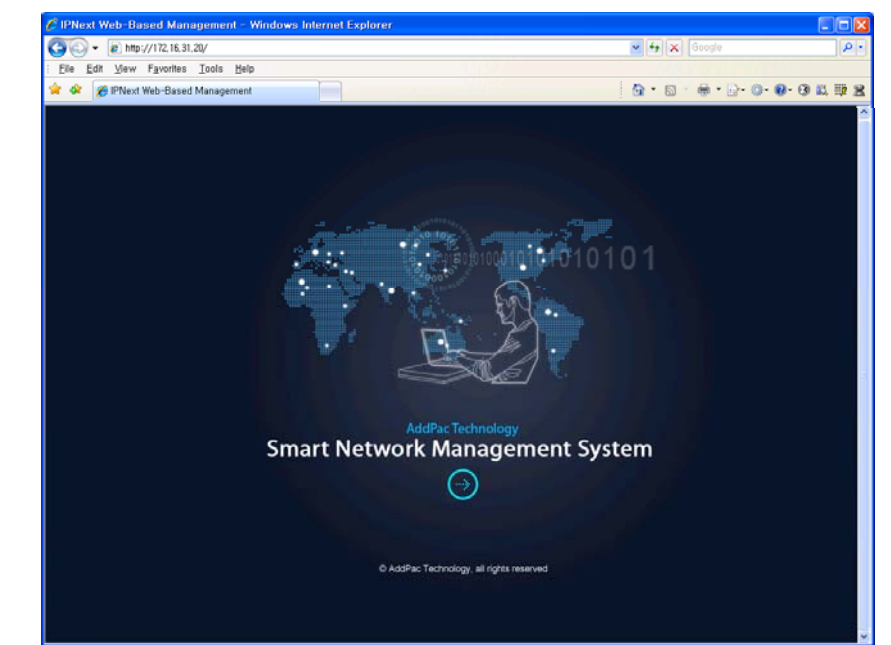

#### System Requirement

# *y*<br>NMS Server

- •OS : RHEL (Redhat Enterprise Linux) 5.0 or higher
- • $CPU: Quad-Core 2.0 GHz / 1333MHz FSB 2x4 MB cache$
- •Physical Memory : 4 GB
- •HDD : 300 G
- •JRE (Java Runtime Environment) 1.5.1 or Higher
- •Database : PostgreSQL 8.1.11

#### NMS Client

- Windows XP, Vista, Windows Server 2000/2003 •• Windows XP, Vista, Windows Server<br>• Microsoft Internet Explorer 6.0 or bigk
- Microsoft Internet Explorer 6.0 or higher

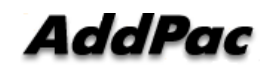

## **NMS Networking Diagram**

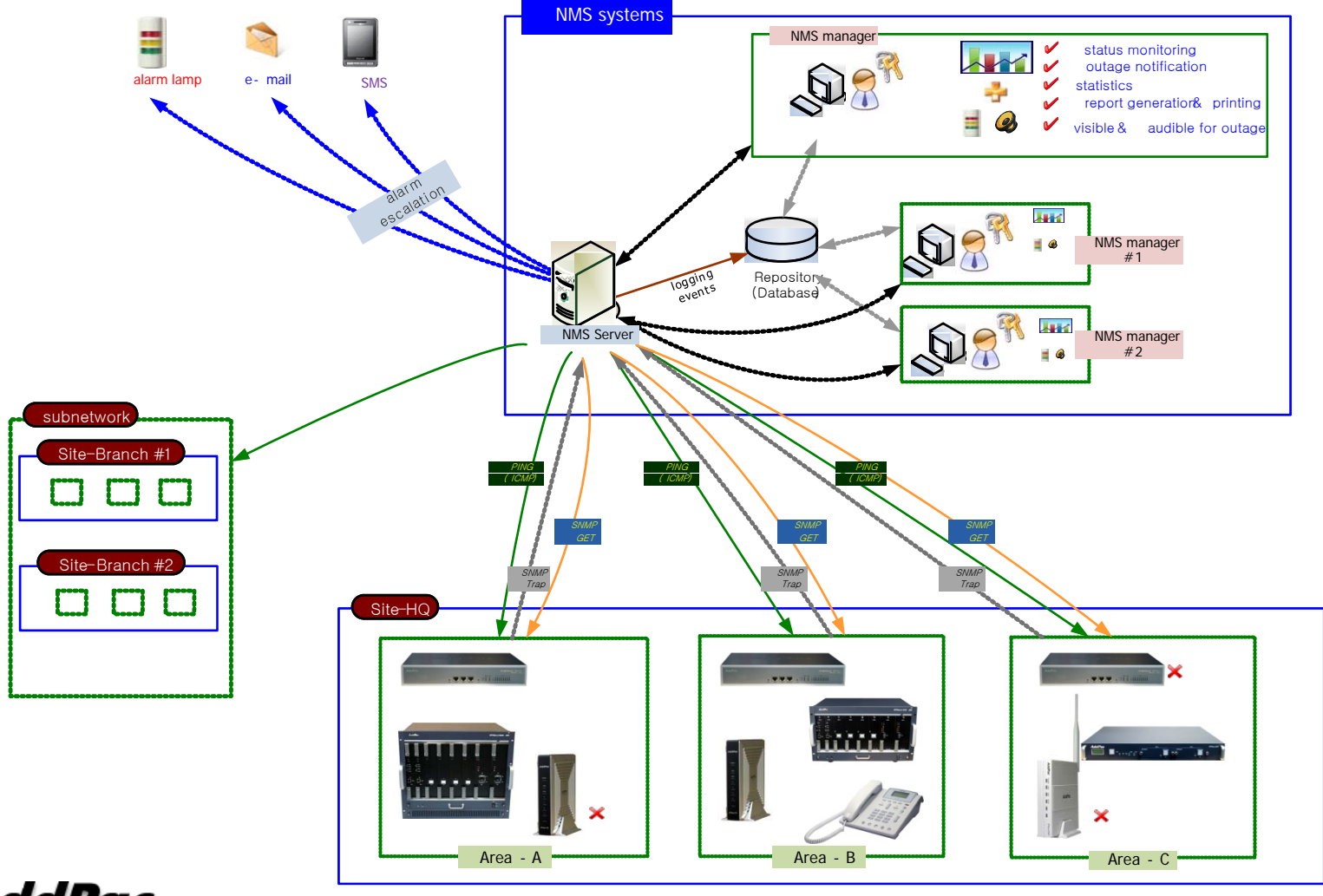

**AddPac** 

**www.addpac.com** 76

#### Web-based Management

#### • **Easy Access via Web browser**

Microsoft Internet Explorer 6.0 or higher compatible

#### • **V i C tl Version Control**

- Automatic version check
- New version software download feature

#### • **UI control**

- User friendly GUI management

#### Version Control

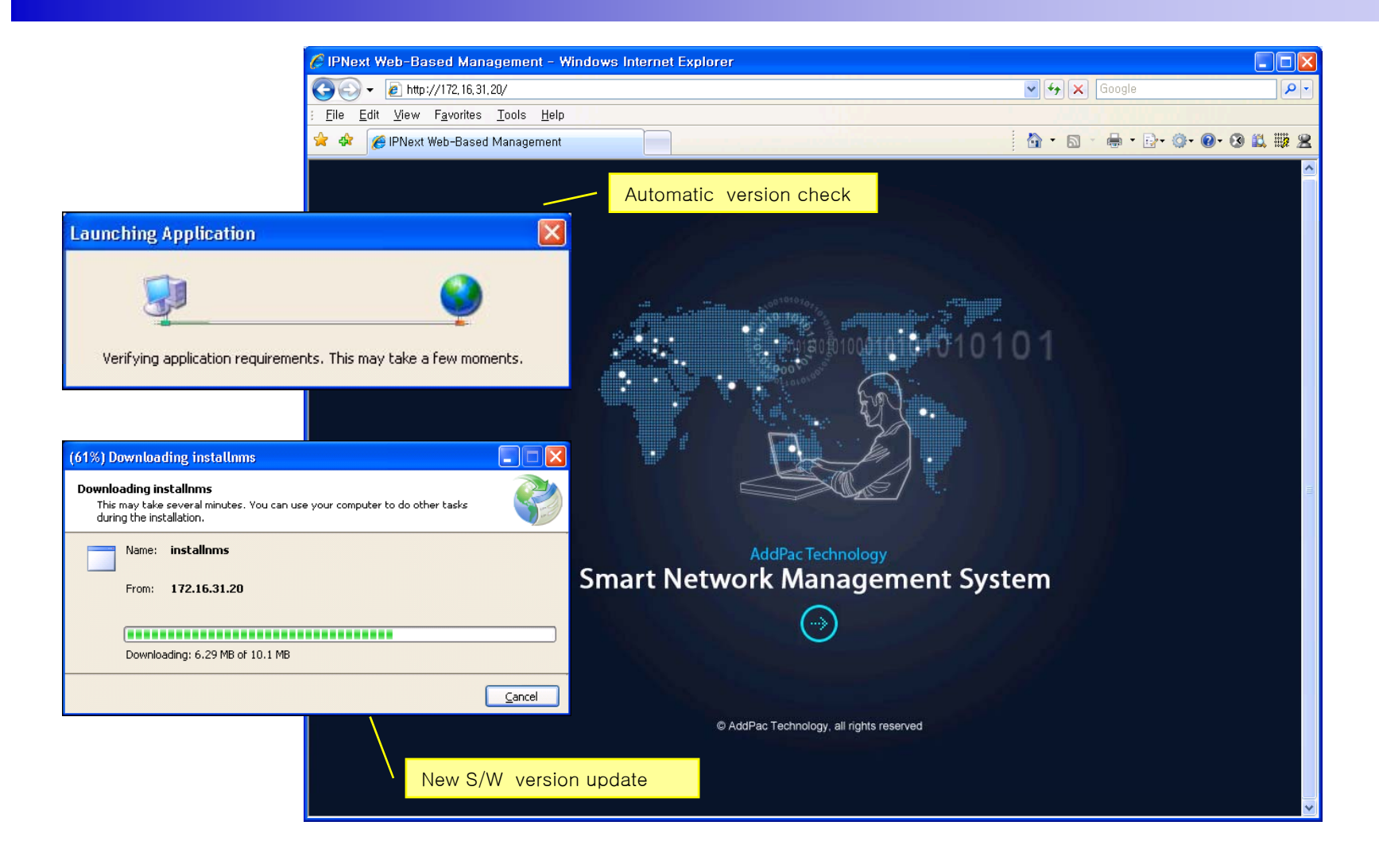

## Web-based Login

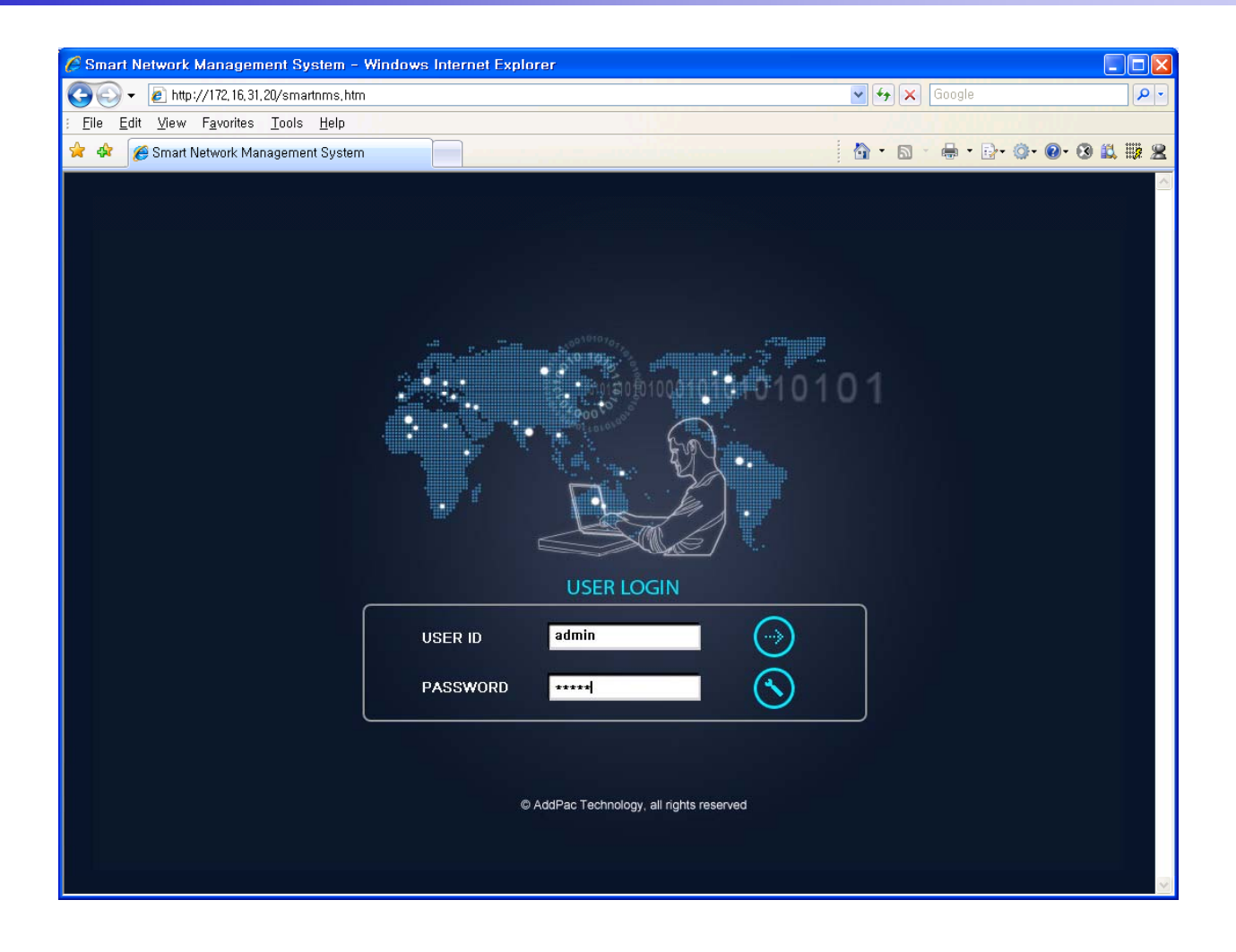

**AddPac** 

#### Network Resource Mana gement

- •Network resource management with hierarchical structure
- •Role-based resource management for each administrator

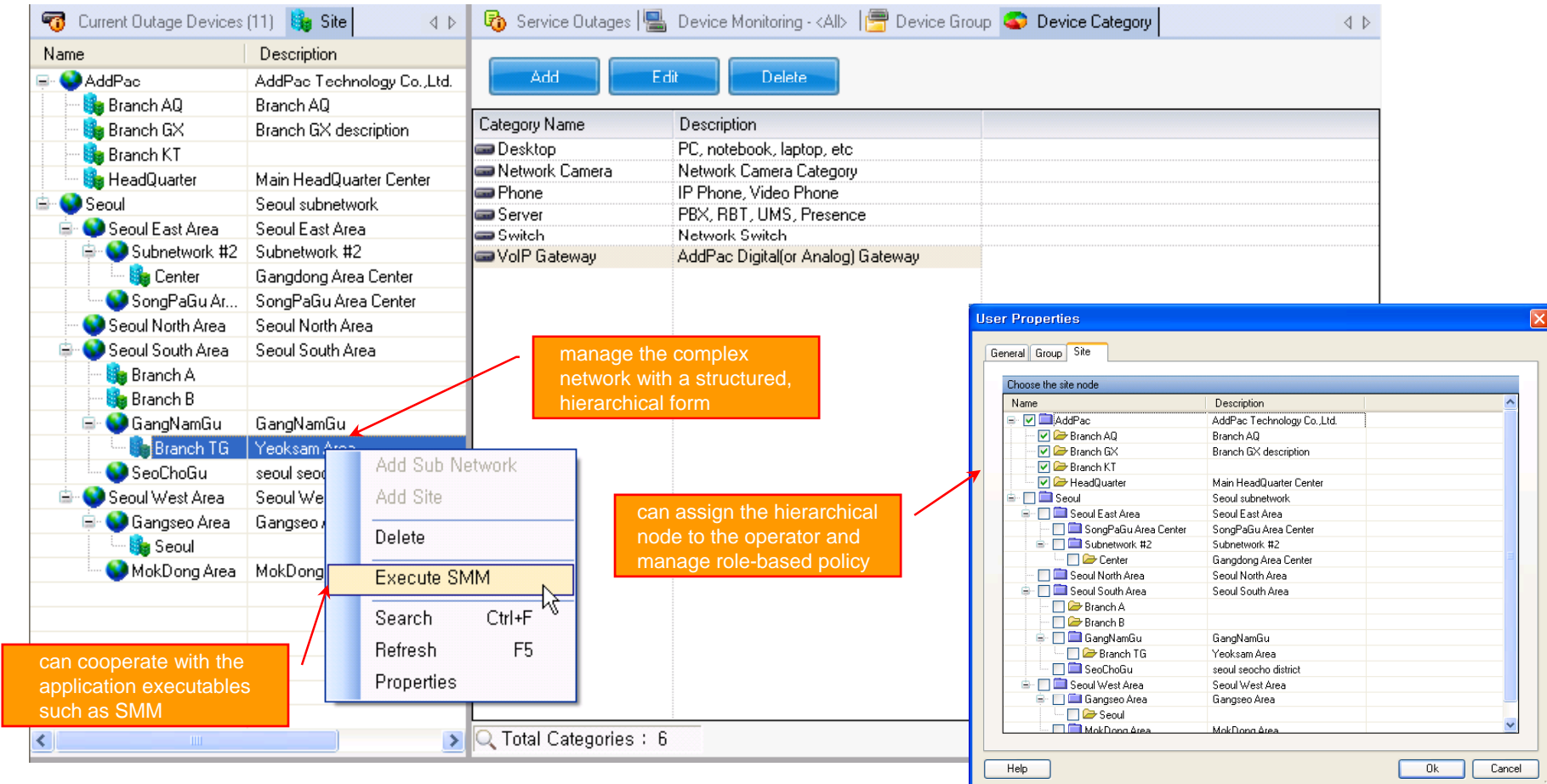

AddPac

- $\bullet$ • Centralized fault summary information in main window
- •Display current fault device through tree view
- $\bullet$ Notif y administrator with detailed fault information
- $\bullet$ Provide device availability information for 24hrs

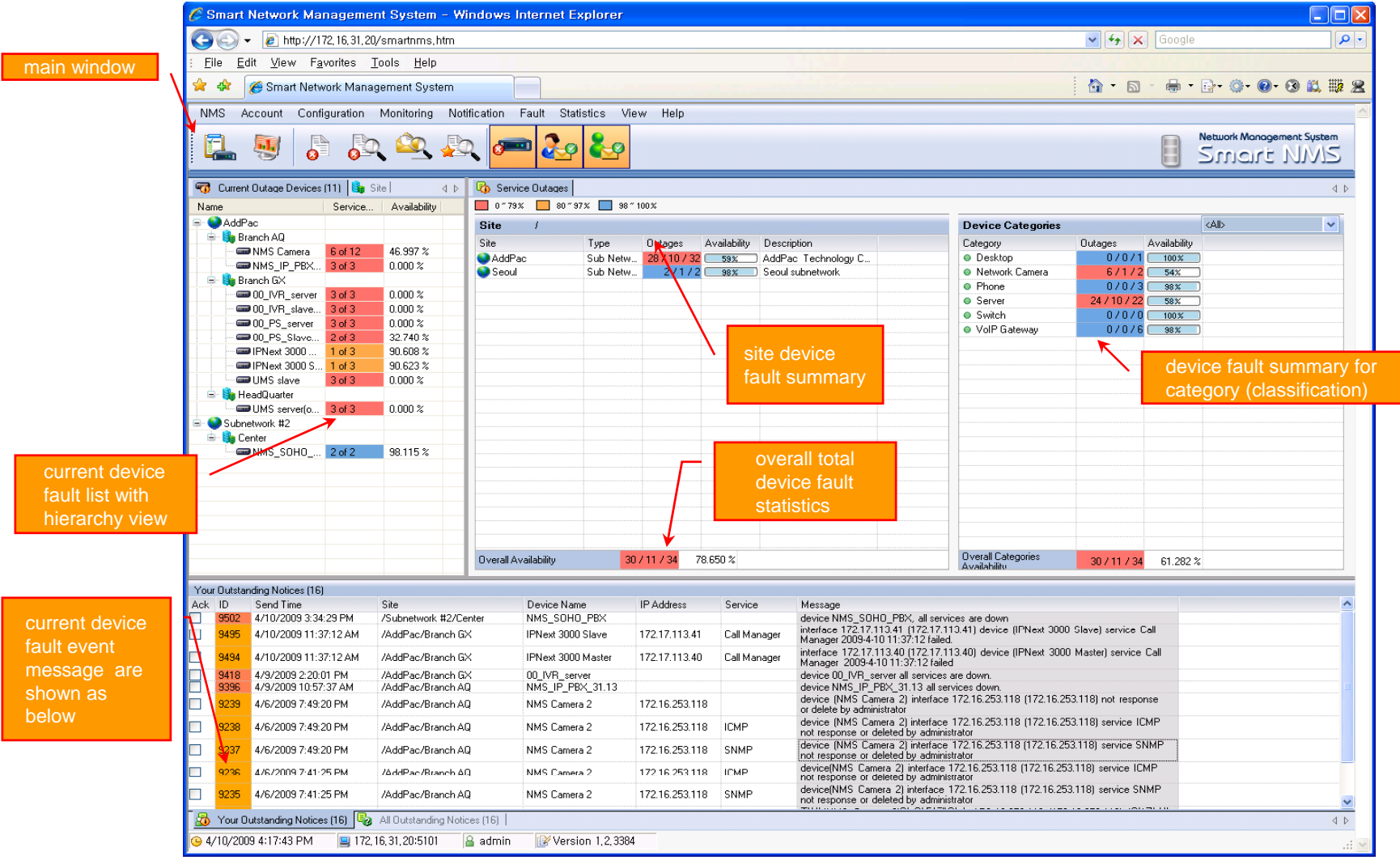

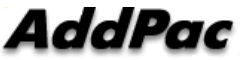

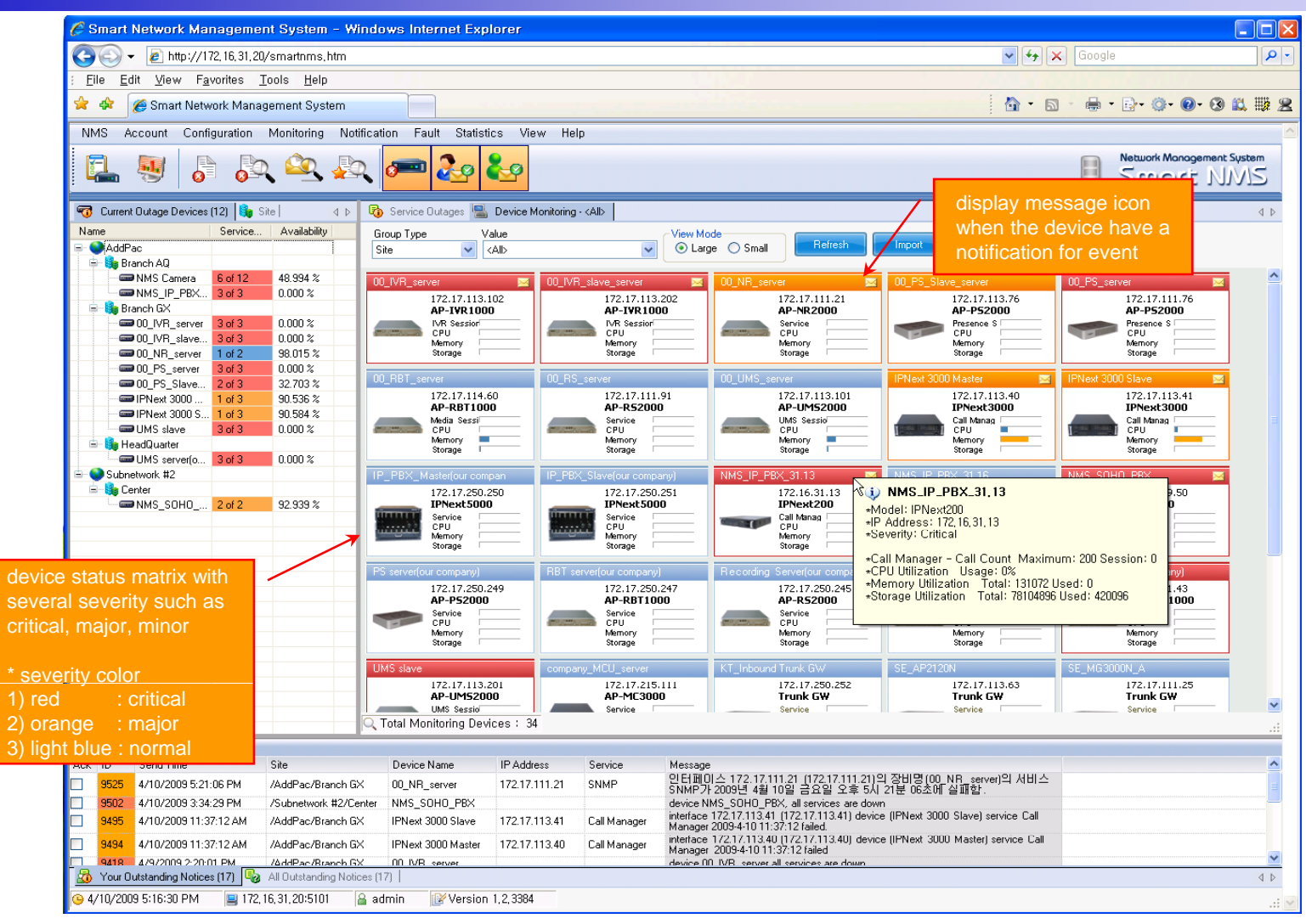

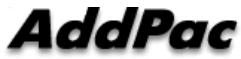

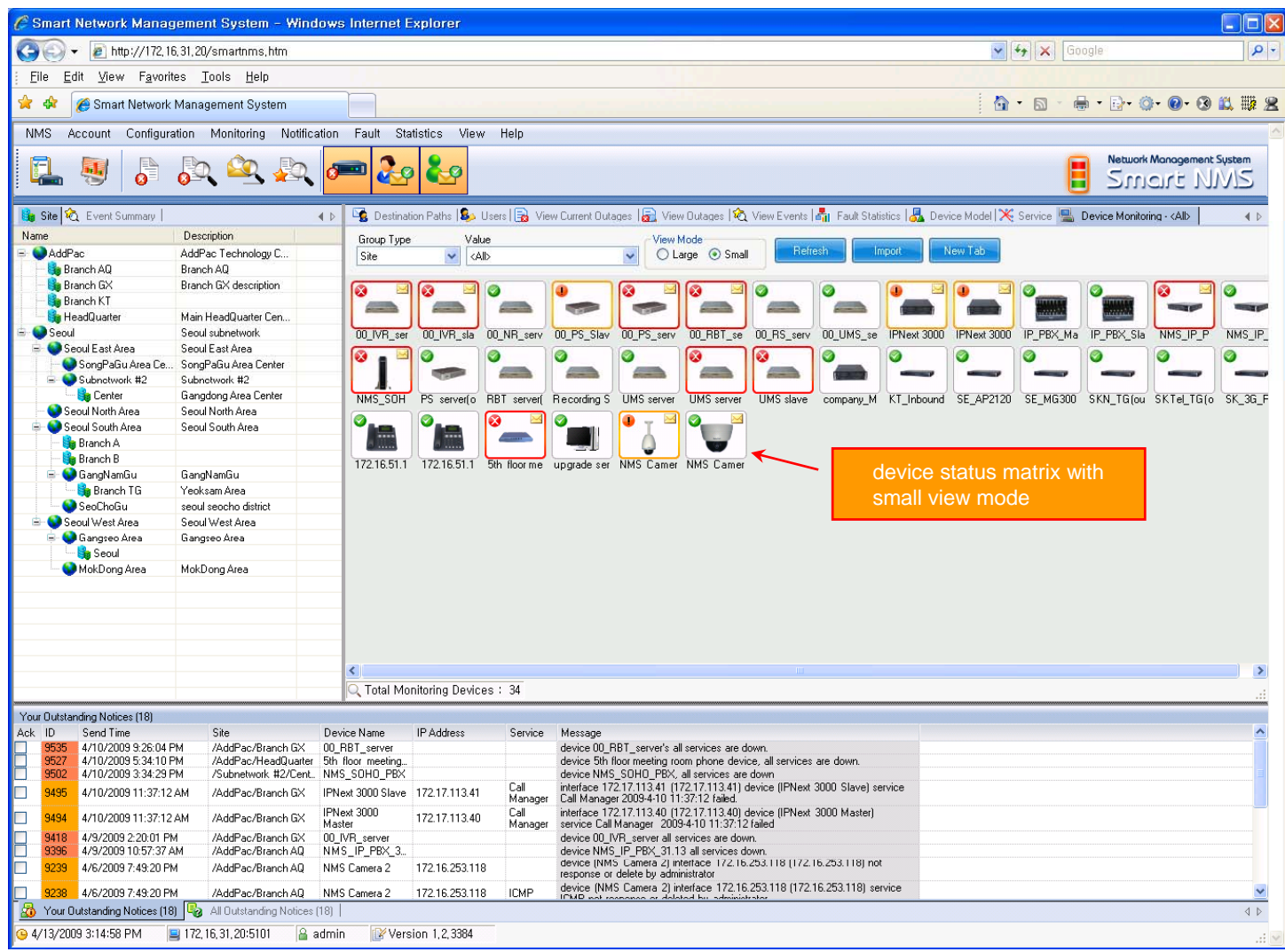

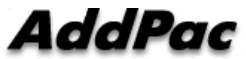

**www.addpac.com** 84

#### **Device Fault History Management**

- $\bullet$ Provide both summary view and detailed event message
- •Can Write troubleshooting job note for each event manually
- $\bullet$ Administrator can query for <sup>a</sup> history fault with search condition
- $\bullet$ Each fault is related to the several raw events

#### **Device Fault History Management**

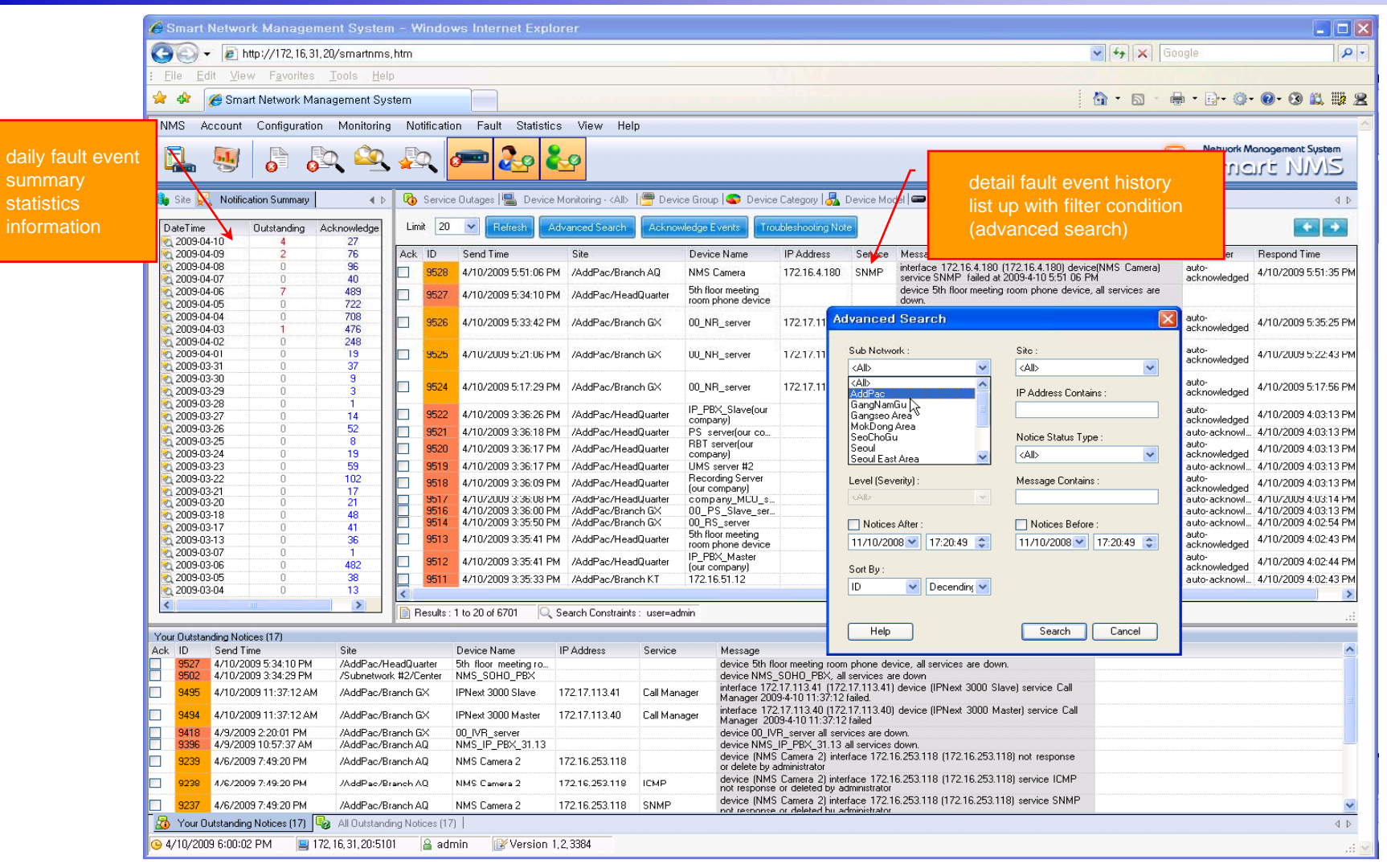

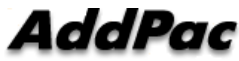

#### **Device Fault History Management**

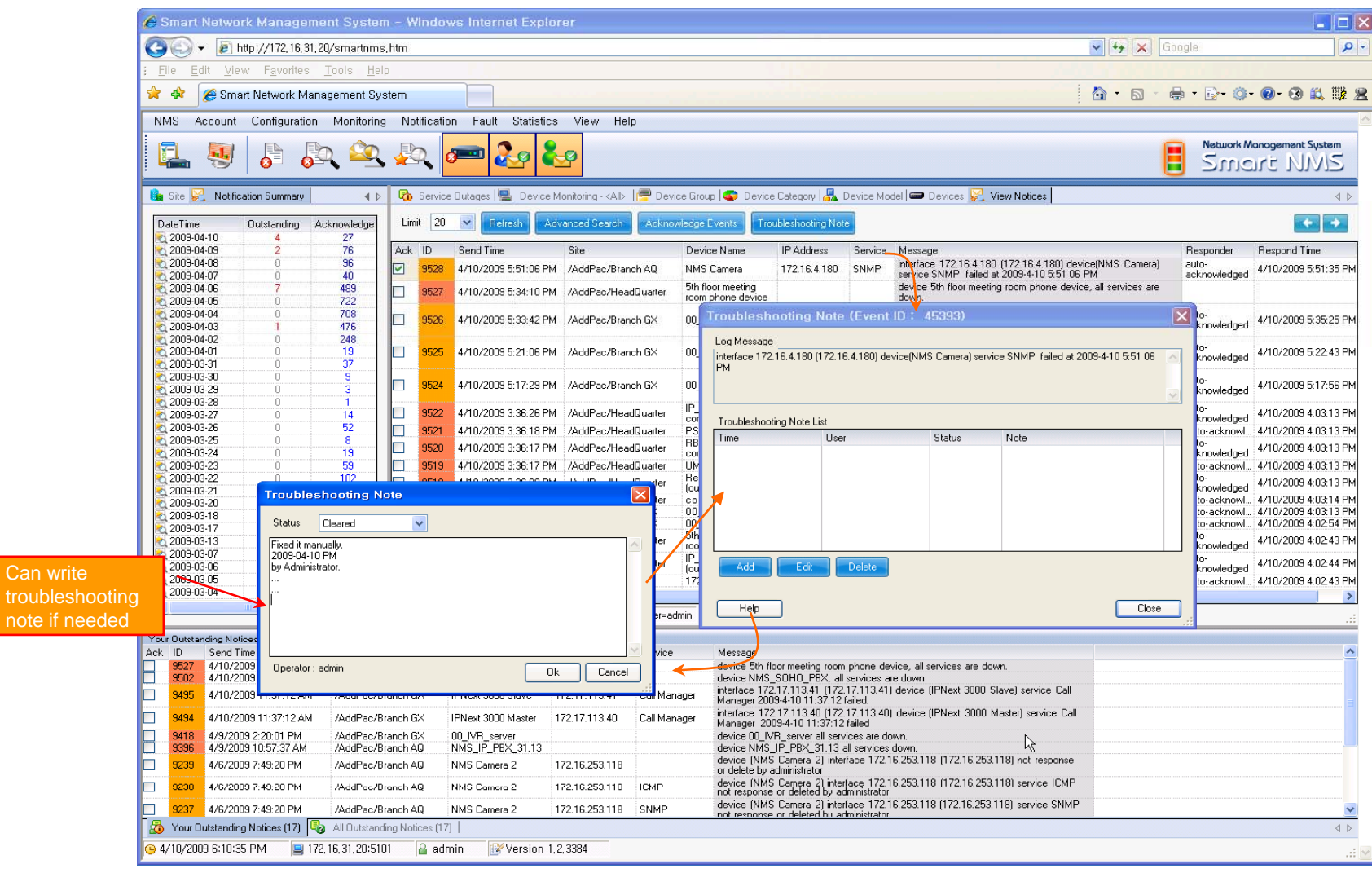

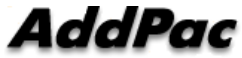

## **Current Device Fault (Outage)**

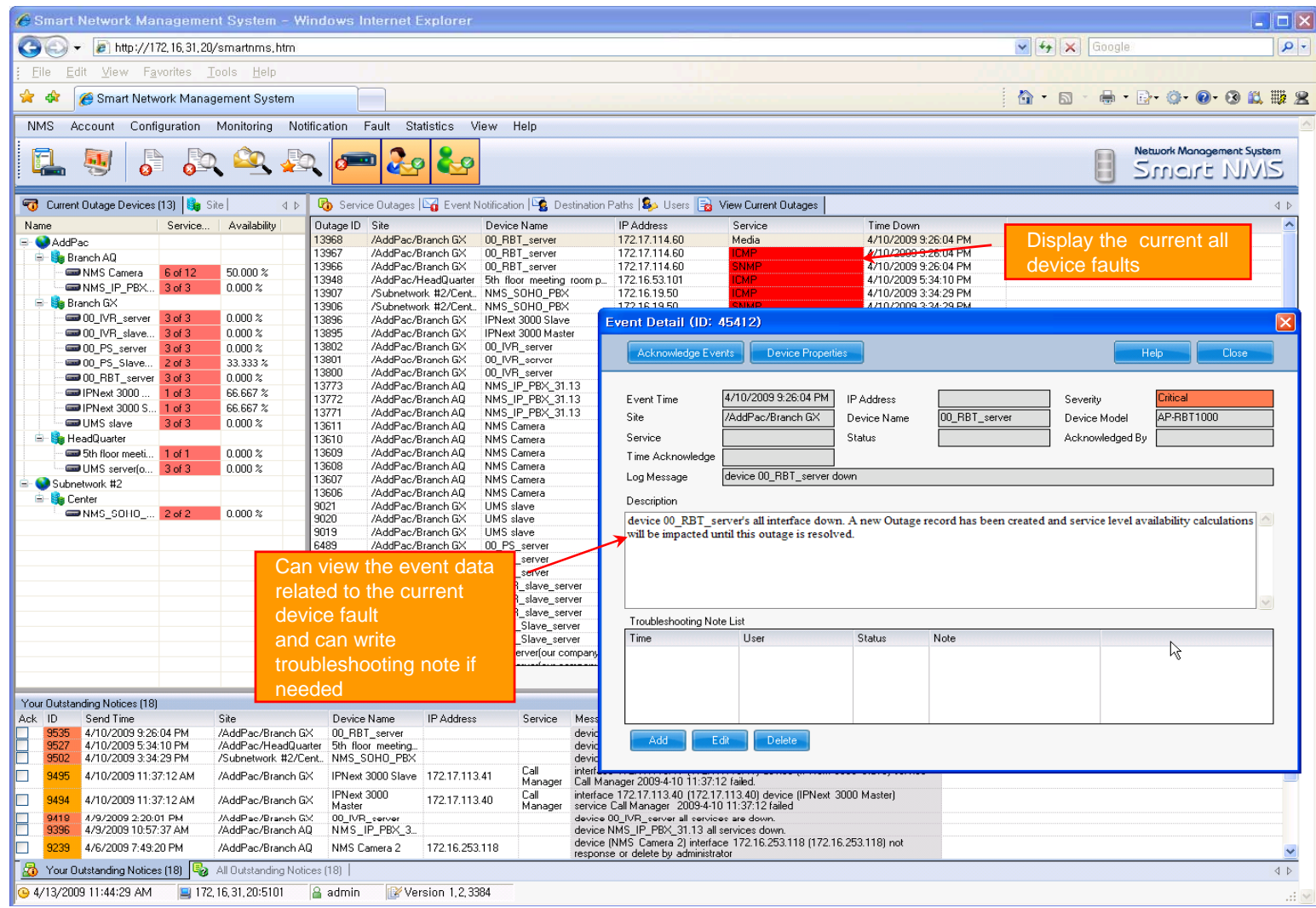

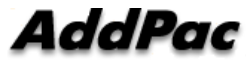

## Device Event History

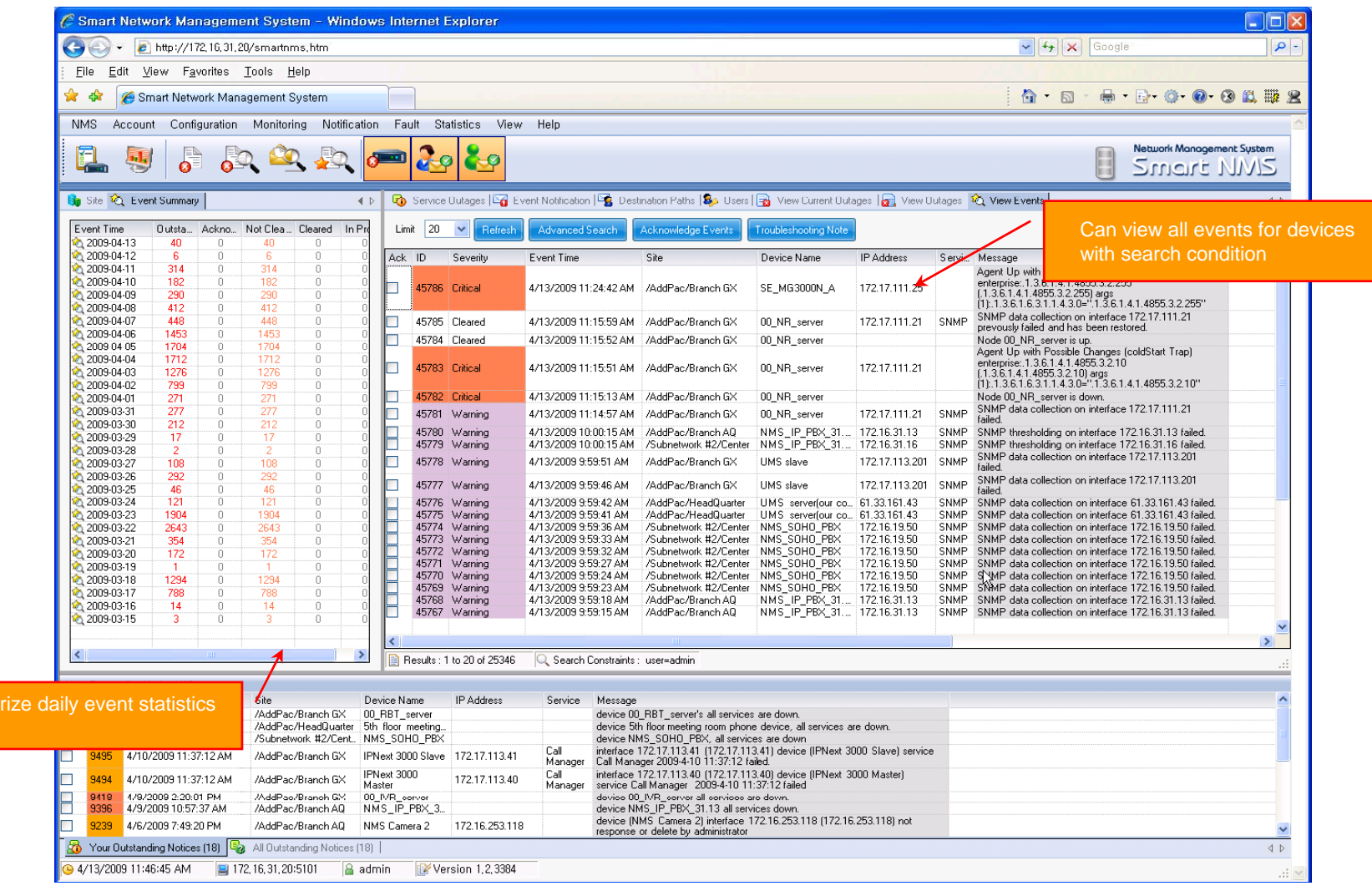

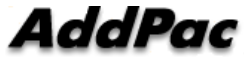

summar data

- •• System Performance Information (CPU, HDD, Memory,...)
- •Provide device current service status (up/down)
- $\bullet$ Provide device main status (max value vs current value)
- •Display Graph Series with System Performance Information
- $\bullet$ Monitor Main Status Flow with System Monitoring View

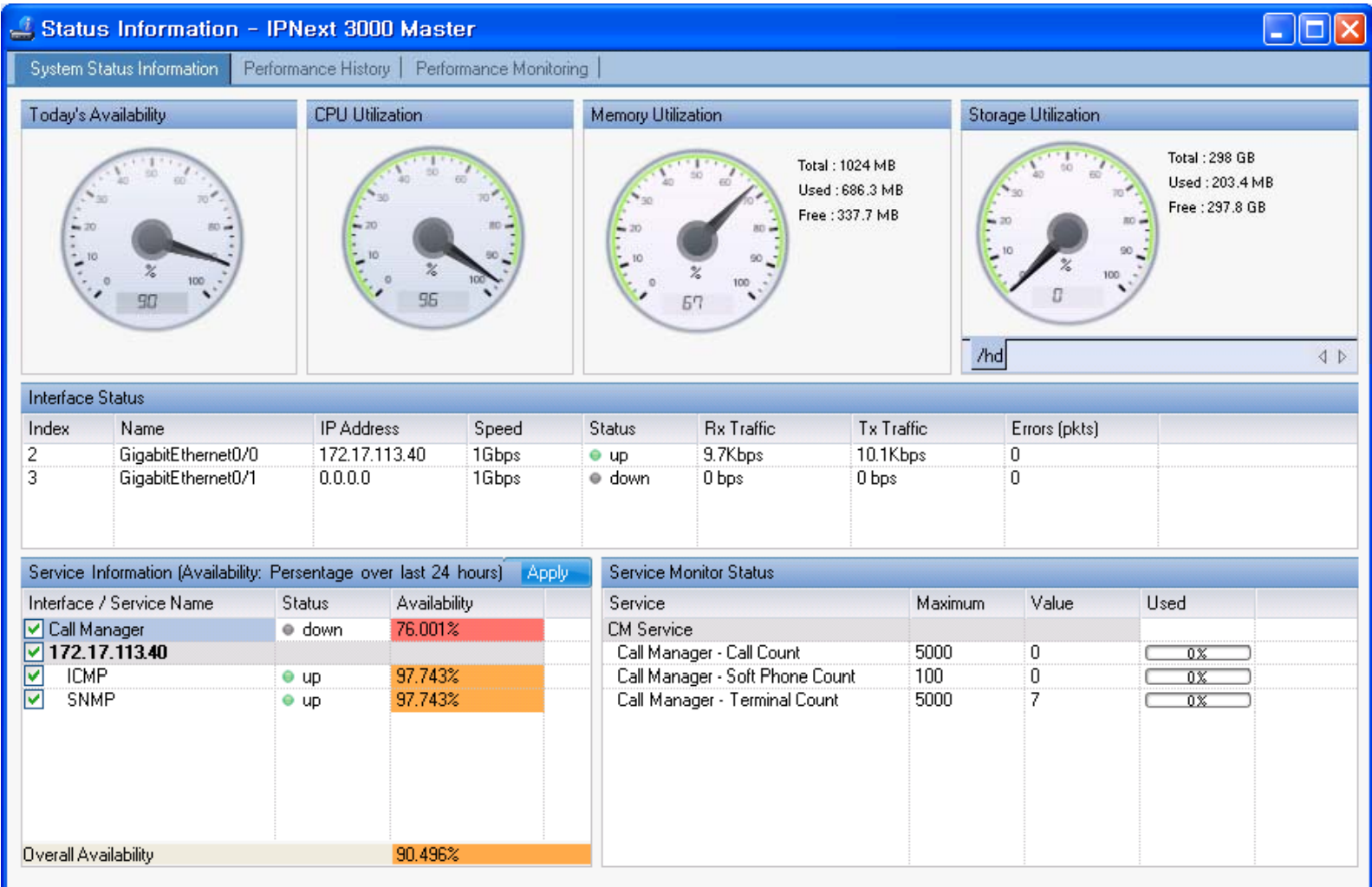

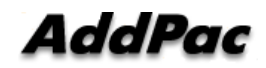

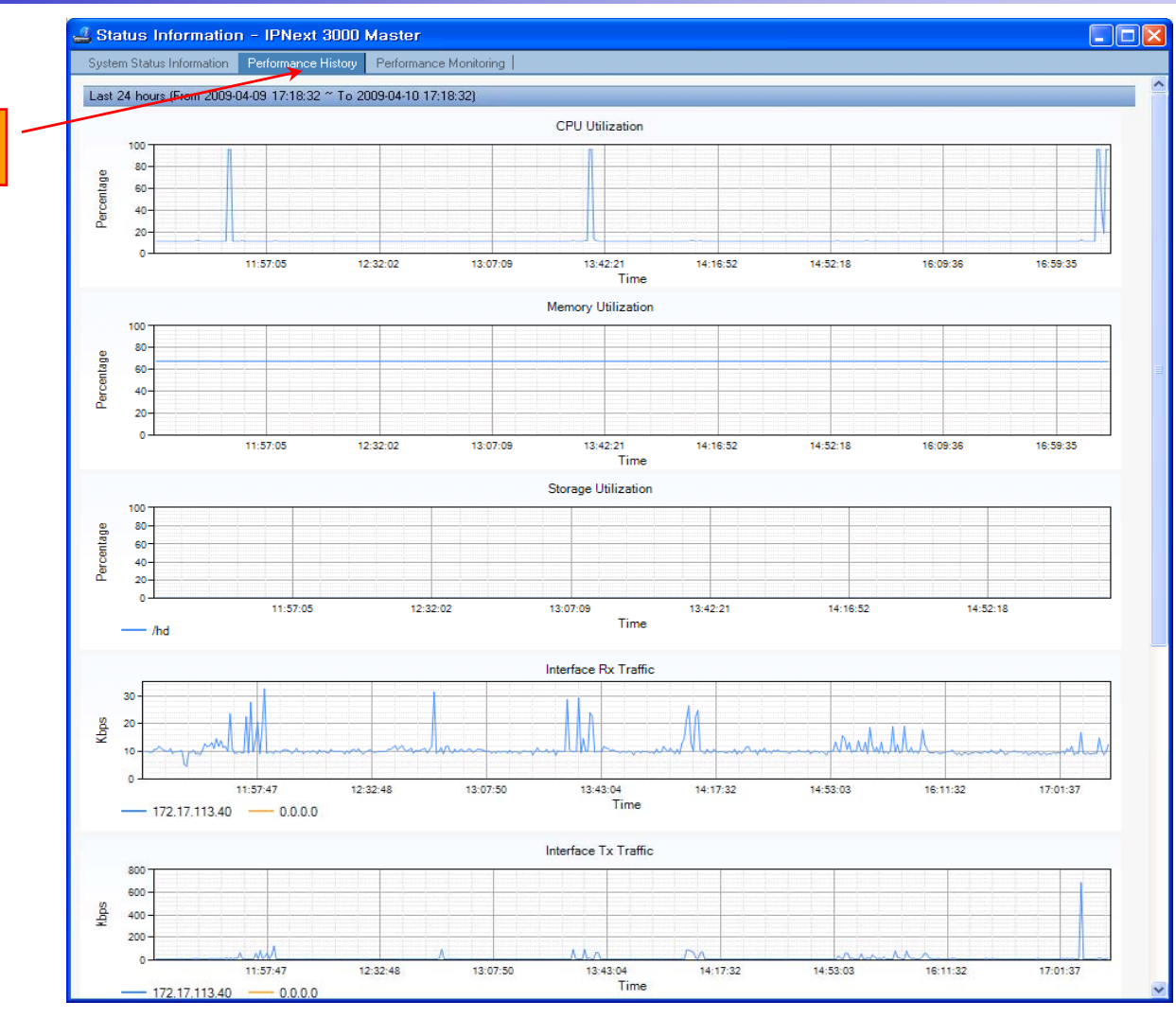

performance analysis graph for last 24 hours

#### AddPac

**www.addpac.com** 92

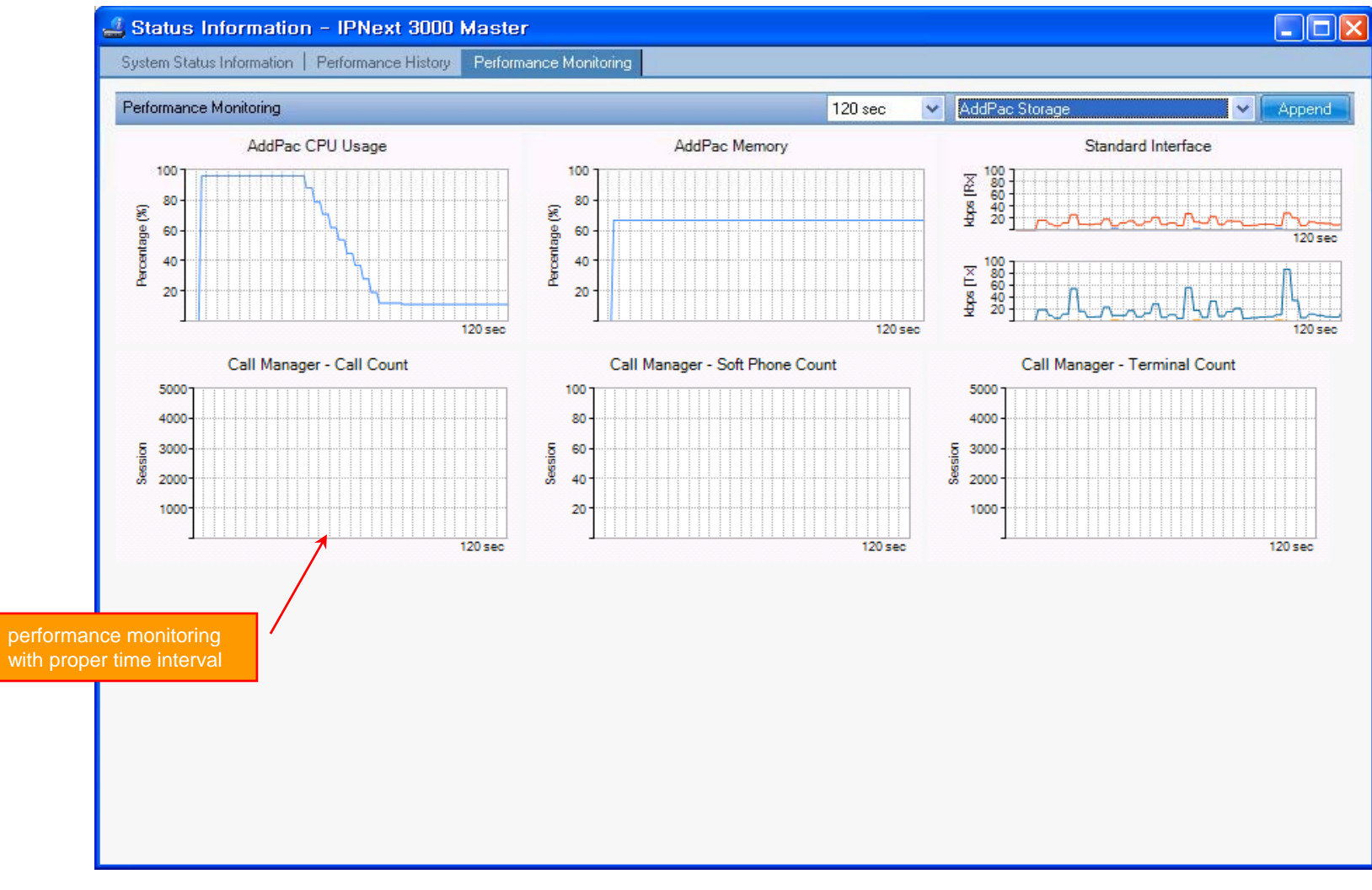

### Notification Management

- •Notify administrator for important event such as critical device fault when proper action needs
- •Provide several notification channel such as SMS, e-mail, alarm lamp
- •Notification channel configuration for each event
- • Manage notification with device category such as Server, Terminal, PC, etc
- •Provide Alarm with audible (play sound), visible (alarm lamp) form

## Event Notification Management

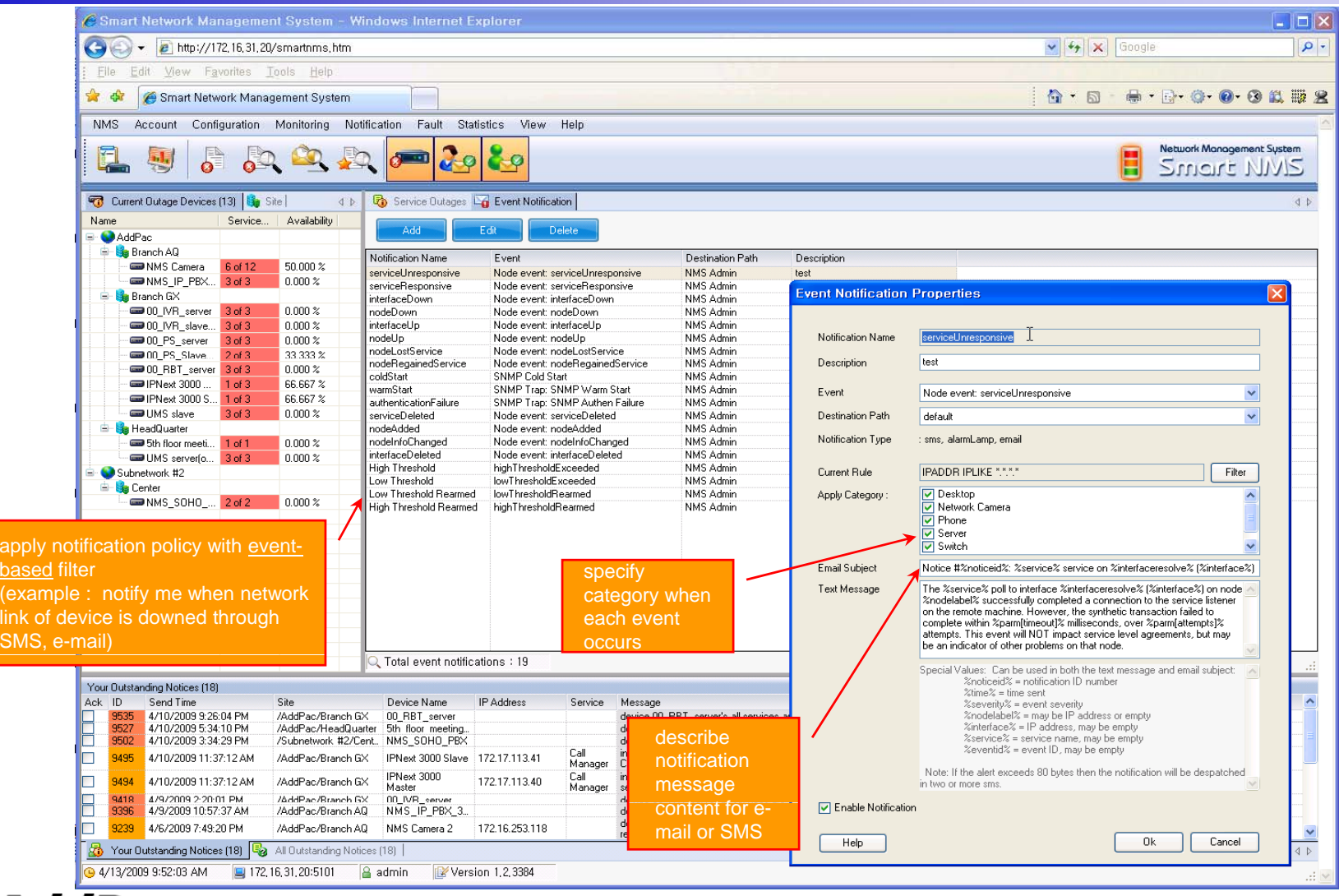

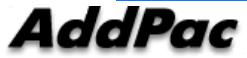

#### Event Notification Management

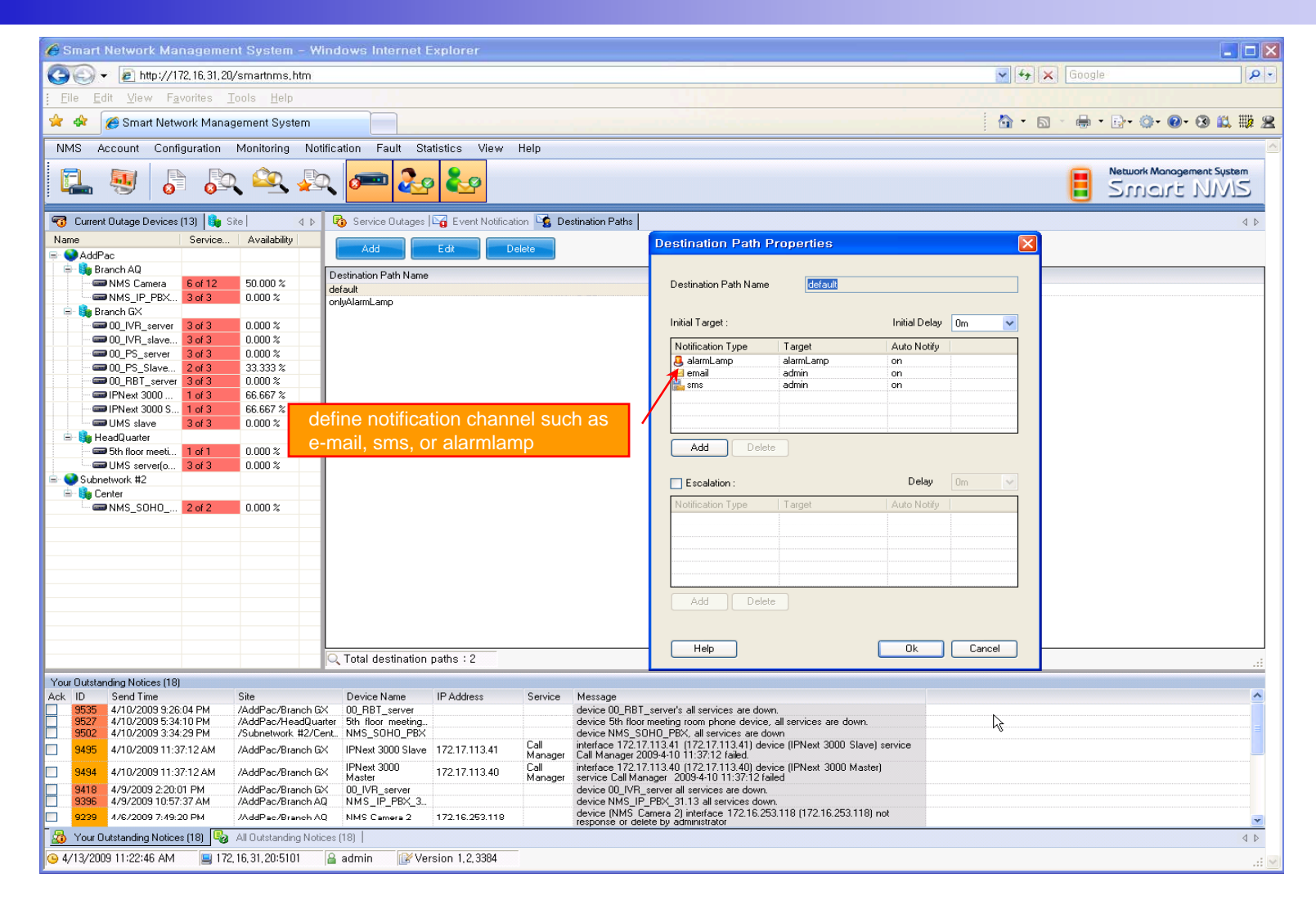

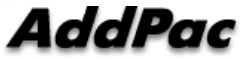

#### Event Notification Management

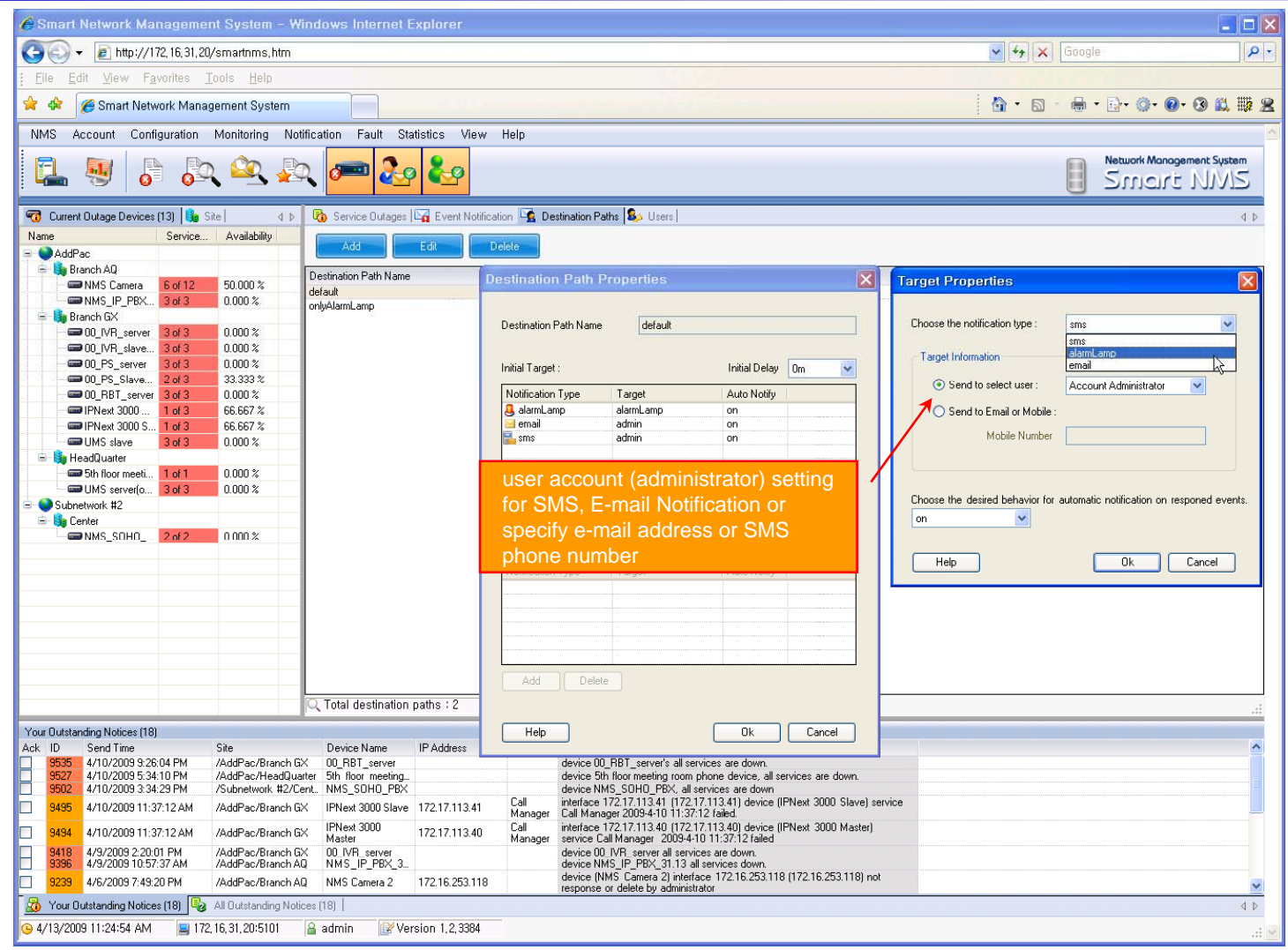

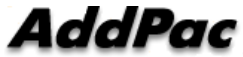

### **Configuration**

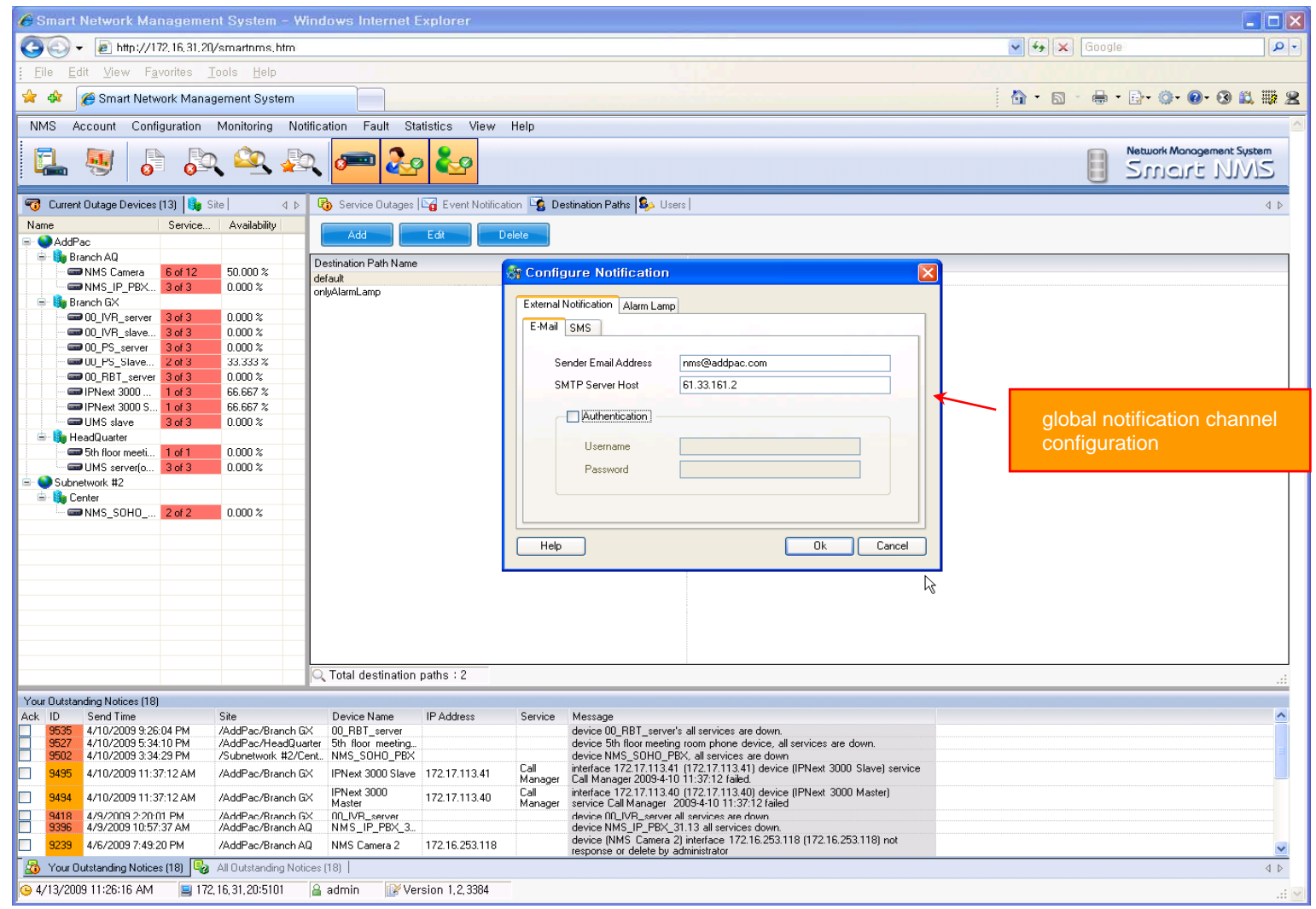

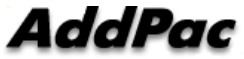

#### Audible & Visible Alarm

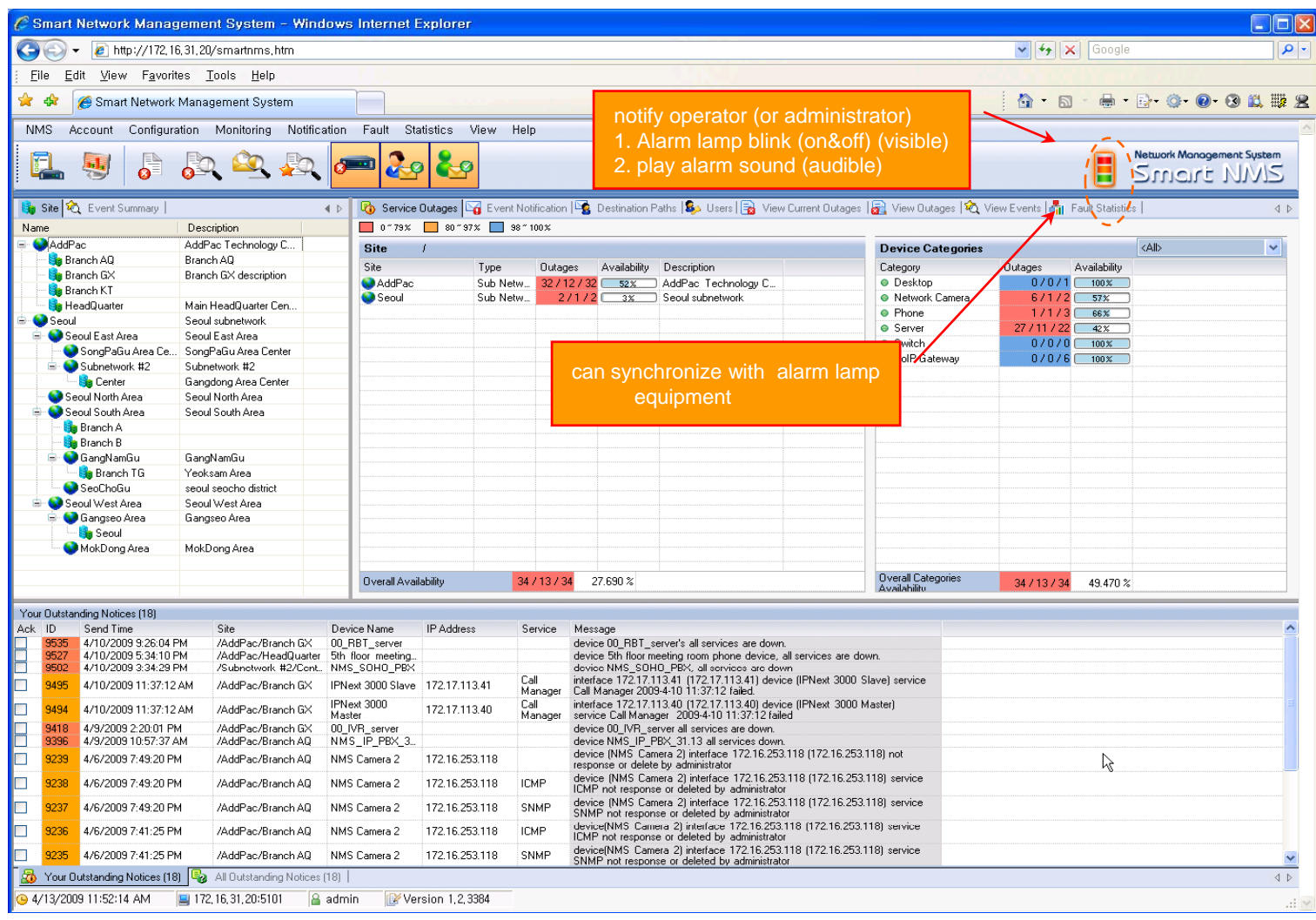

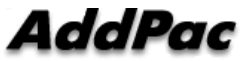

#### Fault Statistics

- •analyze for a fault event with graph and detailed list data
- •Report form generation and print out for statistics result

#### Fault Statistics

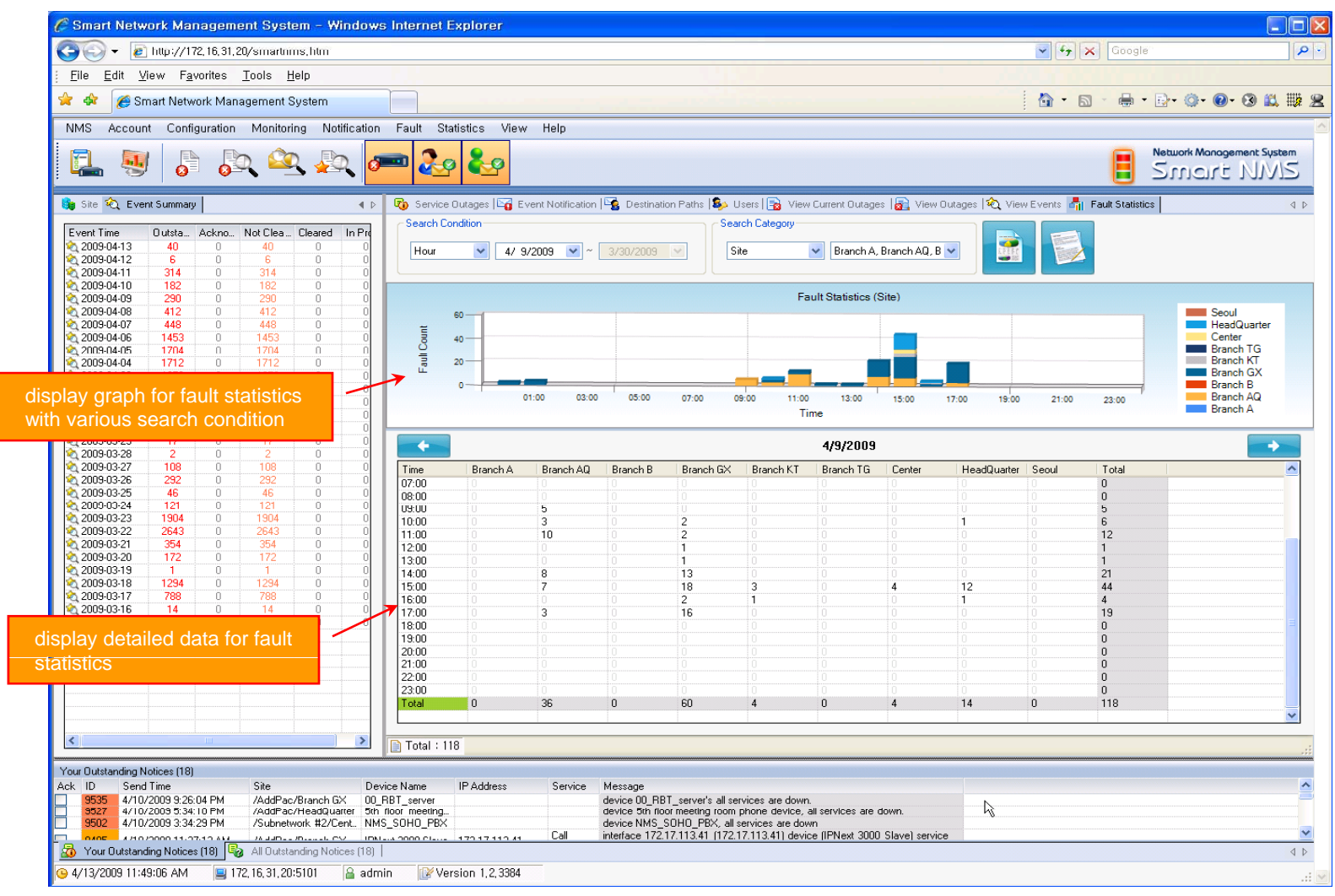

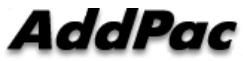

#### Fault Statistics – Report Generation

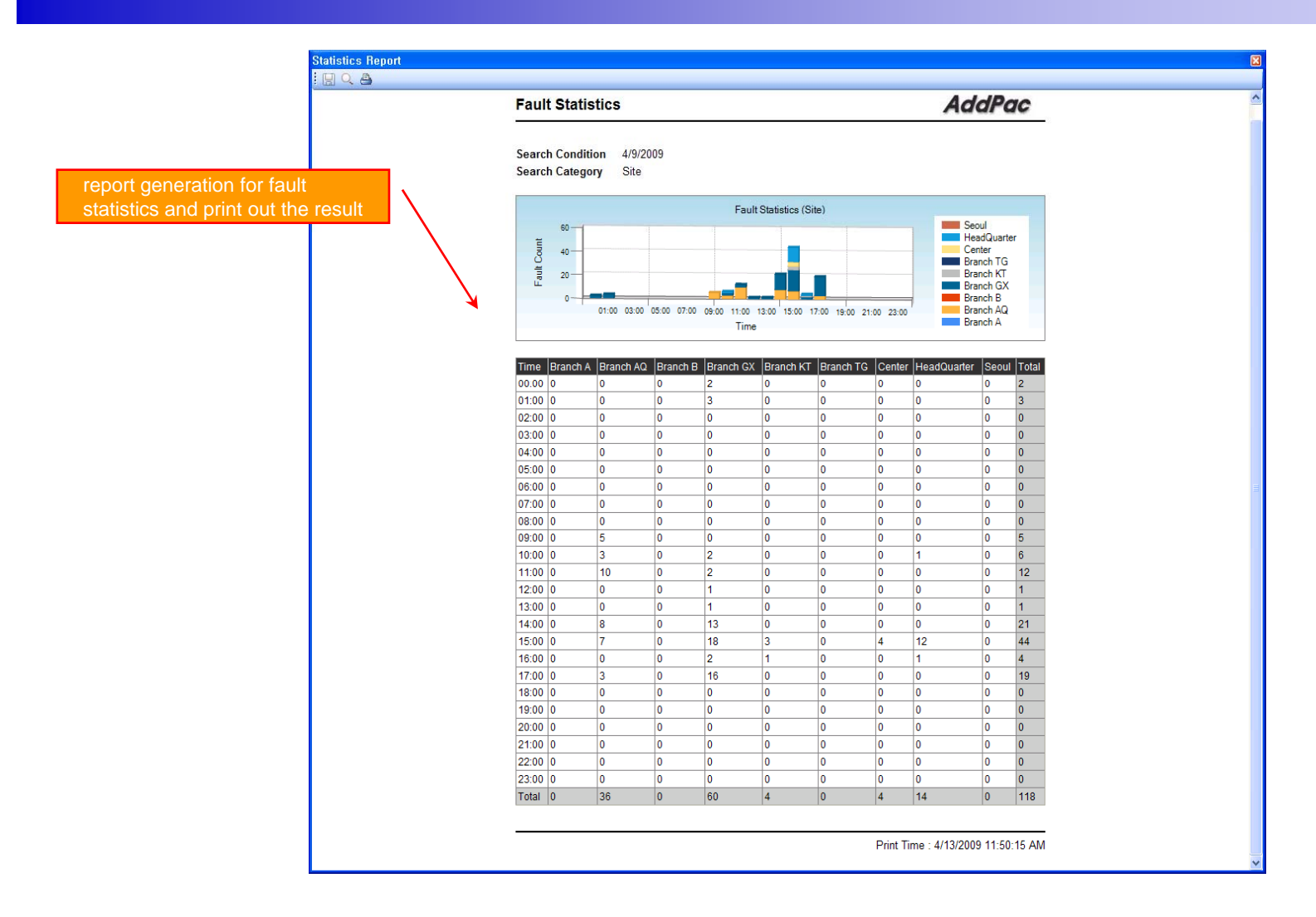

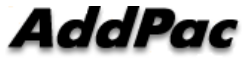

### Model & Service Management

- •Define new model with provided template image & properties
- • Customize data collection with standard protocol such as TCP, SNMP

#### Device Model Management

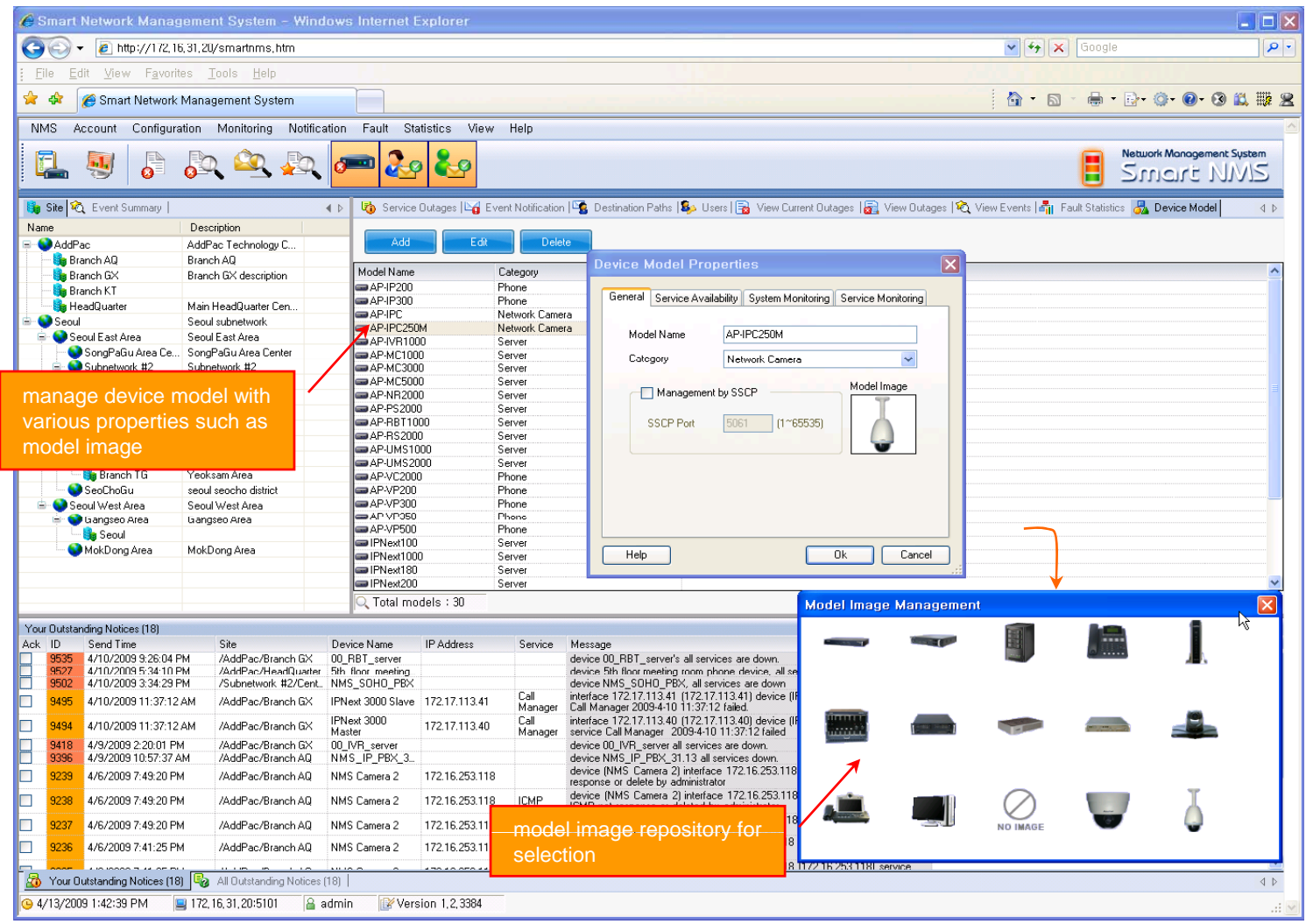

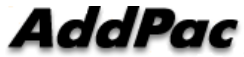

## **Service Definition**

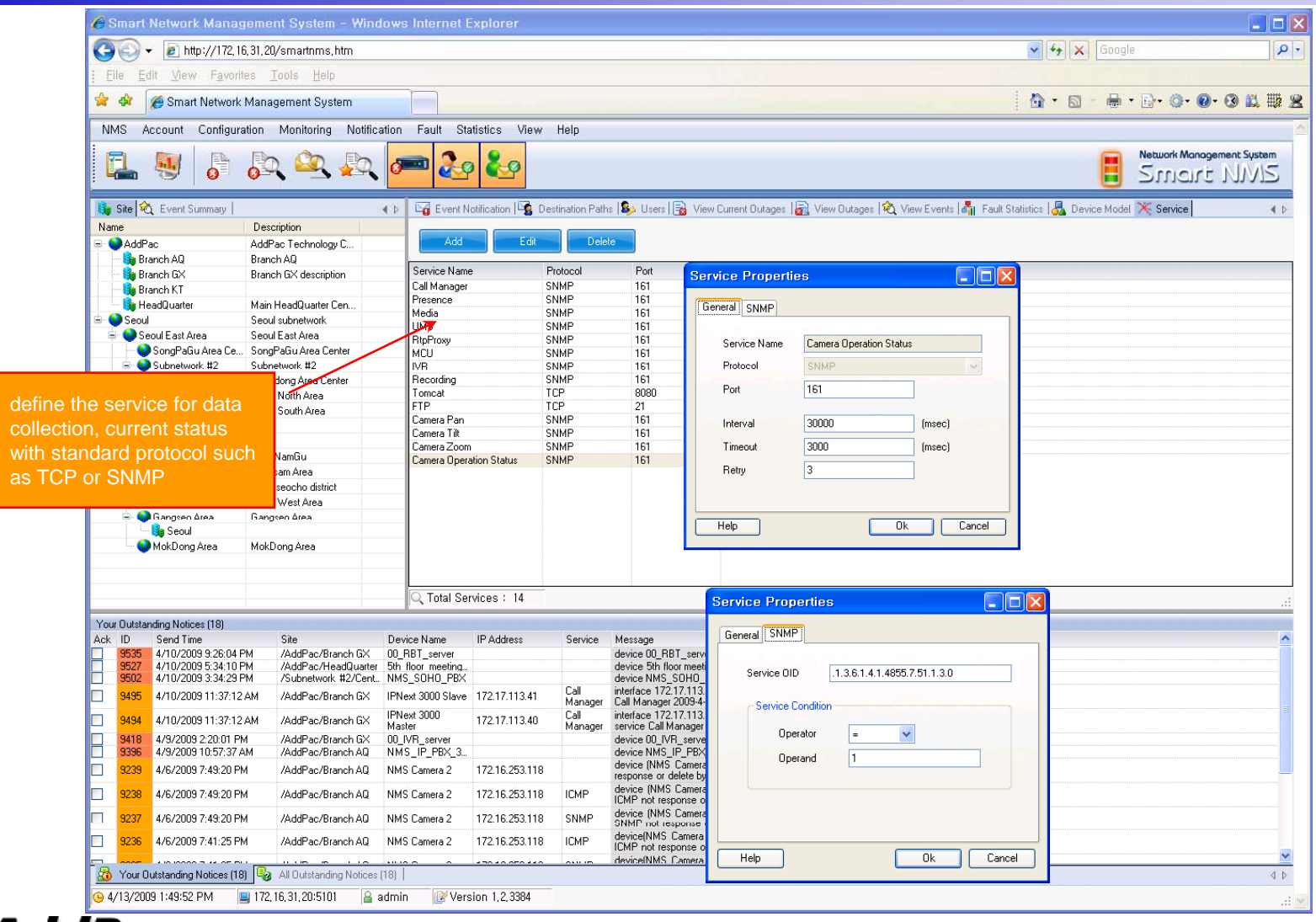

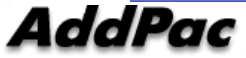

## Thank you!

#### **AddPac Technology Co., Ltd.** Sales and Marketing

Phone +82.2.568.3848 (KOREA) FAX +82.2.568.3847 (KOREA) E-mail sales@addpac.com

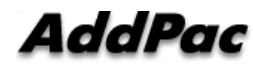